#### MINISTRE DE L'ENSEIGNEMENT SUPERIEUR ET DE LA RECHERCHE **SCIENTIFIOUE** UNIVERSITE ABDERRAHMANE MIRA DE BEJAIA FACULTE SCIENCES ECONOMIQUE, DE GESTION ET DES SCIENCES **COMMERCIALES**

#### Département des sciences de gestion

Mémoire de fin de cycle en vue de l'obtention du diplôme de Master

Option : Comptabilité et Audit

Thème

# L'utilisation de la comptabilité par activités et son impact sur la performance

# **Cas:DANONE DJURDJURA ALGERIE**

Réalisé par : Mlle. ADJAOUD Nabila Mlle. ADJAM Nassima

Encadré par : Mr. BAAR A.Hamid

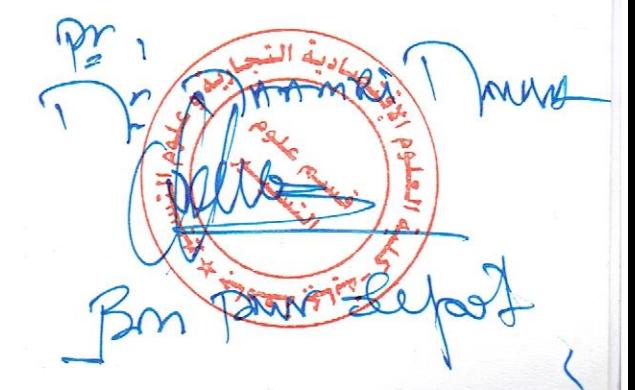

**Promotion 2018/2019** 

#### REMERCIEMETS

 Tout d'abord, nous remercions ALLAH le tout puissant de nous Avoir donné la force

Et le courage et de nous avoir permis d'en arriver là.

La réalisation de ce travail n'aurait été possible sans le

Soutien de nombreuses

Personnes auxquelles nous souhaitons présenter nos

Reconnaissances.

 En préambule nous souhaiterons adresser nos remerciements Les plus sincères à notre promoteur Mr BAAR A.HAMID pour sa précieuse aide grâce à ses conseils et son soutien tout au long de la réalisation de cette recherche.

Nous tenons à remercier énormément Mr BELHABIB HAMZA qui, en tant qu'encadreur dans l'organisme d'accueil, pour le temps qu'il nous a consacré, sa sympathie et ses précieux conseils. Ainsi qu'aux personnels du service de contrôle de gestion au sein de l'entreprise DANONE, pour leur accueil.

Nos remerciements s'adressent également à tous ceux qui nous ont aidés et assistés durant nos études et nous leurs exprimons toute notre gratitude.

Enfin, nous adressons nos plus sincères remerciements à toutes les personnes qui ont contribué de prés ou de loin à la réalisation de ce travail.

## *Dédicaces*

 *C'est avec profonde gratitude et sincères mots, que je dédie ce Modeste travail de fin d'étude à : Mes chers parents ; qui aucune expression ne sera Exprimer l'amour que je leurs éprouve ; A mes chers sœurs et frères : « Meriem », « Sonia », « Lounes », « Ghiles », Mes chers cousins : « Bilel » et « Samira » Qui m'ont soutenu tout au long de mes études. Je dédie aussi ce travail à mon cher binôme « Nassima » Que j'aime beaucoup et pour toujours et que Dieu nous gardera ensemble. Et enfin à tous mes ami(e)s : « Nordine, Lydia, Massissilia, Nabila, Nadjet, khoukha, Soraya, Lyes ».* 

 *A tous ceux qui m'aiment.*

## *Dédicaces*

*C'est avec profonde gratitude et sincères mots, que je dédie ce Modeste travail de fin d'étude à : Mes chers parents ; qui aucune expression ne sera Exprimer l'amour que je leurs éprouve ; A mes chers frères : « Lyes », « Lamine », « Sofiane », « Mouhamed », A mes chères sœurs : « Samira », « Warda », « Wassila », « Wahiba », « Feriel », « Hanane ». Qui m'ont soutenu tout au long de mes études. Je dédie aussi ce travail à mon cher binôme « Nassima » Que j'aime beaucoup et pour toujours et que Dieu nous gardera ensemble. Et enfin à tous mes ami(e)s : « Nordine, Lydia, Massissilia, Nabila, Nadjet, khoukha, Soraya, Lyes ». A tous ceux qui m'aiment.*

#### **Liste des tableaux**

**Tableau N°1** : Identification et choix d'inducteur

**Tableau N°2** : Regroupement des activités par inducteur de coûts

**Tableau N°3** : Identification des activités

**Tableau N°4 :** Affectation des ressources ou activités

**Tableau N°5 :** Identification et choix d'inducteur

**Tableau N°6** : Regroupement des activités par inducteur de coût

**Tableau N° 7 :** Imputation des charges indirectes et affectation des charges directes aux coûts de produit

**Tableau N°8 :** Coût de revient Résultat analytique

**Tableau N°9 :** Résultat analytique par coût complet

**Tableau N°10 :** Comparaison des résultats par produit

### **Liste des schémas**

**Schéma N°01 :** schéma du processus du contrôle de gestion

**Schéma N°02 :** La place du contrôle de gestion dans les systèmes d'information de l'entrepris

**Schéma N°03 :** Le chaînage des deux systèmes d'information

**Schéma N°04** : L'incorporation des charges

**Schéma N°5** : Imputation des charges indirectes et affectation des charges directes aux coûts des produits ou services

#### **Liste des abréviations**

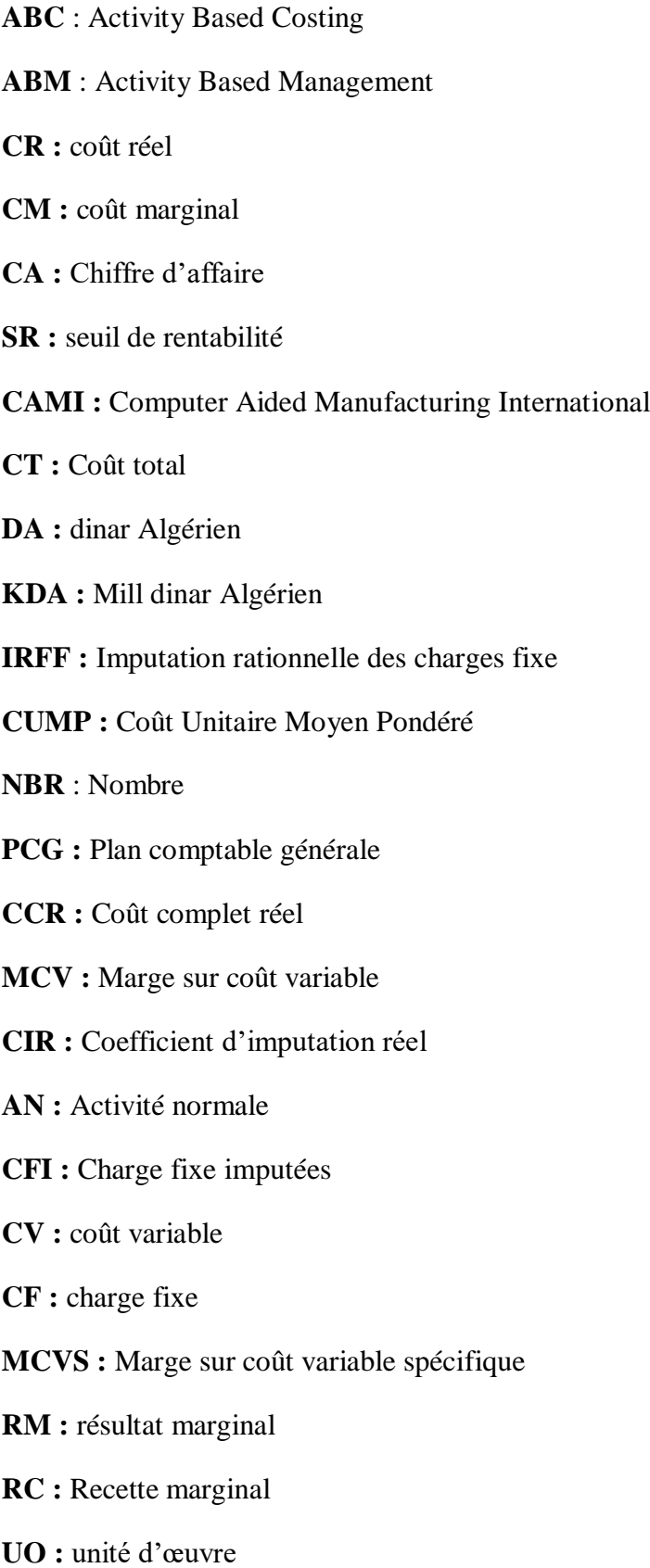

### Sommaire

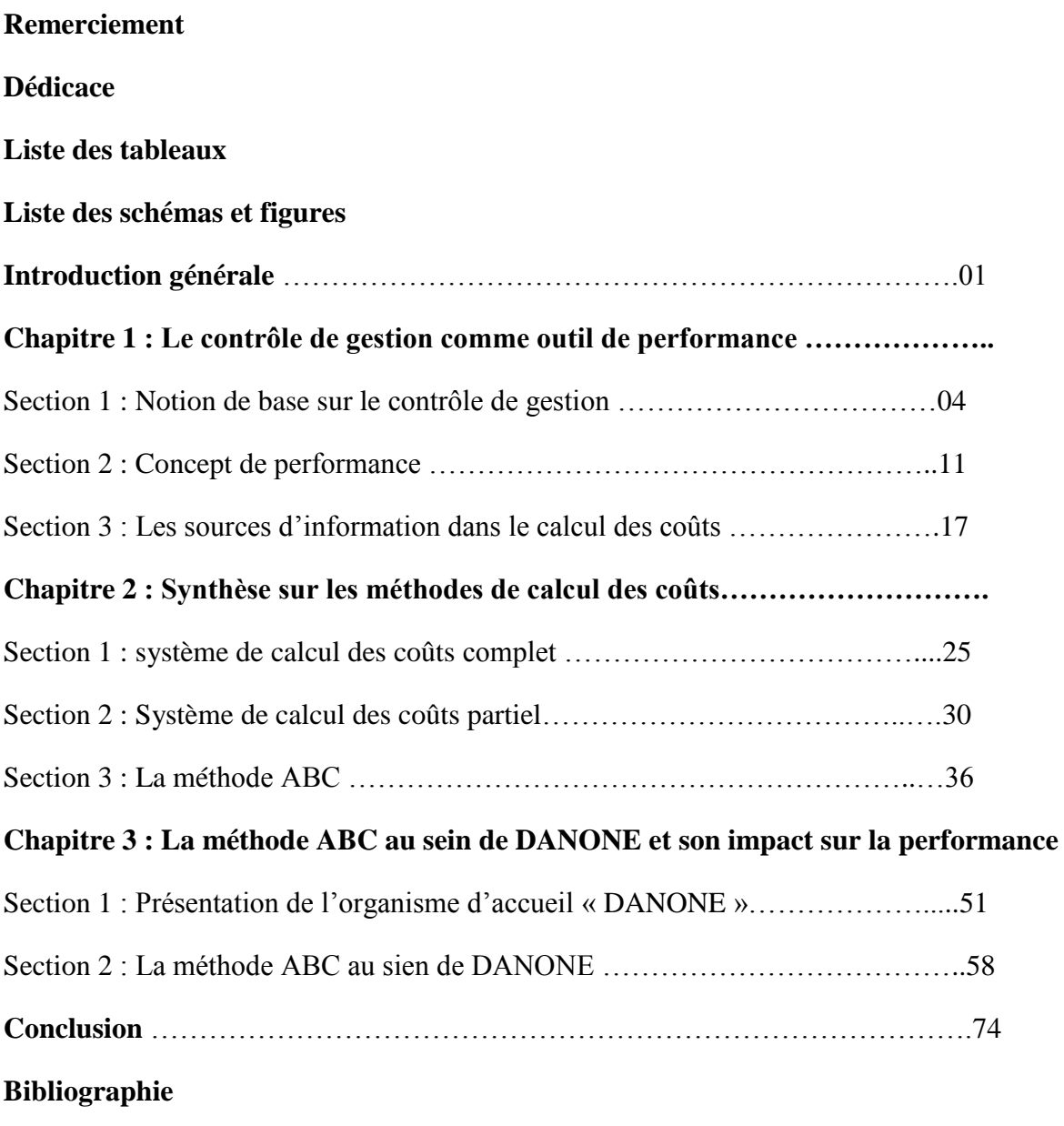

**Annexes** 

L'environnement actuel de l'entreprise est instable en perpétuel changement. Ce dernier augmente la complexité de la structure de l'entreprise liée aux différentes activités qu'elle exerce c'est-à-dire les mutations auxquelles elle est confrontée (environnement interne et externe) sont des contraintes qui l'obligent à maîtriser sa gestion par le suivi de l'information en développant un système lui permettant de maintenir sa trajectoire tracée pour atteindre les objectifs fixés, qui est le contrôle de gestion. Ainsi, le recours à une gestion basée sur le calcul des coûts devient indispensable pour assurer sa pérennité.

Le contrôle de gestion est considéré depuis longtemps comme activité stratégique en raison de son importance. Il permet le progrès et d'amélioration potentielle à tous les types d'entreprises par la production et la circulation d'une information de qualité utile pour la prise de décision.

De ce point de vue, les entreprises doivent maîtriser leurs coûts et utiliser rationnement leurs ressources. Pour ce faire, les décisions doivent être réfléchies et prises de manière efficace. A ce niveau, le contrôleur de gestion joue un rôle central. Il est le garant de la cohérence globale des activités de l'entreprise par l'accompagnement de tous décideurs opérationnels dans la définition de leurs objectifs et le choix de leurs moyens. Pour une meilleure gestion des coûts, il est important de mettre en place un système qui ne se limite pas à déterminer les coûts, mais à mieux les maîtriser.

La comptabilité de gestion permet de produire une information régulière et normalisée pour contrôler les coûts d'une entreprise, elle identifie la logique de ces coûts et les moyens de les optimiser et de les réduire. D'où, la nécessité de mettre en place un système d'information permettant l'affectation des charges directes et choisir de bonnes clés de répartition des charges indirectes.

En effet, la méthode des coûts complets est parmi les méthodes classiques les plus utilisées dans les entreprises algériennes qui permet de calculer de coût de revient par le traitement des charges indirectes à la base des unités d'œuvres. Cette méthode dans le traitement des charges opte pour un reclassement par destination.

Or, c'est la compréhension de l'origine des coûts qui est importante pour déceler les possibilités de réduction pour les entreprises. La méthode ABC est une technique de calcul des coûts qui propose de tenir compte de l'origine des dépenses. Elle permet une approche beaucoup plus réaliste.

De plus, cette méthode permet de comprendre, de valoriser l'activité consommatrice des ressources et donc la constitution du coût de revient des produits ou des services. Elle s'applique à tous les secteurs d'activités et se base sur le fonctionnement réel de l'entreprise.

L'intérêt de ce sujet a été guidé par le fait de faire valoir l'importance de l'utilisation de la comptabilité par activités et son impact sur la performance. Il nous est apparu intéressant de nous pencher plus précisément sur cette problématique en adoptant pour la question suivante : Comment l'utilisation de la comptabilité par activités peut-elle avoir un impact sur la performance ?

Cependant notre ambition est de proposer la méthode de calcul des coûts la plus adéquate à l'entreprise DANONE. Pour mener à bien notre travail, nous allons essayer de répondre aux questions secondaires suivantes :

- Est-il nécessaire pour le contrôleur de gestion de DANONE d'avoir à comparer entre la méthode ABC et les méthodes traditionnelles ?
- **-** La méthode ABC permet-elle de mieux optimiser les coûts au sein de l'entreprise DANONE?
- **-** Quel est l'impact de l'utilisation de la méthode ABC sur la performance de l'entreprise DANONE ?

C'est dans ce vaste champ d'idées que nous avons formulé un ensemble d'hypothèses pour stimuler les réponses que nous allons proposer par la suite :

- **-** La méthode ABC permet de compléter les insuffisances des méthodes traditionnelles dans le cas de DANONE.
- **-** La méthode ABC peut contribuer à l'amélioration de la performance d'une entreprise DANONE.
- **-** La méthode ABC est souvent performante par rapport aux méthodes traditionnelles au niveau de l'entreprise DANONE.

#### **La méthodologie de recherche**

Pour mener à bien notre recherche nous avons réalisé une recherche documentaire, qui nous a permis de consulter de nombreux documents tels que des ouvrages mais également des articles consultés sur internet. La recherche bibliographique nous a permis de réunir un certain nombre de références en lien direct avec la thématique étudiée. Grace à ces recherches nous avons utilisé la méthode descriptive pour la partie théorique où nous nous sommes inspirés des notions de base, des définitions…etc. Nous avons aussi, effectué un stage pratique au sein de DANONE ALGERIE où nous avons été confronté à la réalité du terrain, et dans ce cas nous nous sommes basé sur la méthode analytique et comparative afin de biens synthétiser les résultats obtenus et aussi de les interpréter.

#### **Plan de travail**

Pour atteindre l'objectif de recherche fixé, nous avons opté pour le plan qui suit :

Le premier chapitre intitulé : le contrôle de gestion comme outil d'aide à la performance, il aborde en premier lieu les généralités sur le contrôle de gestion, les concepts de performance et enfin les sources d'information dans le calcul des coûts. Le deuxième chapitre sera consacré à présenter les synthèses des méthodes de calcul des coûts, il est réparti en trois sections. La première est le système des coûts complets, puis une deuxième section sur le système des coûts partiels et nous présenterons en détail la méthode ABC dans la troisième section. Le troisième et dernier chapitre est réservé au cas pratique portant sur la méthode ABC et son impact sur la performance au sein de DANONE, dans lequel nous allons présenter en premier lieu l'organigramme d'accueil, ensuite la méthode ABC au sein de DANONE et enfin étudier son impact sur la performance de l'entreprise.

Le contrôle de gestion est considéré comme un outil de gestion de la performance et une fonction indispensable pour le pilotage des entreprises. Il se base sur l'échange d'informations pertinentes pour un meilleur calcul des coûts et une mise en place des méthodes de calcul dans le but d'évaluer et d'améliorer la performance de l'entreprise. Nous allons consacrer ce premier chapitre pour développer les aspects théoriques du contrôle de gestion et de la performance en mettant l'accent sur les différentes notions de base du contrôle de gestion, ainsi que les concepts généraux de la performance et enfin les sources d'information dans le calcul des coûts.

#### **Section 1 : Notions de base sur le contrôle de gestion**

Le contrôle de gestion est un processus qui permet aux responsables une meilleure utilisation des moyens et d'exécuter des activités contribuant à atteindre les objectifs de l'entreprise.

#### **1. Historique et définition du contrôle de gestion**

Nous allons aborder en premier lieu l'historique du contrôle de gestion, ainsi ses différentes définitions.

#### **1.1.Historique du contrôle de gestion**

Le contrôle de gestion est né au début du XXème siècle dans les grandes entreprises nord-américaines avec les analyses de Taylor (1905) sur le contrôle de productivité, les recherches de Gantt (1915) sur les charges de structure et les choix de General Motors (1920) et de Saint-Gobain (1935) pour des structures par division. Les premières réflexions menées au sein du groupe Du Pont qui contrôlait la General Motors, insistaient sur le principe de délégation comme fondement essentiel du contrôle, qui a évolué avec l'accroissement de la taille des unités de production et de leur diversification en exerçant un contrôle sur les exécutants.

Ainsi, après l'analyse des coûts, les entreprises élaborent des budgets prévisionnels et réels pour contrôler les réalisations et mesurer les écarts. Les premiers principes et méthodes du contrôle de gestion sont apparus entre 1850 et 1910, aux Etats-Unis et en Europe, mais les pratiques se sont élaborées progressivement en fonction des besoins des entreprises. Et c'est avec le développement des produits et des services que le contrôle de gestion est devenu comme un outil d'aide à la décision.

Depuis le début de siècle, le contrôle de gestion a été conçu dans le cadre d'une gestion taylorienne fondée sur la stabilité dans le temps, l'information parfaite des dirigeants,

1

la recherche d'une minimisation des coûts et un coût de production dominant dans le coût total.

#### **1.2.Définition de contrôle de gestion**

Plusieurs auteurs ont proposé de nombreuses définitions, nous citons R.N Anthony et H. Bouquin. Selon Anthony (1965) « Le contrôle de gestion est le processus par lequel les dirigeants s'assurent que les ressources sont obtenues et utilisées avec efficacité et efficience pour réaliser les objectifs de l'organisation » 1 . En 1988, il ajoute une autre définition « le contrôle de gestion est le processus par lequel les managers influencent d'autres membres de l'organisation pour appliquer les stratégies ».

Par ailleurs, H. Bouquin définit le contrôle de gestion de la manière suivante : « on conviendra de d'appeler contrôle de gestion les dispositifs et processus qui garantissent la cohérence entre la stratégie et les actions concrètes et quotidiennes » 2 . Selon cet auteur, les managers qui sont chargés de définir la stratégie ont besoins de dispositifs et processus pour s'assurer que l'action quotidienne des individus est cohérente avec la stratégie. Donc, le contrôle de gestion est un régulateur des comportements.

#### **2. Condition de mise en œuvre du contrôle de gestion**

La mise<sup>3</sup> en œuvre du contrôle de gestion exige le respect de trois conditions.

- La première est la formulation d'une stratégie claire. L'orientation de l'entreprise où la stratégie est fixée par les dirigeants. Leurs choix établis en fonction de nombreux paramètres internes et externes. La récente ingérence des actionnaires dans la détermination de la stratégie constitue une contrainte supplémentaire que les dirigeants doivent impérativement considérer. En l'absence de stratégie, le contrôle de gestion n'assure pas le suivi des objectifs stratégiques puisqu'ils n'existent pas. Il est totalement dénaturé et se cantonne au simple suivi des dépenses.
- La deuxième est le caractère non ambigu des objectifs. En effet, si les objectifs ne sont pas correctement identifiables par les membres d'une organisation, il est impossible d'envisager de mettre en œuvre des dispositifs pour les atteindre. Dans ce cas, l'entreprise n'est pas efficace et donc pas performante.
- La troisième condition est la possibilité de mesurer des résultats .Il est parfois impossible de quantifier les résultats obtenus soit parce qu'ils sont trop qualitatifs ou

Claude ALAZARD ; Sabine SEPARI ; «DCG n°11- Contrôle de gestion » ; 2eme édition 2010 ; p.9.

<sup>&</sup>lt;sup>2</sup> H. Bouquin (1994). Les fondements du contrôle de gestion. Presse universitaire de France « Que sais-je ? »; N°2892 ; Paris

<sup>&</sup>lt;sup>3</sup> Georges Langlois ; Carole Bonnier ; Michel Bonnier ; « DCG N° 11 Contrôle de gestion » 4 EME édition

qu'il n'existe pas de représentation de l'activité. Il est alors impossible d'évaluer l'efficience de l'organisation qui se limite dans la plupart des cas à un contrôle des moyens engagés.

#### **3. Missions et limites de contrôle de gestion**

Nous allons citer les différentes missions et limites du contrôle de gestion. Il va de soi le contrôle de gestion ne se limite pas au contrôle, il a des missions bien plus étendues.

#### **3.1.Missions de contrôle de gestion**

La fonction principale de contrôle de gestion est de fixer des objectifs à atteindre et s'assurer de leur réalisation. Pour cela il, doit fournir des informations et traiter leurs flux dans le but d'améliorer la performance de l'entreprise. Le contrôle de gestion ne se contente pas seulement de constater les résultats mais il cherche à comprendre de manière détaillée et les causes de cette performance obtenue grâce aux différents outils. Il doit également donner aux entités les moyens de comprendre les conséquences de leurs actions afin que les responsables corrigent les éventuels écarts pour leur permettre une bonne comptabilité de gestion.

#### **3.2.Les limites de contrôle de gestion**

Le contrôle de gestion présente certaines limites qu'on peut résumer comme suit :

- Le contrôle de gestion ne peut pas tout mesurer à un coût raisonnable alors qu'il doit assurer le pilotage
- Les indicateurs choisis peuvent devenir susceptibles de toutes les manipulations, ce qui limite la confiance accordée au système de contrôle de gestion.
- Les indicateurs ne sont pas suffisants pour établir un suivi précis. Les managers doivent se rendre sur place pour constater ce qui se passe dans les unités de l'entreprise et avec les clients.

#### **4. Les outils de contrôle de gestion**

Pour bien piloter et prendre des décisions à court et à long terme, il faut s'équiper de puissants outils pour le contrôle de gestion qui sont : le tableau de bord, la gestion budgétaire et la comptabilité de gestion.

#### **4.1. Le tableau de bord**

1

#### **4.1.1. Définition du tableau de bord**

Selon Boisselier, « le tableau de bord est un document synthétique rassemblant différents indicateurs sur des points clés de gestion et destinés à un responsable désigné en vue de l'aider au pilotage de son action  $\frac{1}{2}$ . Un tableau de bord est un document rassemblant,

<sup>4</sup> Boisselier. P, "contrôle de gestion, cours et applications", Vuibert, Paris, 1999, p.70.

de manière claire et synthétique, un ensemble d'informations organisées sur des variables choisies pour aider à décider, à coordonner, à contrôler les actions d'un service, d'une fonction, d'une équipe.

#### **4.1.2. Rôle d'un tableau de bord**

Le tableau de bord a un rôle essentiel dans une entreprise :

- Le tableau de bord permet de piloter l'entreprise et d'apprécier les différentes délégations, il contrôle en permanence les réalisations par rapport aux objectifs fixés dans le cadre de la démarche budgétaire. De cette façon, il peut arriver à faire des prévisions et contrôler la gestion prévisionnelle.
- Le tableau de bord donne une vue d'ensemble à chaque service et incite les dirigeants à prendre des décisions nécessaires et d'évaluer leurs performance.
- Le tableau de bord permet un dialogue entre les différents niveaux hiérarchiques. Il donne au subordonné l'avantage de commenter les résultats de son action et tirer les faiblesses et les points forts.

#### **4.1.3. Les instruments du tableau de bord**

Les instruments les plus fréquents sont les écarts, les ratios, les graphiques et les clignotants.

- **Les écarts :** Le contrôle budgétaire permet le calcul d'un certain nombre d'écarts. Il s'agit alors de repérer celui (ou ceux) qui présente(nt) un intérêt pour le destinataire du tableau de bord. Généralement, un tableau de bord doit uniquement présenter les informations indispensables au niveau hiérarchique auquel il est destiné et seulement celles sur lesquelles le responsable peut intervenir.
- **Les ratios :** Les ratios sont des rapports de grandeurs significatives du fonctionnement de l'entreprise. Généralement, un ratio respecte les principes suivants :

– un ratio seul n'a pas de signification : c'est son évolution dans le temps et dans l'espace qui est significative ;

– il faut définir le rapport de telle sorte qu'une augmentation du ratio soit signe d'une amélioration de la situation.

 **Les graphiques :** Ils permettent de visualiser les évolutions et de mettre en évidence les changements de rythme ou de tendance, ils peuvent être sous forme d'histogramme ou des graphes en camembert.

#### **4.2.La gestion budgétaire**

#### **4.2.1. Définition de la gestion budgétaire**

La gestion budgétaire est l'un des outils de planification et de maîtrise de la gestion d'une entreprise. Elle permet « la traduction du programme d'activité en termes de budgets d'exploitation et la surveillance de degré de réalisation des prévisions correspondantes  $\frac{1}{2}$ .

#### **4.2.2. Les procédures de la gestion budgétaire**

La gestion budgétaire apparait comme un processus en trois étapes :

**a. La prévision :** Cette phase consiste à prévoir les ventes futures de l'entreprise en les estimant en quantités et en valeur par l'utilisation des différentes méthodes pour l'étude de la prise de décision finale.

- **b. La budgétisation :** La budgétisation peut être définit comme « une prévision chiffrée en volume et en unités monétaire de tous les éléments correspondant à un programme d'activité déterminée, établie en fonction d'objectifs négociés et acceptés » **6 .** Elle permet de traduire en budget les décisions prises par la direction pour que les objectifs visés et les moyens disponibles sur le court terme convers vers la réalisation des plans opérationnels.
- **c. Le contrôle :** Il s'agit d'abord d'un calcul des écarts entre les prévisions et les réalisations suivi des explications relatives de chaque écart pour les exploiter par des actions correctives.

#### **Ecart = Réalisation – Prévisions** ou **Ecart = Prévisions – Réalisation**

#### **4.2.3. Intérêt de la gestion budgétaire**

La démarche de la prévision budgétaire est une méthode de gestion prévisionnelle à court terme. Elle permet de présenter une véritable simulation de l'activité de l'entreprise et aide à responsabiliser les personnels opérationnels. Elle permet à l'entreprise traduire concrètement les objectifs stratégiques fixés par la direction et d'avoir une meilleure connaissance de ses forces et de ses faiblesses.

#### **4.2.4. Les limites de la gestion budgétaire**

-

<sup>5</sup> Lauzel P ; Teller R, « contrôle de gestion et budget », daller, Paris ,1994

<sup>6</sup> Lochard J., « La gestion budgétaire : outil de pilotage des managers », édition d'Organisation, Paris, 1998, P.365.

**.** 

La gestion budgétaire joue un rôle important au sein de l'entreprise. Néanmoins, elle présente certaines limites :

- Construction budgétaire se base sur les données passées. Elle risque de pérenniser des postes budgétaires non efficients. C'est en particulier vrai pour l'ensemble du budget fonctionnel.
- L'évolution de l'environnement peuvent rendre la construction budgétaire obsolète .La veille doit être constante afin d'adapter les programmes d'action et les prévisions.
- La désignation des responsabilités, le contrôle peuvent être mal .Une formation faisant ressortir l'intérêt de la gestion budgétaire doit motiver le personnel.
- **4.3.La comptabilité de gestion**

#### **4.3.1. Définition de la comptabilité**

Plusieurs définitions peuvent être données à la comptabilité analytique. Selon CHA Gilbert et PIGET Patrick, « La comptabilité analytique étudie les charges pour apporter une contribution au diagnostic, à la prise de décisions et au contrôle »<sup>7</sup>. En 1998, LOCHARD Jean définit la comptabilité analytique de la manière suivante « La comptabilité analytique constitue un outil de gestion de l'entreprise et se informations permettent d'effectuer des choix judicieux quant à la prise de décision  $\frac{1}{2}$ <sup>8</sup>.

Selon Dubrulle et Jourdain, « La comptabilité analytique est un outil de gestion conçu pour mettre en relief les éléments constitutifs des coûts et des résultats de nature à éclairer les prises de décision. Le réseau d'analyse à mettre en place, la collecte et le traitement des informations qu'il suppose, dépendent des objectifs recherchés par les utilisateurs » 9 .

#### **4.3.2. Caractéristiques de la comptabilité de gestion**

- Elle est organisée en fonction des besoins de chaque entreprise et n'est soumise à aucune contrainte de forme ;
- Elle offre des rapports spécifiques à chaque produit et à chaque activité de l'entreprise ;
- Elle doit être organisée pour mettre en cause des responsabilités ;
- Elle tire ses informations de la comptabilité générale et des documents lui servant de base,
- Elle est destinée à servir à tous les responsables de l'entreprise quelle que soit leur position hiérarchique.

<sup>7</sup> CHA Gilbert. PIGET Patrick : « comptabilité analytique », édition ECONOMICA, Paris, 1996.

<sup>8</sup> LOCHARD Jean : « la comptabilité analytique », édition d'organisation, Paris, 1998.

<sup>9</sup> Dubrulle ; Jourdain D, « comptabilité analytique de gestion », Dunod, Paris 2007, P.09.

#### **4.3.3. Les objectifs de la comptabilité analytique**

- Calculer les coûts des différentes fonctions de l'entreprise et des différents biens produits : En effet parmi les objectifs attendus de la comptabilité analytique c'est l 'analyse des performances de l'entreprise et c'est là qu'apparait son rôle d'outil d'information interne.
- Proposer des méthodes permettant de calculer ces coûts et les prix de vente ;
- Analyser la formation du résultat global et dégager la contribution de la différente activité à ce résultat.
- Fournir une base d 'évaluation pour certains postes du bilan : L'un des objectifs de la comptabilité analytique est de proposer des méthodes permettant de calculer et d'évaluer les stocks ;
- Donner une base au contrôle de gestion : La comptabilité analytique a tout d'abord pour objectifs d'analyser la formation du résultat global et de rendre utile à la décision .c'est à travers elle que la gestion prévisionnelle arrive à ses fins.
- Eclairer la prise de décision de gestion ;
- Analyser les performances de l'entreprise.

#### **5. La place du contrôle de gestion dans la structure de l'entreprise**

La structure de l'entreprise ou la structure organisationnelle « est un ensemble de dispositifs par lesquels une entreprise répartit, coordonne et contrôle ses activités pour qu'elle puisse atteindre ses objectifs. La structure concerne la décomposition des services et des taches, la relation hiérarchiques, les procédures de fonctionnement et de communication de l'entreprise »<sup>10</sup>. La place de contrôle de gestion dans la structure de l'entreprise dépend à la fois :

- De la taille de l'entreprise ;
- De son statut et ses moyens disponibles;
- De son activité et son mode de fonctionnement,
- Des objectifs poursuivis par la direction générale.

Le contrôle de gestion peut être rattaché à la direction générale ou au directeur financier comme il peut être placé au même niveau que les autres responsables.

<sup>1</sup>  $10$  Silem. A; Martinet A-C, lexique de gestion, 6eme édition Dalooz, Paris, p:470.

- **Au directeur général :** c'est un signal fort pour lier contrôle de gestion et stratégie et donner un pouvoir et une légitimité certaine. Cette position se justifie par l'étendue de son champ d'action, tant stratégique qu'opérationnel. Cela dénote également un rôle l'important que celui du directeur financier ;
- **Au directeur financier :** cette position illustre une certaine dépendance du contrôleur de gestion au directeur financier. Cette position peut nuire à la communication avec les autres services et restreindre son terrain à un domaine plus strictement financier, privilégiant des informations comptables au détriment des informations plus opérationnelles.
- **Au même niveau que autre les autres responsables :** cette position accorde une place égale à toutes les directions en dessous de la direction générale. Cela facilite les échanges entre les Directions et accorde au contrôleur un pouvoir identique à celui des autres directeurs. Dans des petites structures, le contrôleur de gestion peut être aussi directeur financier et administratif

#### **Section 2 : Concepts de la performance**

La performance tend, depuis des années, à s'inscrire dans une logique plus globale que la seule appréciation de la rentabilité pour l'entreprise ou pour l'actionnaire. Elle résulte aussi de son intégration dans un milieu dont il importe de comprendre et de maîtriser.

#### **2.1 Maîtrise de la performance**

1

L'entreprise doit être compétitive pour garantir sa performance, c'est-à-dire meilleure que ses concurrents tant dans sa stratégie que dans son organisation.

#### **2.1.1. Définition de la performance**

Le concept de la performance<sup>11</sup> n'est pas simple à cerner. Néanmoins, il existe un consensus relatif aux conditions requises pour qualifier une entreprise performante. Celle-ci est performante lorsqu'elle efficace. Elle est efficace lorsqu'elle atteint les objectifs poursuivis et elle est efficiente lorsqu'elle maximise les quantités (ou les valeurs) obtenus à partir d'une quantité donnée de moyens.

**a. Notion d'efficacité :** Selon MATHE de BOISLANDELLE, l'efficacité est « le rapport entre les résultats atteints par un système et les objectifs visé, plus le système sera efficace. En exprimant donc le degré d'efficacité pour caractériser les performances d'un système » 12 . D'une manière plus claire, nous pouvons résumer l'efficacité dans la formule suivante :

<sup>&</sup>lt;sup>11</sup> Georges Langlois ; Carole Bonnier ; Michel Bonnier ; « DCG N° 11 Contrôle de gestion », 4 EME édition.

 $12$  MATHE DEBOISLANDELLE, (H) : Gestion des ressources humaines dans la PME, édition Economica, p2.

#### Efficacités =Résultat atteints /Objectifs visés

**b. Notion d'efficience :** La recherche de la performance oblige à ce que les moyens employés pour atteindre les résultats ne soient pas disproportionnés. Il s'agit du concept d'efficience qui convient de consacrer des ressources (ou d'engager des coûts) dans l'unique but de créer de la valeur identifiée par les actionnaires, les clients ou toute autre partie prenante.

#### **2.1.2. Pilotage de la performance dans le temps**

L'identification<sup>13</sup> des facteurs causals de la performance doit être menée en continu. Le suivi dans le temps de ces facteurs indispensable pour être toujours en adéquation avec les éventuels changements internes ou externes. De plus, pour être stimulante, l'évaluation des performances doit une action menée régulièrement dans le temps. En conséquence, le contrôle de gestion apparaît comme un processus qui correspond à la phase traditionnelle du management :

- Prévision
- Evaluation

-

Apprentissage

<sup>13</sup> MATHE DEBOISLANDELLE, (H) : Gestion des ressources humaines dans la PME, édition Economica, p2.

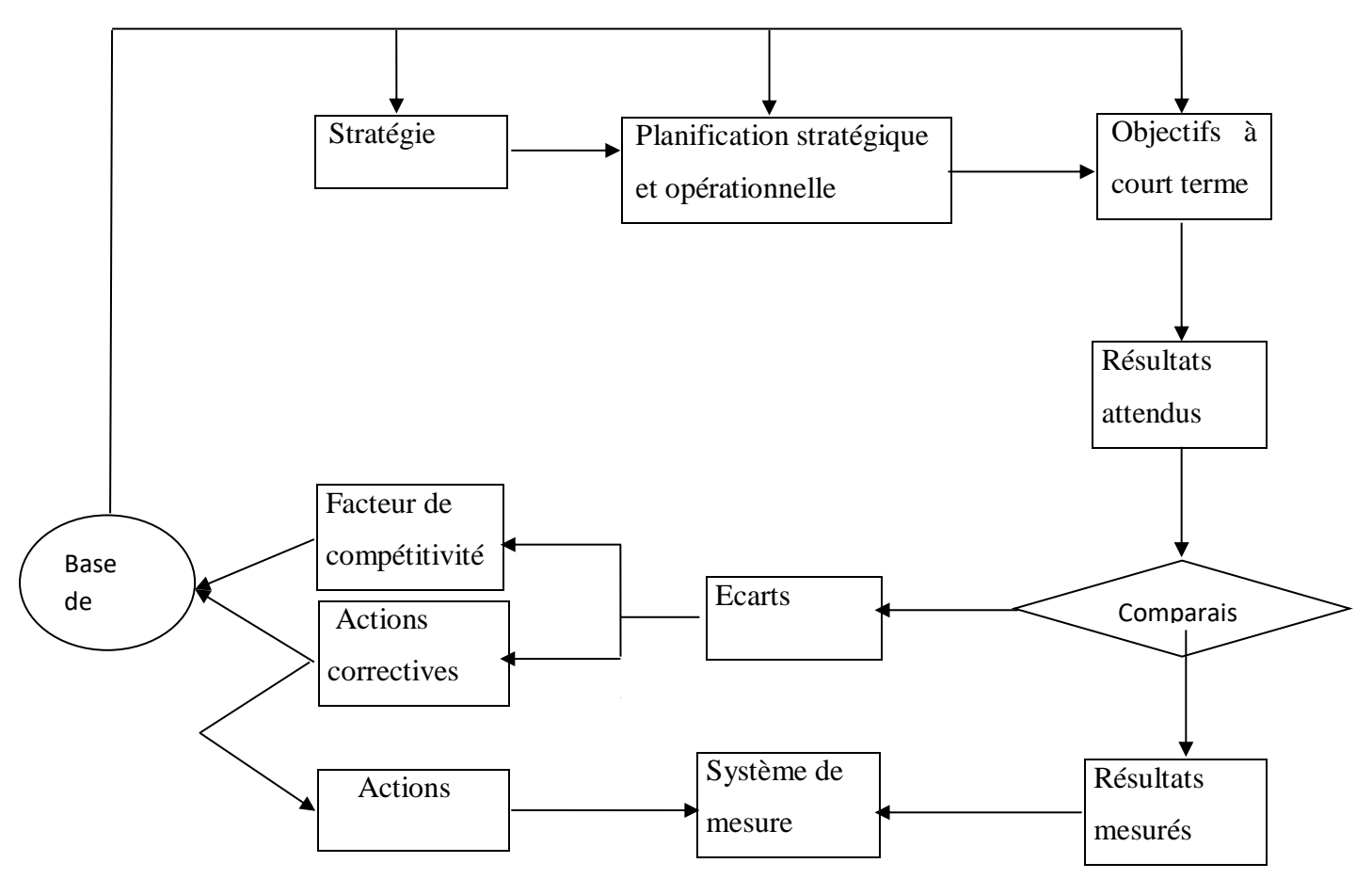

**Schéma du processus du contrôle de gestion**

**Source :** EME édition paris ,1998.p139.

- **a. Phase de prévision** : Cette phase est déterminée par la stratégie définie par l'organisation. La direction prévoit les moyens nécessaires pour atteindre les objectifs fixés par la stratégie en fonction de l'horizon temporel. Les résultats attendus par la direction constituent un modèle de représentation des objectifs à court terme retenus.
- **b. Phase d'exécution** : Cette phase se déroule à l'échelon des entités de l'organisation. Les responsables des entités mettent en œuvre les moyens qui leurs sont alloués. Ils disposent d'un système d'information qui mesure le résultat de leur action. Ce système de mesure doit être compris et accepté par les responsables d'entités. Il doit uniquement mesurer les actions qui leur ont été déléguées.
- **c. Phase d'évaluation :** Cette phase consiste à confronter les résultats obtenus par les entités aux résultats souhaités par la direction afin d'évaluer leur performance. Cette étape de contrôle permet les corrections. Le processus est plus réactif lorsque cette étape de contrôle est réalisée régulièrement au niveau des entités.

**d. Phase d'apprentissage :** Cette phase permet, grâce à l'analyse des écarts, de faire progresser l'ensemble du système de prévision par apprentissage. Des facteurs de compétitivité peuvent être découverts ainsi que d'éventuelles faiblesses. Une base de données est constituée pour être utilisées pour les futures prévisions.

#### **2.2. Analyse de la performance d'un processus**

L'analyse de la performance économique d'un processus peut être envisagée de trois manières différentes<sup>14</sup> :

#### **2.2.1. Par vérification et quantification de l'atteinte des objectifs**

Il faut identifier des objectifs précis quantitatifs et/ou qualitatifs pour le processus, en déduire les indicateurs nécessaires pour chacun, les mesurer et les suivre périodiquement pour vérifier l'atteinte des objectifs. Chaque processus est identifié par des objectifs spécifiques et cette méthode a besoin de choisir préalablement des indicateurs pour qu'elle s'applique à tous les processus.

#### **2.2.2. Par calcul des ressources dépensées par le processus**

Il s'agit de calculer et d'analyser la structure des coûts de tout le processus qui consomme des ressources dont il faut évaluer les coûts. Donc une analyse de chaque processus permet d'optimiser l'utilisation de ces ressources afin de réduire les coûts. Cette démarche se focalise sur les coûts intrinsèques du processus, en dehors de tout autre critère ou valeur produite.

#### **2.2.3. Par comparaison entre les coûts engagés et la valeur ajoutée produite**

Il faut calculer la valeur du résultat (si c'est possible) et la comparer au coût du processus pour en déduire la marge opérationnelle dégagée par le processus. Cette notion de « rentabilité » d'un processus permet de faire des comparaisons et des améliorations sur certains processus, mais il peut être difficile d'évaluer objectivement et exhaustivement ce qu'apporte le résultat d'un processus. Pratiquement, ces trois méthodes sont plus ou moins adaptées selon le type de processus, ainsi pour :

 **Les processus opérationnels avec des clients externes à l'entreprise :** la performance économique de ces processus se mesure par le chiffre d'affaires (volume, prix) ce qui conduit à privilégier la méthode de la valeur produite et des coûts pour mieux agir sur les différents paramètres.

<sup>1</sup> <sup>14</sup> Claude Alazard, Sabine Sépari. DCG11 « Contrôle de gestion ». Édition : Dunod. P.145.

- **Les processus opérationnels avec des clients internes :** ils conditionnent le prix de cession interne et il est donc nécessaire de bien connaitre le coût de ces processus ; la méthode des coûts peut permettre un meilleur pilotage.
- **Les processus support :** il s'agit d'analyser le service rendu par ces processus ; ainsi l'analyse en termes d'objectif semble pertinente, de même que l'analyse des coûts.

#### **2.3. Typologie de la performance**

On peut distinguer trois types de performance.

#### **2.3.1. La performance financière**

Une entreprise est dite performante financièrement, si elle assure un meilleur contrôle des opérations financière, donc elle a besoin d'établir un budget et d'analyser l'activité financière et faire la consolidation et réaliser des tableaux de bord décisionnel. La performance financière est étroitement liée à la performance économique, elle est mesuré à l'aide de plusieurs ratios tel que taux de rendement des capitaux investis qui mesure la rentabilité économique, c'est le rapport entre le résultat d'exploitation et les capitaux investi, le ROE qui mesure la rentabilité financière des capitaux apportés par propriétaires de la société, ainsi que le ROI qui signifie le taux de rendement des capitaux investi qui mesure la rentabilité économique de capital utilisé.

#### **2.3.2. La performance organisationnelle**

Selon les études de Taylor et de Fayol, la performance organisationnelle concerne la manière dont l'entreprise est organisée pour atteindre ses objectifs et la façon dont elle parvient à les atteindre.

Dans cette conception, la performance de l'entreprise résulte de la valeur de son organisation. Cette dernière est déterminante et c'est elle qui impose ses exigences au système social. Elle structure l'emploi et l'ensemble des postes, lesquelles déterminent à leur tour les requis professionnels. Dans cette théorie, la performance a eu assez spontanément tendance à s'identifier la productivité, elle-même a ramené à sa version (réductrice) de productivité apparente du travail (quantité produite/nombre d'heures travaillées).

#### **2.3.3. La performance concurrentielle**

La performance concurrentielle est celle du maintien d'une « distance » avec les concurrents au travers d'une logique de développement à long terme entretenue par une forte motivation de tous les membres de l'organisation.

La nature du système concurrentiel détermine la manière dont la performance peut être obtenue, compte tenu des modes de compétitions qui sont de règle. C'est en détectant suffisamment finement les caractéristiques changeantes des systèmes concurrentiels de

chacune des activités d'entreprise ou en anticipant sur des bases nouvelles de différenciation que les entreprises peuvent s'approprier des sources potentielles de performance.

#### **2.3.4. La performance humaine ou sociale**

Il est de plus en plus reconnu que l'entreprise n'est pas durablement performante financièrement si elle n'est pas performante humainement et socialement. Les questions liées aux compétences, à la capacité d'initiative, à l'autonomie, à l'adhésion des salariés, à la réalisation des objectifs, voire au projet et donc à la culture de l'entreprise, constituent des éléments déterminants.

Cette performance fait référence au concept « développement durable » qui combine l'homme, l'environnement et le développement économique. Il 'agit d'intégré dans les outils du pilotage des indicateurs de mesure des effets externes sur la société, sur l'environnement.

En effet les consommateurs sont de plus en plus concernés par l'impact social et environnemental des produits qu'ils s'affectionnent. Pour pouvoir prendre en compte cette évolution, les entreprise cherchent à crée des indicateurs de responsabilité sociétale. Ces derniers valorisant les entreprises ayant des modes de production respectueux de l'environnement, et d'autre part permettant de réaliser des économies de long terme.

#### **2.4. Principes de base de mesure de la performance**

L'instauration d'un système de mesure de performance afin de responsabiliser et motiver les acteurs est ambitieuse et tentante, mais doit être entourée de précautions<sup>15</sup>:

- **Principe d'exhaustivité**: dès lors que l'on introduit une mesure de performance, elle doit porter sur tous les éléments d'activité qui peuvent être contrôlés. Si des activités restent non éclairées par les indicateurs choisis, elles seront naturellement par les acteurs au profit de celles mesurées ;
- **Principe de contrôlabilité**: la mesure de performance ne doit porter que sur des éléments sur lesquels le responsable peut agir. Il doit donc maitriser l'ensemble des variables à l'origine du couple coût/ performance. Cela suppose donc une délégation de pouvoir et contrôle fondé sur les résultats dont les objectifs ont été fixés conjointement au préalable entre les parties. La délimitation des attributions et des responsabilités doit être sans ambigüité afin d'éviter des biais dans la mesure de performance;
- **Principe d'indépendance**: la mesure de performance du centre de responsabilité doit être indépendante de celles des autres centres. Les résultats d'un acteur doivent pouvoir isoler des actions et des décisions d'autres membres de l'entité afin d'éviter des transferts de

1

<sup>&</sup>lt;sup>15</sup> Margotteau. E, Op.cit, p. 56.

performance de centre à centre. Pour ce faire, la mise en place des prix de cession internes peut s'avérer judicieuse;

• **Principe de dualité**: le contrôleur de gestion peut faire cohabiter un double système de performance:

- Un instrument officiel visant à responsabiliser l'acteur mesuré en le sensibilisant a un indicateur flatteur: "votre unité est assimilée à une micro entreprise que vous dirigez, par conséquent, vous dégager un profit". Cependant, il est rare que le responsable maitrise toutes les variables (produits et charges du centre) du faite de l'imbrication du centre dans l'entreprise.

- Une mesure officieuse, mais d'avantages pertinents qui sont basée uniquement sur les variables réellement maitrisées par le responsable du centre.

- **Principe de permanence des indicateurs**: un tableau de bord doit présenter des indicateurs faisant l'objet de mesures périodiques, mais qui s'inscrivent dans une certaine longévité autorisant un suivi et une interprétation des évolutions constatées;
- **Principe de cohérence organisationnelle**: la mesure de performance réalisée doit permettre l'attribution des responsabilités aux acteurs. Cette possibilité est obtenue grâce à une superposition des périmètres de l'organigramme et des tableaux de bord;
- **Principe de clarté et de sélection limitée d'indicateurs**: le tableau de bord reste un instrument visualisable rapidement et comprenant donc un nombre limité d'information dont la définition est connue et précise.

#### **Section 3 : Les sources d'information dans le calcul des coûts**

Le fonctionnement efficace et économique d'une entreprise nécessite des informations de qualités c'est-à-dire l'entreprise pourra d'autant mieux gérer ses ressources que ses informations seront bonnes.

#### **3.1. Le contrôle de gestion, un système d'information pour l'entreprise**

Selon H.C. Lucas, le système d'information comme «l'ensemble des procédures organisées qui permettent de fournir de l'information nécessaire à la prise de décision et/ou au contrôle de l'organisation»<sup>16</sup>.

#### **3.1.1 Le système d'information « contrôle de gestion »**

1

Si l'on veut représenter la boîte noire du contrôle de gestion, avec ses inputs, ses outputs et la transformation effectuée, on obtient :

<sup>&</sup>lt;sup>16</sup> Claude ALAZARD ; Sabine SEPARI ; «DCG n°11- Contrôle de gestion » ; 2eme édition 2010 ; p.53.

– **en entrée** : les charges et les produits de la comptabilité financière ainsi que d'autres données de la comptabilité de gestion ; les flux financiers externes et les flux internes constituent les entrées du système d'information ;

– **traitement** : les procédures comptables, l'établissement des budgets, le calcul des coûts et des écarts sont les traitements de ce système d'information ;

– **en sortie** : les coûts, les budgets les plans, les coûts, les écarts, sont les sorties du système d'information « contrôle de gestion. Les interactions entre le système d'information et le système de décision sont très fortes. Le contrôle de gestion, comme système d'information, influence donc les décisions de l'entreprise, tant tactiques que stratégiques.

#### **3.1.2 La place du contrôle de gestion dans les systèmes d'information de l'entreprise**

Plusieurs systèmes d'information interviennent pour les prises de décision. Il est possible d'en repérer trois principaux :

– le système d'information sur l'environnement ;

– le système d'information contrôle de l'opérationnel ;

– le système d'information du contrôle stratégique.

Omniprésent dans le deuxième système, le contrôle de gestion apparaît également dans le dernier.

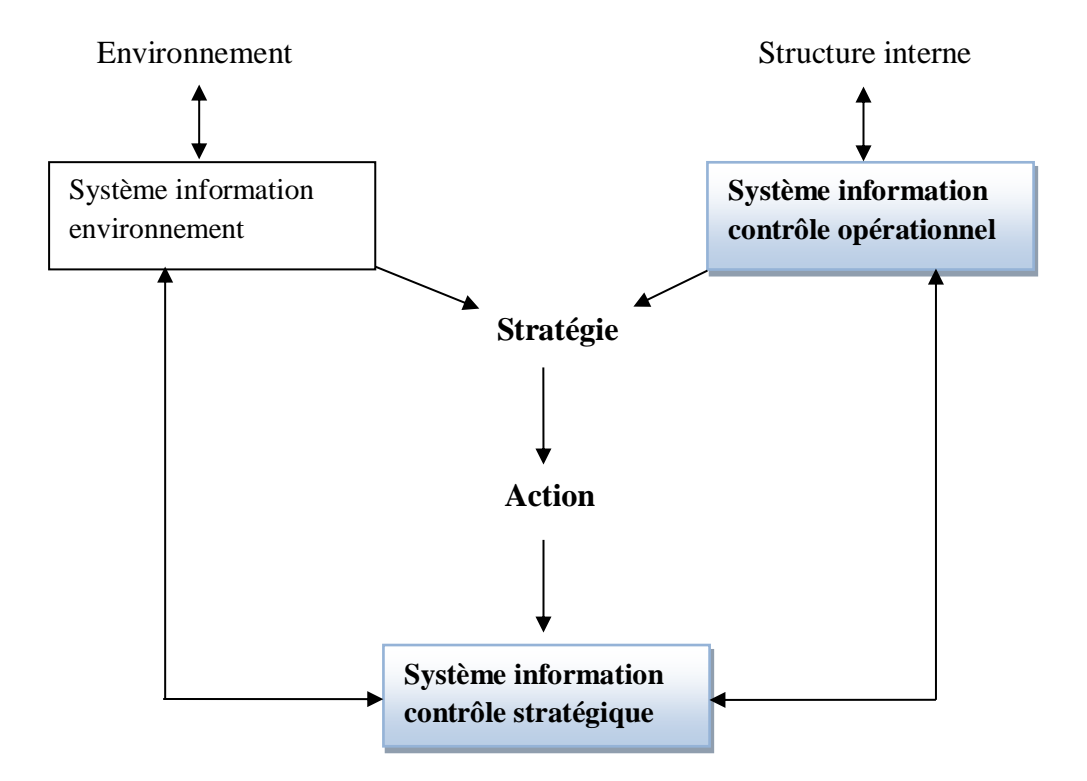

#### **Le contrôle de gestion apparaît en gras**

#### **3.1.3 La diversité des outils utilisés par le système d'information« contrôle de gestion »**

Les services du contrôle de gestion ont souvent besoin de traiter, de transformer, de calculer des informations avant de pouvoir les utiliser dans les méthodes, les procédures de contrôle de gestion et de les analyser pour en tirer des conclusions. Ils se servent donc de nombreux outils d'aide à la décision « piochés » dans différentes disciplines et transformés pour leurs besoins ou conçoivent des outils spécifiques.

Ainsi, pour montrer l'étendue de la gamme des outils d'aide à la décision dont disposent les gestionnaires et le contrôle de gestion, il est possible de dresser un tableau de quelques techniques classées par fonction ou domaine d'utilisation (voir page suivante).

Il faut bien noter que le panorama est loin d'être exhaustif et tout à fait perfectible.

L'essentiel est de comprendre la diversité et la transversalité des techniques : des outils statistiques sont utilisés par toutes les fonctions de l'entreprise et à l'inverse la fonction commerciale utilise des techniques quantitatives de gestion comme des outils quantitatifs d'autres disciplines (mathématiques, statistiques, RO, informatique) autant que des techniques de sciences humaines.

#### **3.2 Les sources d'informations pour le contrôle de gestion**

Les premières informations utilisées dans les méthodes de calcul de coût sont puisées dans la comptabilité financière, l'incorporation des charges et dans l'organisation en général.

#### **3.2.1. La comptabilité financière**

-

Le contrôle de gestion étant apparu historiquement après la comptabilité financière<sup>17</sup> et se voulant être une « loupe » sur les charges d'une entreprise. Il est logique que la comptabilité (auparavant générale maintenant financière) soit une source d'information pour le contrôle de gestion. La comptabilité est donc, jusqu'aux années 70, la source essentielle des analyses menées par le contrôle de gestion. D'ailleurs, l'organisation du travail fondée sur les principes tayloriens se retrouve dans ce système d 'information comptable et correspond aux objectifs assignés au contrôle de gestion.

La première méthode de calcul des coûts formalisé, en France, est celles des sections homogènes. Ces travaux sont apparus avant la deuxième guerre mondiale et se sont développés dans les entreprises dans les années d'après-guerre. On parle alors de comptabilité industrielle. En 1982, le PCG a défini les notions fondamentales de coût et clarifier la méthode qui est rebaptisée « méthode des centres d'analyse ». Il utilise alors le terme de

<sup>&</sup>lt;sup>17</sup> Claude ALAZARD ; Sabine SEPARI ; «DCG n°11- Contrôle de gestion » ; 2eme édition 2010 ; p54.

«comptabilité analytique» et non celui de « comptabilité de gestion » qui est apparu plus tardivement. La comptabilité de gestion organise le cheminement des flux internes en vue d'aboutir à des coûts par produits ; elle présente une vision détaillée de chaque activité et développe des procédures spécifiques à chaque entreprise.

La comptabilité financière donne une vue globale et synthétique des comptes de l'entreprise, obligatoire et normalisée. Elle manipule des flux externes essentiellement monétaires pour constituer une base de calcul de l'impôt, fortement influencée par des visions juridiques et patrimoniales. La comptabilité financière est incapable avec sa seule logique de répondre à des questions indispensables au calcul du résultat. Elle doit puiser dans l'architecture des coûts de la comptabilité de gestion les informations nécessaires à :

– l'évaluation des stocks et des encours dont l'importance croît avec des processus productifs de plus en plus complexes ;

– l'évaluation des productions d'immobilisations faites par l'entreprise.

Le schéma suivant reprend les liens entre les comptabilités.

#### **LE CHAÎNAGE DES DEUX SYSTEMES D'INFORMATION :**

 **Comptabilité financière et comptabilité analytique**

ENVIRONNEMENT ENTREPRISE

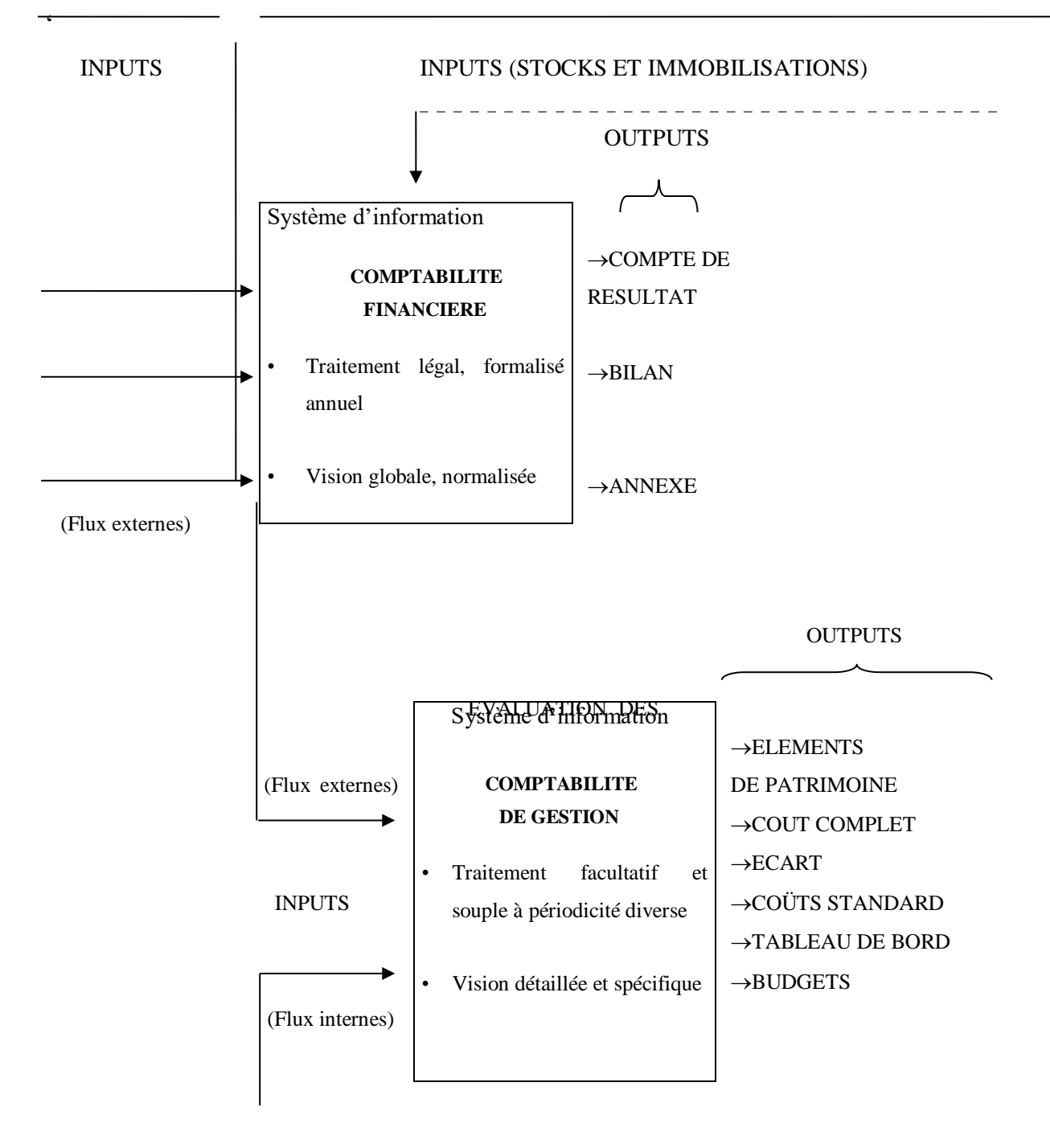

**Source :** Claude ALAZARD ; Sabine SEPARI ; «DCG n°11- Contrôle de gestion » op.cit, p.56.

Les angles d'attaque de ces comptabilités diffèrent par les utilisations de leurs informations ; En effet, la comptabilité financière est « réservée » à ceux qui financent les activités, les tiers qui ont besoin d'évaluer la situation de l'entreprise, alors que la comptabilité de gestion est utilisée par ceux qui gèrent pour aider à positionner l'entreprise par rapport aux concurrents. Mais cette dichotomie ne reflète pas complètement la réalité car les pratiques conduisent à utiliser des informations d'où qu'elles viennent, pourvu qu'elles soient pertinentes pour les décisions.

#### **3.2.2. Les informations sur l'entreprise**

Le contrôle de gestion a besoin d'informations<sup>18</sup> sur les paramètres concrets de réalisation des activités pour décomposer les charges, affecter les temps de travail, comme par exemple :

– sur les processus de production : les temps machines utilisés, les quantités fabriquées, les plannings de travail, les pannes, les absences…etc.

– sur les processus de soutien : le nombre de commerciaux, d'opérateurs, le temps de traitement d'une commande, d'une facture, les caractéristiques des fournisseurs et soustraitants…etc.

Le contrôle de gestion peut aussi capter des informations dans son environnement pour mener des comparaisons avec des entreprises concurrentes : statistiques nationales par branches et secteurs, enquêtes et études sur mesure, ainsi que des informations sur la conjoncture comme les taux de croissance, d'inflation, de crédit,…etc.

#### **3.2.3. L'incorporation des charges**

1

Les charges, qui ont pour effet de venir en diminution du résultat de la période, sont normalement enregistrées en comptabilité générale dans un compte de la classe 6. Ces charges vont devoir maintenant être **incorporées** dans les coûts des produits. Mais, il faut préciser qu'il n'y a pas de concordance parfaite entre les charges de la comptabilité générale et les charges incorporées en comptabilité analytique. En effet, certaines charges de la comptabilité générale sont considéré rées comme des charges **non incorporable** et ne sont pas incorporées aux coûts. De plus, certains coûts non comptabilisés dans la classe 6 sont pris en considération dans les calculs analytique : ce sont **les charges supplétives.** On peut représenter l'incorporation des charges selon le schéma suivant.

<sup>&</sup>lt;sup>18</sup> Claude ALAZARD ; Sabine SEPARI, «DCG n°11-Contrôle de gestion» ; 2eme édition 2010 ; p.57.

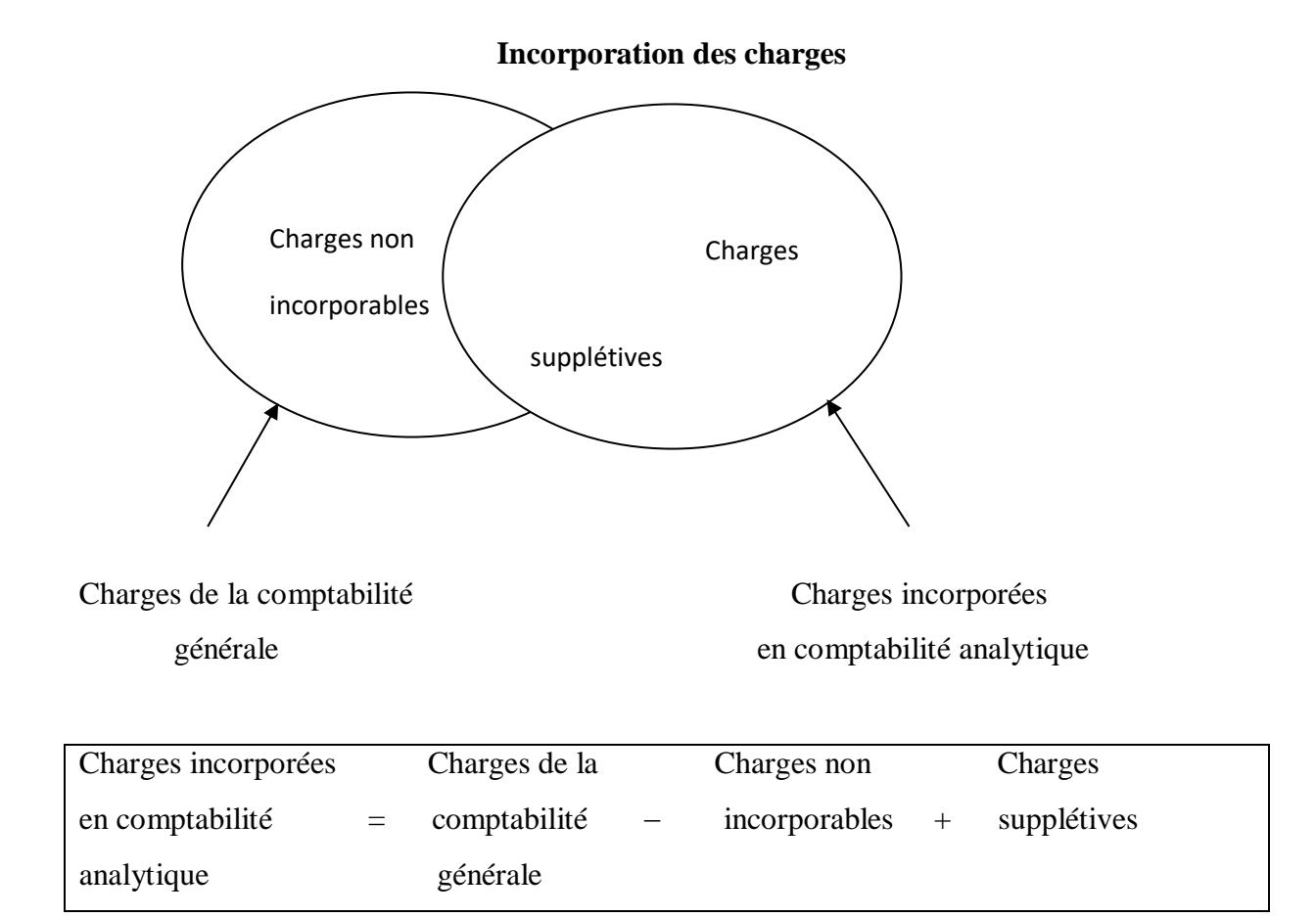

#### **3.2.4. Les charges non incorporables**

Ce sont des charges qui ont été régulièrement comptabilisées en classe 6 suivant les critères de la comptabilité générale mai qui ne reflètent pas les conditions normales d'une exploitation régulière de l'entreprise. L'incorporation de ces charges viendrait artificiellement majorer le coût des produits, empêchant notamment de juger les évolutions significatives des coûts dans le temps. On choisit donc de les ignorer purement et simplement dans les calculs analytiques de coûts et de résultats par produits. Il peut s'agir par exemple :

- De charges ou de pertes exceptionnelles ;
- Des dotations aux amortissements de certains frais d'établissement ;
- De la fraction des amortissements dérogatoires excédant l'amortissement économique normal ;
- Le fait de déconsidérer une charge comme non incorporable est une question d'appréciation de la part du gestionnaire.

#### **3.2.5. Les charges supplétives**

Elles sont prises en compte chaque fois qu'un facteur de production est «utilisé gratuitement » c'est-à-dire sans générer de charges au sens de la classe par nature; les charges supplétives illustrent le concept économique de « coût d'opportunité ». Elles expriment le manque à gagner entraîné par l'utilisation d'une ressource disponible à l'intérieur de l'entreprise, alors que cette ressource pourrait entraîner une recette si elle était utilisée en dehors de l'entreprise.

La prise en compte des coûts d'opportunité permet de réaliser de meilleures comparaisons dans le temps et l'espace, et d'effectuer des analyses économiquement pertinentes indépendamment des particularités ou disparités juridiques propres à telle ou telle situation.

A travers ces aperçus, nous pouvons conclure que le contrôle de gestion est le navigateur de l'entreprise qui aide à assurer son bon fonctionnement et préserver sa performance. Il doit fournir un ensemble de critères qui contribueront au pilotage de l'organisation en fonction de ses objectifs stratégiques et faire face à la concurrence.

L'objectif principal de chaque entreprise, qu'elle soit industrielle ou commerciale, est de maximiser son profit et de minimiser ses coûts. Ces coûts peuvent contenir la totalité des charges incorporables (coûts complets) ou contenir une partie seulement des charges incorporables (coûts partiels). Le présent chapitre a pour objectif simplement de présenter les principales méthodes de calcul des coûts selon leur contenu. Nous allons ainsi exposer dans une première section les différentes méthodes du système des coûts complets. La deuxième section se focalisera sur le système des coûts partiels et dans la troisième section nous allons essayer de présenter la méthode ABC et de détailler ses différentes étapes.

#### **Section 1 : Les coûts complets**

Les coûts complets sont fondés sur le principe d'une prise en compte complète des charges directes et des charges indirectes de l'entreprise. Dans cette première section, nous allons présenter les différentes méthodes de calcul des coûts définies par l'intégration des charges totales et qui englobent : La méthode des centres d'analyse, la méthode des coûts standards, la méthode du coût cible ainsi la méthode ABC qui sera détaillée dans la troisième section.

#### **1. La méthode des centres d'analyse (sections homogènes)**

#### **1.1. Définition**

1

La méthode des sections homogènes, appelée aussi technique des centres d'analyse, correspond au système des coûts complets puisque toutes les charges incorporables sans exception sont imputées aux coûts des produits. Elle est la plus couramment utilisée car elle présente un rapport satisfaisant entre la complexité des traitements et la précision des résultats.

Cette « méthode a pour objectif de chercher à calculer, de la manière la plus rigoureuse possible, les divers coûts intéressants pour l'entreprise en y intégrant toutes les charges jugées incorporables  $\ast$ <sup>1</sup>.

<sup>1</sup> Robert PATUREL, la comptabilité analytique, système d'information pour le diagnostic et la prise de décisions, Paris 1987.

#### **1.2. Principe de la méthode**

#### **1.2.1. Principe de traitement des charges indirectes**

Le traitement des charges indirectes consiste à répartir les charges indirectes entre des divisions comptables de l'entreprise (centres d'analyses). Eventuellement, si une charge indirecte ne concerne qu'un seul centre d'analyse, elle pourrait être affectée directement. Enfin, le coût de chaque centre d'analyse sera imputé aux coûts des produits.

#### **1.2.2. Typologie des centres d'analyse**

La définition des centres d'analyse dépend de l'organisation et du secteur d'activité de l'entreprise. Les centres rencontrés le plus souvent sont :

- **a. Centres opérationnels :** leurs coûts sont liés au volume d'activité, leur unité d'œuvre est physique (heure, mètre carré…etc.).
	- **Centres principaux :** Leurs coûts sont imputables aux coûts d'acquisition des approvisionnements, aux coûts de production ou de distribution des produits ou services. Ils comprennent :
	- Certain centres d'approvisionnement correspondant à la fonction de préparation des achats, transport sur achat, réception ;
	- Les centres de distribution correspondant à la fonction de production de bien et de services ;
	- Certain centre de distribution correspondant aux fonctions d'étude des marchés, de vente, de stockage des produits finis, d'emballage.
	- **Centre auxiliaires :** Leurs charges ne peuvent être imputées directement aux coûts des approvisionnements ou produits. Elles sont transférées à d'autres centres d'analyse par l'intermédiaire desquels elles sont imputées. L'activité des centres auxiliaires est au service des centres principaux.
- **b. Centres de structure :** Ce sont des centres ou des regroupements de charges pour lesquels aucune unité d'œuvre ne peut être définie. L'imputation de leurs charges aux coûts fonctionnels (d'approvisionnement et distribution) ne saurait être qu'arbitraire. On choisit généralement d'imputer le coût de revient des produits, proportionnellement à leur coût de production.

#### **.1.4 Mise en œuvre de l'analyse des charges indirectes**

Traditionnellement, trois phases sont à distinguer dans le traitement<sup>2</sup> des charges indirectes :

- La réparation des charges indirectes dans les centres d'analyse (réparation primaire) ;
- La cession des charges des centres auxiliaires aux centres d'analyse principaux (répartition secondaire) ;
- L'imputation aux coûts des charges préalablement réparties dans les centres principaux.

#### **a) La réparation primaire**

La réparation primaire consiste à répartir les charges indirectes dans les centres d'analyse. Cela nécessite une division fonctionnelle de l'entreprise (centres ou fonctions) et la connaissance de la consommation de chaque centre. En l'absence d'une mesure permettant d'identifier les consommations, la répartition fait souvent recours à des clés de réparation forfaitaires. Les calculs de la réparation primaire sont habituellement présentés dans la première partie d'un tableau de répartition appelé tableau de répartition des charges indirectes.

#### **b) La réparation secondaire**

Une fois le calcul du total de la répartition primaire est fait, les centres auxiliaires sont vider dans les centres principaux. En effet, deux situations peuvent se présenter pour ce calcul : les prestations en escalier ou les prestations réciproques.

#### **c) Calcul des coûts d'unité d'œuvre des centres d'analyse principaux**

Une fois la répartition secondaire est terminée, il ne reste plus qu'à calculer les coûts d'unité d'œuvre (ou les taux de frais des centres principaux). Le coût d'unité d'œuvre est obtenu en divisant le total des charges réparties dans les centres d'analyse principaux par le nombre d'unité d'œuvre de ce centre.

Total secondaire de la section principale

**Cout d'unité d'œuvre** =

1

Nombre d'unité d'œuvre correspondant

Enfin, la dernière opération du processus d'établissement du coût de revient consiste à imputer les éléments du coût figurant dans la section principale aux différents produits.

<sup>2</sup> Georges Langlois ; Carole Bonnier ; Michel Bringer ; « DCG n°11-Contrôle de gestion » ; Foucher, 2010 ; P117 ; 118 ; 119 ; 123.

#### **.1.5Avantage et inconvénients de la méthode**

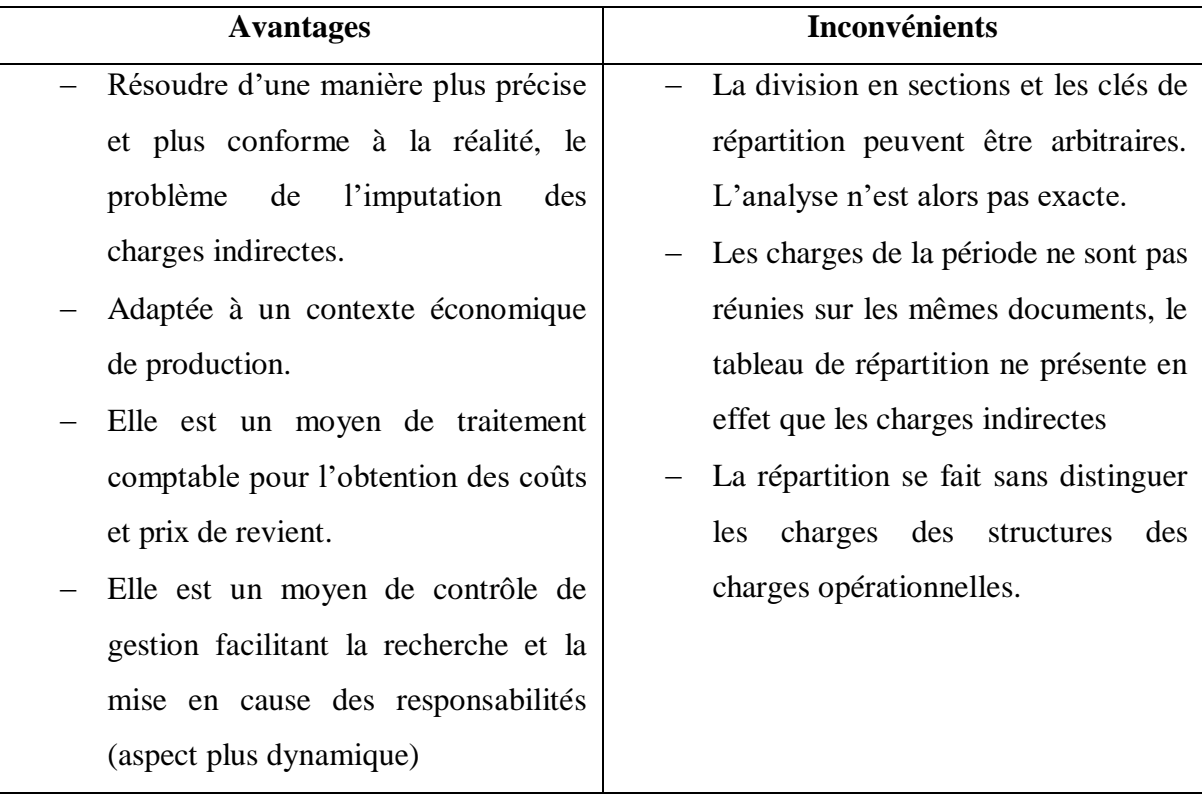

#### **1.2.La méthode des coûts standards (préétablis)**

Contrairement aux méthodes précédentes qui déterminent les coûts déjà supportés (coûts réels), la méthode des coûts préétablis a comme objet de valoriser les prévisions à l'aide des coûts calculés à l'avance (coûts préétablis).

#### **1.2.1. Définition**

Ce sont des coûts préétablis qui constituent la base d'évaluation des performances au sein de l'entreprise, pour une période donnée. Le coût standard est défini comme étant « un coût préétabli présentant souvent le caractère d'une norme  $\frac{1}{2}$ .

#### **1.2.2. Le calcul des coûts**

Les coûts préétablis sont calculés pour une production considérée normale pour la période à laquelle ils se rapprochent.

Les coûts réels constatés pour la production réelle peuvent être différents.

 3 Plan comptable cité par Alazard C et Sépari S, Op. cit , page 271.
Pour un type de coût donné, l'écart à analyser résultera de la comparaison entre le coût réel constaté correspondant à la production réelle, et le coût préétabli correspondant à la production prévue (normale).

#### **Ecart = Coût réel de la production – coût préétabli de la production prévue.**

#### **1.2.3. Avantages et limite de la méthode**

Cette méthode de calcul des coûts présente certains avantages car les écarts sont facilement identifiables, ce qui permet de prendre des actions correctives au moment opportun et d'effectuer les écritures comptables sans attendre le calcul des coûts unitaires réels car les coûts préétablis sont fixés pour une certaine période qui est généralement une année. Par ailleurs, cette méthode a une limite qui réside dans la possibilité de se tromper lors des anticipations.

#### **1.3.La méthode du coût cible**

1

La méthode précédente permet de déterminer d'avance un prix de revient prévisionnel selon les conditions d'exploitation et elle n'échappe pas au problème d'intégration des conditions de vente dans le calcul du prix de revient. De cette logique, il apparaît que le recours au « coût cible » conduit certainement à des coûts de revient plus bas que la méthode cette méthode.

En effet, le coût cible est celui qui génère la rentabilité attendue (il pourrait s'agir de L'efficience attendue pour une administration) au regard de la qualité, des fonctionnalités, du prix et du volume prévisionnel de vente (ou du volume de prestation)<sup>4</sup>.

En revanche, la mise en œuvre de la méthode consiste en premier lieu à la fixation de prix de vente prévisionnel par l'étude de marché. En deuxième lieu à fixer la marge cible qui couvre une quote-part du profit attribué à chaque produit et les charges indirectes liées à l'existence de l'entreprise, et on calcul après le coût cible de produit qui est égale à la différence : prix - marge cible. Ce coût est ensuite décomposé en coûts cibles particuliers pour chaque sous-ensemble du produit. On détermine en une autre étape le coût estimé qui est calculé par l'addition des coûts variables de production et un certain nombre de frais

<sup>4</sup> BOISSELIER Patrick : « Contrôle de Gestion ; Cours et Application », 3émeédition, librairie Vuibert, Paris, Février 2005, P.457

indirects. La dernière étape consiste à l'optimisation du coût ou la réduction de l'écart entre le coût cible et le coût estimé.

Par ailleurs, cette méthode comporte quelques inconvénients, c'est une méthode qui ne tente pas de rentrer dans le détail de la boîte noire des coûts mais qui permet de gérer simplement une diversité de produits dont on estime qu'ils peuvent être mesurés en équivalent de production de référence. Selon KATO Y et Boer G, Chow C (1993), le coût cible génère parfois une banalisation du produit et une segmentation superficielle et excessive des gammes.

#### **1.4.La méthode ABC (Activity Based Costing)**

Cette notion se situe au cœur de notre travail de recherche, elle sera développée de manière approfondie dans la prochaine section.

#### **Section 2 : Les coûts partiels**

Les méthodes du système des coûts partiels reposent sur le même principe, celui qui n'intègre aux coûts que la partie jugée pertinente des charges de l'entreprise. Dans cette section, nous allons présenter la méthode d'imputation rationnelle des charges fixes, la méthode du coût variable (direct costing et direct costing évolué) et la méthode du coût marginal.

#### **2.1.La méthode d'imputation rationnelle des charges fixes**

La méthode d'imputation rationnelle des charges fixes est une méthode en principe qui consiste à éclaircir l'influence du niveau d'activité sur les coûts que la méthode des sections homogènes ignore totalement.

#### **2.1.1. Définition**

**.** 

La méthode de l'imputation rationnelle des charges fixes (IRFF<sup>5</sup>) est une méthode de calcul des coûts qui a pour objectif d'éliminer, ou plutôt d'isoler, les effets d'une variation d'activité sur les coûts unitaires complets des centres d'analyse et des produits.

En effet, le coût unitaire complet d'une unité d'œuvre ou d'un produit particulier comprend :

<sup>5</sup> Robert PATUREL, la comptabilité analytique, système d'information pour le diagnostic et la prise de décisions, Paris 1987

- La part des charges variables incorporées qui est sensiblement fixe dans la zone ou l'évolution des charges variables est quasi proportionnelle au volume d'activité réalisé ;
- La part des charges fixes, affectées ou imputées, qui est variables avec l'activité de la période.

## **2.1.2. Principe de la méthode d'imputation rationnelle des charges fixes**

Du fait de charges fixes, le coût unitaire d'un produit varie avec le niveau d'activité. La méthode d'**imputation rationnelle des charges fixes** a pour effet d'effacer l'impact du niveau d'activité sur les coûts, en référence à une activité normale. La méthode consiste à inclure dans les coûts et les prix de revient des charges fixes calculées

Niveau réelle d'activité

D'après le rapport suivant :

Niveau normale d'activité

L'imputation des charges fixes s'effectue selon le **coefficient d'imputation rationnelle CIR** (ou taux d'activité).

Activité réelle (AR)

**CIR=** 

Activité normale (AN)

**Charges fixes imputées (CFI) =charge fixes \*CIR**

Le coût de l'imputation rationnelle (CIR) = charge relatives à l'activité normale Activité réelle (AR)

Activité normale (AN)

Sous activité (malis)  $\implies AR < AN \implies CF > CH$ 

Suractivité (bonis)  $\implies AR > AN \implies CF < CH$ 

1

Si CRI est  $<1$  : il y a sous activité (malis)

SI CRI est  $> 1$  : il y a sur activité (bonis)

# **2.1.3. Les difficultés de la mise en place de la méthode de l'imputation rationnelle des charges fixes**

Dans la pratique, deux difficultés essentielles caractérisent la méthode de l'imputation rationnelle des charges fixes :

- La première concerne la détermination du niveau normal d'activité de l'entreprise ou/et des niveaux normaux d'activité de ses centres d'analyse opérationnelle.
- $\cdot$  La seconde se rapporte à la répartition secondaire des charges indirectes<sup>6</sup>.

L'activité normale correspond à l'activité théorique maximale diminuée des dépréciations incompressibles de l'activité liées de congés, d'arrêt de travail, de réparation (entretien, panne, règle) statistiquement normales et aux contraintes structurelles de l'organisation (changement d'équipe).

Le problème consiste à savoir comment doit se faire la répartition des charges fixes des centres d'analyse fournisseurs de prestation à d'autre centres. En effet, l'imputation rationnelle des charges fixes ne donne pas les mêmes résultats selon que le coefficient d'activité retenu est celui du centre fournisseur et est appliqué à ses charges fixes avant répartition de son coût total dans la partie variable des centres clients, ou que les charges fixes totales du centre fournisseur sont réparties dans la partie fixe des coûts des centres clients avant application des coefficients d'activité de ceux-ci (les charges variables du centre fournisseur venant majorer la partie variable des coûts des centres clients.

<sup>&</sup>lt;sup>6</sup> Robert PATUREL, la comptabilité analytique, système d'information pour le diagnostic et la prise de décisions, Paris 1987

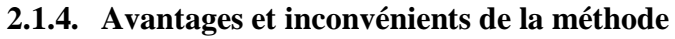

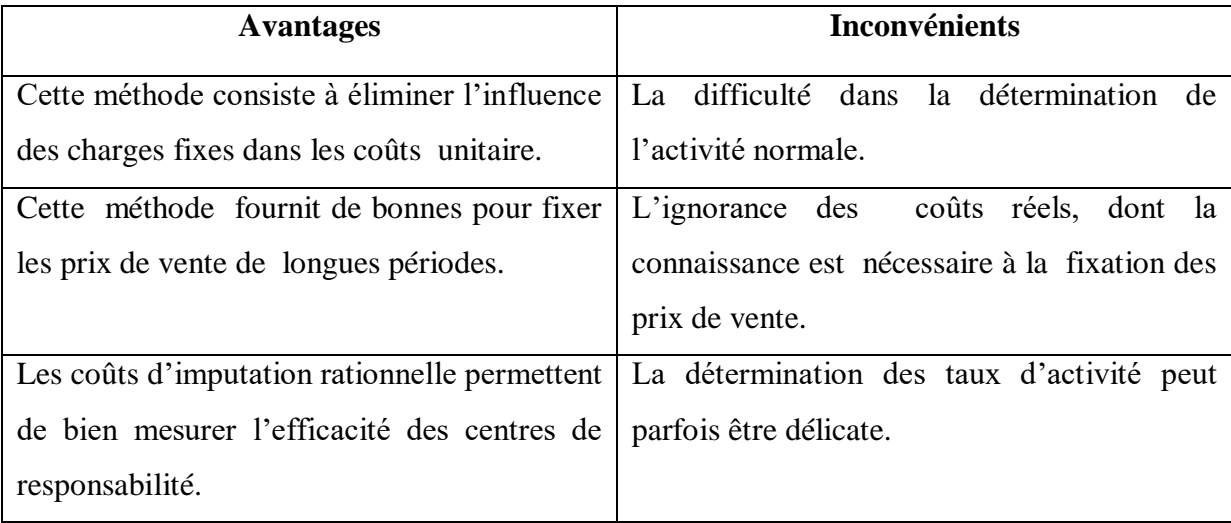

# **2.2.La méthode du coût variable (direct costing) et la méthode du coût spécifique (direct costing évolué)**

### **2.2.1. La méthode du coût variable (direct costing)**

La méthode du coût variable est une méthode comptable qui consiste à retenir exclusivement les charges variables (directes ou indirectes) dans la détermination des coûts, à l'exclusion de toute charge fixes. Elle consiste à déduire les charges variables du chiffre d'affaires, afin de calculer la marge sur coût variable (MCV). Le résultat est ensuite obtenu en diminuant la totalité des charges de la MCV.

En principe, la méthode des coûts variables considèrent que les charges variables sont des charges d'exploitation à faire supporter aux différents produits en les individualisant. Ces charges sont affectées aux produits qu'elles concernent, tandis que les charges fixes, non imputées, doivent être couvertes par l'ensemble des marges sur coûts variables dégagées lors de la commercialisation des produits.

## **Marges sur coût variable d'un produit = chiffre d'affaires – coût variable d'un produit**

En réalité, la méthode est simple, elle rend le calcul des coûts plus objectif : le problème de la répartition et de l'imputation des charges de structure entre les produits ne se pose plus. Elle facilite également les comparaisons, car les modifications de structure et les variations du niveau d'activité ont peu d'influence sur les coûts variables.

#### **2.2.2. La méthode des coûts variable spécifiques ou direct costing évolué**

Cette méthode constitue une évolution de la méthode du coût variable (ou direct costing), c'est une méthode comptable qui incorpore aux coûts, non seulement les charges variables (ou les charges directes), mais aussi les charges spécifiques (fixes et / ou indirectes) qui peuvent leur être rattachées sans arbitraire. Les charges communes à plusieurs produits ou activités restent seules excluent des coûts.

La mise en œuvre de la méthode est identique à celle du coût variable, à la seule différence que nous devrons déterminer en plus d'une marge sur coût variable, « une marge sur coût variable spécifique (MCVS) », ou marge de contribution à la couverture des charge communes, qu'elles soient variables ou spécifiques». Cette dernière se calcule de la manière suivante :

## **MCVS = MCV – Coûts fixes**

La méthode du coût spécifique permet de déterminer le seuil de rentabilité correspond au chiffre d'affaire ou le niveau d'activité que l'entreprise doit atteindre pour couvrir l'intégralité de ses charges (variable et fixe) et pour lequel elle ne dégage ni bénéfice, ni perte.

```
 Chiffre d'affaire (CA) × charges fixes (CF)
```
**Seuil de rentabilité =**

#### **Marge sur coût variable(MCV)**

La méthode du coût spécifique aide à prendre des décisions sur le maintien d'une production quand la marge sur coût spécifique est positive ou son abandon quand cette marge est négative, comme elle permet de déterminer le seuil de rentabilité ainsi prévoir si les produits contribueront favorablement au résultat de l'entreprise. Cependant, selon méthode rentabilité de l'entreprise n'est constatée qu'en fin de période, après le calcul de la marge sur coût variable totale et le calcul des charges fixes, pour inciter les commerciaux à négocier des prix qui se rapprochent de la marge sur coût variable et compromettre la rentabilité de l'entreprise.

### **2.3.La méthode du coût marginal**

Le coût marginal est la variation du coût total qui résulte de la vente d'une unité supplémentaire de produit<sup>7</sup>:

 **Coût marginal = coût total de n+1 unités – coût total de n unités**

De cette relation découle une autre définition plus utilisée dans la pratique :

**Le coût marginal est égal au coût de la dernière unité fabriquée pour atteindre un niveau de production donnée<sup>8</sup> .**

Le coût marginal permet à l'entreprise de définir son optimum de rendement pour lequel le coût marginal est égal au coût complet moyen, et son optimum de profit pour lequel le coût marginal est égal au prix. Il permet aussi de différencier les prix d'un même produit par tranche de clientèle.

Cependant, cette méthode présente des limites comme la difficulté de distinguer un coût marginal d'un coût variable et l'inadaptation de l'outil comptable à la saisie des coûts marginaux. Mais aussi elle n'est pas une méthode de calcul des coûts à utiliser systématiquement chaque mois.

## **calcul du coût marginal**

**.** 

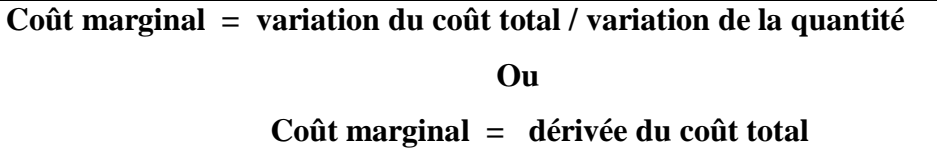

## **La recette marginale et le calcul du résultat marginal**

La recette marginale supplément du chiffre d'affaire procuré par la dernière unité vendue.

## **Le résultat marginal =recette marginal –coût marginal**

<sup>7</sup> Georges Langlois ; Carole Bonnier ; Michel Bringer ; « DCG n°11-Contrôle de gestion » ; Foucher, 2010 ; P235

<sup>8</sup> Claude ALAZARD ; Sabine SEPARI ; «DCG n°11- Contrôle de gestion » ; Dunod, Paris 2010 ; P.182

#### **Section 3 : La méthode ABC ( Activity Based Costing)**

Dans le domaine des sciences de gestion la méthode à base d'activités occupe une place importante, elle permet aux entreprises de connaître leurs coûts selon la répartition des charges indirectes aux coûts en fonction des inducteurs des coûts consommés. Dans cette section, nous allons définir les concepts de base de cette méthode, ses objectifs et les différentes étapes de sa mise en œuvre.

#### **3.1.Généralités sur la méthode ABC**

#### **3.1.1. Aperçu historique**

La comptabilité par la méthode ABC (Activity Based Costing) est une démarche de transformation des systèmes de comptabilité de gestion qui a été développée aux Etats-Unis depuis une trentaine d'années environ. Selon H.THOMAS JOHNSON, elle s'est introduite chez General Electric puis a été popularisée par le cabinet Arthur ANDERSEN depuis les années 1960. Pendant cette période, aucun lien n'a été établi avec le contrôle des coûts des produits, l'analyse était centrée sur la mise en évidence des facteurs de contrôle et de l'évaluation des frais généraux et leurs effets sur le coût des activités élémentaires. Ce n'est que vers les années 1980 que les chercheurs et les professionnels soulignent que l'ABC est non seulement une architecture de calcul des coûts, mais c'est aussi un processus de gestion qui s'appuie sur une vision transversale de l'entreprise.

Les principales pratiques à cette époque se sont concentrées sur les travaux de la commission « CAMI » depuis 1986, ils ont commencé à développer les travaux sur 8 firmes américaines, le travail de la commission a largement dépassé le cadre de simple calcul des coûts de revient des produits, pour atteindre un niveau plus élevé à savoir: l'information sur les coûts nécessaires aux décisions opérationnelles et stratégiques. La publication de huit études de cas en septembre 1992, sous l'égide de l'I.M.A a permis de se rendre compte de la façon dont l'ambition annoncée en 1986 a été comprise et traduite dans les faits.

A ce stade, il devient indispensable de savoir à quoi consiste cette nouvelle méthode de la comptabilité analytique appelée la comptabilité à base d'activités par l'étude de sa conception, ses principes de base, ses avantages et ses limites.

#### **3.1.2. Définitions**

Michael Lebas, dans son article « L'A.B.M ou le management base sur les activités définit la comptabilité basée sur les activités qui est plus connue sous le nom d'ABC comme suit: « L'ABC : une méthode fixe de calcul des coûts de revient ». Il ajoute après que « L'ABC ou activity based costing a représenté une véritable remise en cause des méthodes de calcul des coûts de revient. Fondée sur une identification des processus requis pour mettre le bien ou le service à la disposition du client de façon lisible malgré des conventions inévitables, elle met en évidence ce que l'entreprise fait réellement pour satisfaire le client.

Le CAM-I considère que la comptabilité par activités en mesurant le coût et la performance des activités, des ressources et des objets de coût permet d'évaluer le coût de tous les éléments susceptibles de présenter un intérêt pour les responsables de façon à aller éclairer dans leur prise de décision. La comptabilité par activités peut-être aussi définie comme : « Etant un ensemble de techniques de gestion dont le but est de faciliter la maîtrise des activités et des processus »<sup>9</sup>.

#### **3.2.Caractéristiques de la méthode ABC**

En réponse aux inconvénients des méthodes classiques de calcul de coûts, les gestionnaires ont développé plusieurs techniques de calcul de coût, entre autre, la méthode de calcul de coût par activités (ABC). Cette méthode se base sur des concepts fondamentaux permettant une meilleure utilisation permettant ainsi de manière aisée d'améliorer la rentabilité de l'entreprise et réaliser ses objectifs.

#### **3.2.1. Principe**

1

Cette méthode se base sur le principe $10$  suivant :

« L 'activité consomme des ressources, et les produits consomment des activités »

a. **Les activités consomment les ressources :** L'analyse à base d'activités facilite la maîtrise des coûts. Elle repose sur le fait que ce sont les activités qui consomment les ressources (les ressources consommées étant qualifiées de charges dans le système comptable). Pour agir sur le coût du produit, il faut :

<sup>9</sup> LORINO.P, « Le contrôle de gestion : la gestion par activités », Dunod, Paris, 1996.

<sup>&</sup>lt;sup>10</sup> Georges Langlois, Carole Bonnier, Michel Bringer, (DCG) n°11- Contrôle de gestion, édition Dunod, 2010.

- Identifier les activités en ajoutant de la valeur au produit (en vue de supprimer les activités sans incidence sur la valeur) ;
- Identifier les facteurs générateurs des coûts des activités (ou inducteurs de coûts). La consommation de ressources (ou charges) par une activité peut résulter d'une pluralité de facteurs qui ne sont pas tous quantifiables.

Enfin, la relation entre les ressources consommées et les activités réalisées est directe. L'objectif fondamental de la comptabilité à base d'activités est d'informer sur les générateurs de coûts quantifiables.

b. **Les produits consomment les activités :** Ce n'est qu'indirectement, par l'intermédiaire des activités, que le coût des ressources est incorporé aux produits. On choisit, pour chaque activité, une unité de mesure de l'activité ou inducteur d'activité par l'intermédiaire de laquelle le coût de l'activité est imputé aux produits. Ainsi, les charges indirectes à l'égard des produits, sont directes à l'égard des activités.

Le comportement des coûts et l'incidence des décisions de gestion sur les coûts sont donc mieux connus au niveau des activités que des produits. La méthode ABC permet de modéliser les relations entre ressources, activités et produits.

#### **3.2.2. Concepts de base**

1

Plusieurs concepts définissent la mise en œuvre de la méthode ABC :

**a. La tâche :** La tâche est le premier niveau dans la description des travaux. Elle ne donne pas lieu à un calcul de coût<sup>11</sup>. Par exemples, trier des pièces comptables, la passation des écritures, décharger un camion sont des tâches.

**b. L'activité :** La définition de l'activité diffère d'un auteur à l'autre : Pour M. Porter une activité est une entité fonctionnelle, donc un ensemble d'objectifs qui consistent à obtenir un avantage concurrentiel ; à comprendre le comportement des coûts et à connaître les sources existantes de différenciation. Pour Mévellec, l'activité « permet de traduire ce que l'on fait dans les organisations »  $12$ . Synthétisons ces définitions pour dire qu'une activité est un ensemble de tâches ordonnées et liées entre

<sup>&</sup>lt;sup>11</sup> Georges Langlois ; Carole Bonnier ; Michel Bringer ; « DCG n°11-Contrôle de gestion » ; Foucher, 2010 ; P168.

<sup>12</sup> Pierre Mévellec, « Plaidoyer pour une vision française de l'ABC », Revue Française de Comptabilité, décembre 1993.

elles, qui vise l'atteinte d'un objectif bien déterminé. Par exemples, la gestion des commandes, livraison des produits, facturation.

**c. Le processus** : Selon H. Bouquin un processus désigne les différentes étapes et les différents stades dans la réalisation d'une opération économique ou tout simplement le mouvement dans le temps et dans l'espace de développement d'une activité. Généralement, un processus est la combinaison d'activités; il se caractérise par une finalité, des moyens et une possibilité de pilotage, il représente une suite logique d'activités représentant le cycle de fabrication du produit<sup>13</sup>. Par exemples, les activités de prise de commande du client, de réception des composants, d'usinage et de montage sur une ligne de fabrication, suivies des activités de mise à disposition des clients sont des activités qui forment un processus d'exécution d'une commande.

**d. Inducteur de coût** (cost driver) : L'inducteur de coût est un facteur explicatif de la variation de coût de l'activité ; Il doit exister un lien de causalité entre l'inducteur et l'activité. Il permet d'imputer le coût de l'activité à l'objet de coût produit, processus). Dans les premières versions de l'ABC (P. Mévellec), on parle d'inducteur de coût (cost-driver); cette notion se substitue à celle d'unité d'œuvre. D'autres auteurs parlent: d'inducteur d'activité: c'est l'évènement qui déclenche l'activité et il sert de base à l'allocation des coûts (Bescos et Mendoza).

Pour chaque activité, il faut déterminer les inducteurs de coût (facteurs générateurs de coûts) qui reflètent la consommation des ressources par cette activité. Autrement dit, la recherche des causes qui influencent l'activité, son existence, l'augmentation ou la diminution de son niveau.

#### **Exemple :**

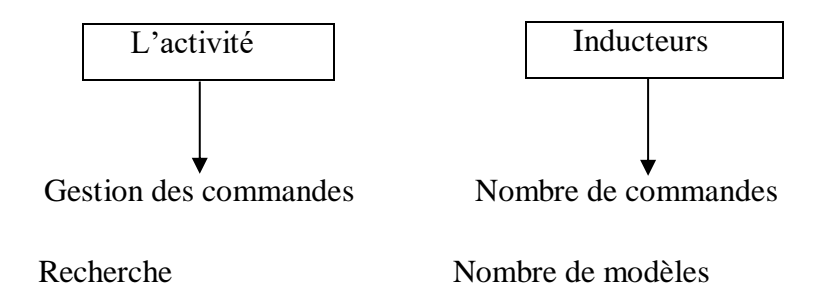

<sup>1</sup>  $13$  H. Bouquin, Comptabilité de gestion, Sirey, 1993.

#### **3.3.Mise en application de la méthode ABC**

La mise en application de la méthode ABC s'appuie sur 5 phases essentielles à savoir :

- $\triangleright$  Identification et analyse des activités ;
- $\triangleright$  Affectation des charges indirectes aux activités ;
- $\triangleright$  Identification et choix des inducteurs de coût ;
- $\triangleright$  Regroupement des activités par inducteur de coût ;
- Imputation des charges indirectes et affectation des charges directes aux coûts des produits ou services.

#### **3.3.1. Identification et analyse des activités**

Cette étape est le point de départ de la méthode ABC, celle-ci doit être étudiée minutieusement, pour un résultat pertinent. Elle consiste à décomposer l'entreprise en activités clés afin d'identifier celles qui sont au cœur de consommation des coûts. L'importance de cette phase est essentielle car les activités constituent le point central de la démarche et donc il faut définir les activités avec un degré de précision suffisant pour que les résultats soient pertinents tout en faisant en sorte que le système mis en place reste simple à gérer, c'est-à-dire que les activités doivent être suffisamment fines pour être homogènes et permettre une affectation de leur coûts représentatifs de la consommation des ressources. Cependant, le nombre des activités doit rester raisonnable pour ne pas générer une complexité trop grande. Les activités sont composées de tâches élémentaires qui s'enchaînent vers un objectif commun et les activités qui ont un déclencheur commun constituent un processus. L'identification des activités est faite à partir de :

- D'entretiens avec les différents responsables de l'entreprise.
- D'auto-analyses de ce qui est fait et réalisé par le personnel.
- Ou de l'observation des départements de l'entreprise sur une période donnée et aussi sur la base d'une étude fine des pièces comptables.

En effet, l'activité permet un meilleur diagnostic des causes à l'origine des coûts et des performances à l'intérieur de l'entreprise. Aussi, pour bien identifier et analyser les activités, on établit donc une liste d'activités qui vise à :

- Connaître le coût des activités, la rentabilité des produits, des clients, des marchés, d'un projet…etc.
- Prospecter les clients selon leur rentabilité.
- Vendre les produits les plus rentables.

L'élaboration de la liste d'activités passe par 4 étapes, qui sont :

- Définir le groupe de projet : pour la mise en œuvre de la démarche ABC, il faut définir les responsables et les acteurs qui vont travailler sur la structure des coûts des marges et des tableaux de bord. Il est nécessaire d'avoir au moins un responsable de service dans le groupe de projet.
- $\div$  Etablir une première liste d'activités : cette étape comprend les modalités suivantes :
	- o Formation du groupe de projet sur les objectifs et sur les concepts ABC ;
	- o Entretiens individuels avec le plus grand nombre des membres de l'entreprise ;
	- o Réunions collectives.
- Valider la liste d'activités : cette étape de validation a deux objectifs essentiels à savoir:
	- o S'assurer que chaque activité est bien significative et représentative de ce qui est fait, soit parce qu'elle crée de la valeur pour les clients, soit du fait qu'elle consomme beaucoup de ressources.
	- o S'assurer que le nombre d'activités n'est pas trop important et que le groupe de projet n'est pas en train de créer des activités.
- Identifier tous les attributs de chaque activité : pour chaque activité, il faut collecter un certain nombre d'informations afin d'obtenir toutes les retombés souhaitées dans la mise en œuvre.

#### **3.3.2. Affectation des charges indirectes aux activités**

La méthode ABC se base sur le principe que les produits ne consomment pas directement des coûts mais des activités qui utilisent des ressources qui, elles-mêmes, ont un coût. Il en découle que toute ressource est liée directement à une activité, toute ressource est acquise pour un certain usage bien déterminé. En effet, il arrive que plusieurs ressources soient utilisées pour la même activité dans des proportions différentes ou non. Pour éviter ce risque, il s'agit de rechercher les facteurs expliquant le mieux possible les consommations de ressources afin de mettre en œuvre les inducteurs de coûts. En outre, dans l'approche de l'ABC, le terme « ressource » est utilisé plutôt que charge ; celle-ci est subie, alors qu'on agit sur une ressource en choisissant son niveau d'utilisation et l'activité où elle sera employée.

#### **3.3.3. Identification et choix des inducteurs de coût**

 $\triangleright$  Comment définir un inducteur ? A priori, pas de règles de répartition classiques, l'identification des inducteurs se fait à travers des enquêtes et interviews auprès du personnel. Généralement, il faut choisir une unité qui représente au mieux la consommation des ressources par les activités et la consommation des activités par les

produits. De ce fait, pour chaque activité, il faut rechercher un facteur explicatif des variations de son coût, c'est pourquoi l'inducteur de coût doit exprimer nécessairement un lien de causalité entre consommation de ressource et l'activité. Pour que l'inducteur soit pertinent, il faut que la consommation de ressources générée par l'inducteur soit constante. Habituellement, deux types d'inducteurs de coûts sont distingués :

- $\checkmark$  Inducteur de coût volumique (Inducteurs des coûts quantifiables) ;
- $\checkmark$  Inducteur de coût de complexité (Inducteurs des coûts non quantifiables).

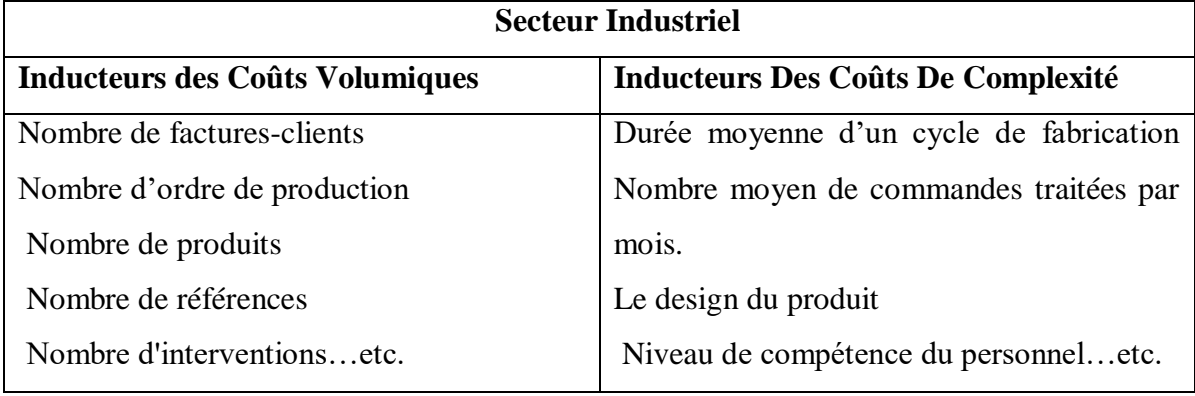

Il est possible de regrouper les inducteurs de coûts en trois catégories:

- **Les unités d'œuvre :** correspondant à l'unité de mesure du travail (temps passé, nombre de commandes passées…etc.) ;
- **Les déclencheurs d'activités :** correspondant aux éléments qui déclenchent une activité ou une série d'activités (plainte d'un client qui déclenche une série d'activités d'administratives, commerciales, de contrôle…etc.). Leur utilisation permet de faire une cartographie des activités et de comprendre leur enchaînement. Cela peut être réalisé grâce à la modélisation des processus et à leur gestion.
- **Les facteurs de consommation de ressource :** correspondant aux éléments qui influencent sur la consommation des ressources par les activités.

Afin de choisir l'inducteur à utiliser, il faudra prendre en compte les objectifs poursuivis, la finesse des activités, la disponibilité et le coût des informations.

 **Inducteur et unité d'œuvre classique :** L'inducteur doit être lié à la production de l'activité (output) alors que l'unité d'œuvre est liée plus souvent à l'une des ressources consommées (main d'œuvre directe);

L'unité d'œuvre traduit une corrélation n'impliquant pas nécessairement une causalité. Elle ne permet donc pas un véritable « management des coûts ». Celui-ci ne peut se faire qu'en trouvant les relations explicatives entre produits et activités consommées. Par voie de conséquence, la méthode ABC à travers notamment l'identification des inducteurs des coûts, permet à l'entreprise d'intervenir sur les causes des coûts.

### **3.3.4. Regroupement des activités par inducteurs de coût**

À ce stade, toutes les activités ayant le même inducteur de coût sont regroupées dans un même « centre de regroupement ». Par exemple, des activités comme l'achat et la fabrication peuvent avoir le même inducteur de coût, à savoir le nombre de référence. Grâce à la notion de processus elles seront donc regroupées dans un seul centre de regroupement « Homogeneouse cost pools ». Le processus est composé de plusieurs activités, celles relevant d'un même inducteur. C'est une tâche qui conduit à la production d'un output physique, immatériel, ou informationnel. Une fois le travail de recensement des inducteurs des coûts effectué, il faut retenir les inducteurs de coûts les plus fréquents et les représentatifs au niveau de chaque activité. Cette phase est mise en œuvre par l'établissement de la matrice de regroupement des activités (Il s'agit d'une matrice croisant les activités et les inducteurs).

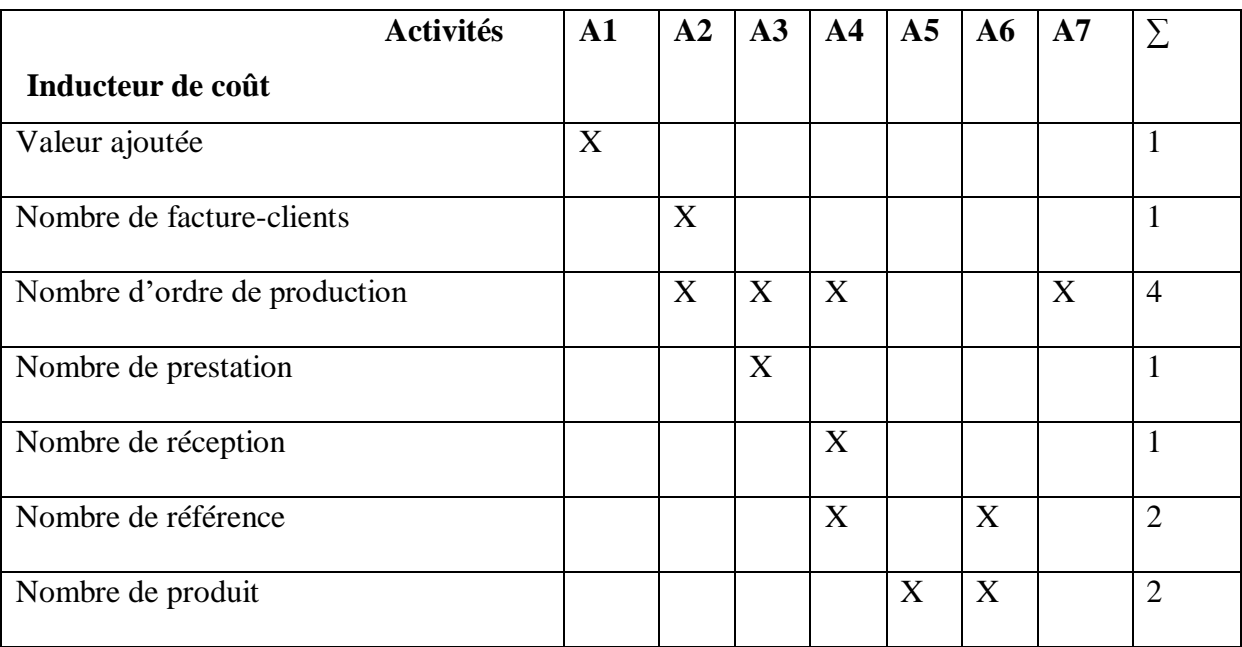

Selon cette matrice, les inducteurs les plus représentatifs des différentes activités sont les inducteurs de coûts suivants :

 $\checkmark$  Nombre d'ordre de production ; (A2, A3, A4, A7)

- $\checkmark$  Nombre de référence ; (A4 et A6)
- $\checkmark$  Nombre de produit : (A5 et A6)
- $\checkmark$  Valeur ajoutée (A1).

# **3.3.5. Imputation des charges indirectes et affectation des charges directes aux coûts des produits ou services**

Cette phase passe avant par l'identification de l'objet de coût qui est un élément qui absorbe un coût et qui peut donner lieu à un rapport. Il s'agit d'identifier les différentes catégories types faisant l'objet du calcul des coûts. Selon le secteur d'activité, une ou plusieurs catégories peuvent être retenues; par produit, par commande, par contrat, par service offert, par client, par projet…etc. Il convient de recenser de manière la plus exhaustive possible des catégories faisant l'objet d'une consommation des différentes activités de l'entreprise. Dans le cas contraire, les coûts de certaines risquent d'être attribués par défaut à des catégories qui ne sont à l'origine des consommations. Après l'identification de l'objet de coût, il convient d'attribuer les coûts des activités aux objets de coûts. Dans cette attribution qui a pour objectif le calcul des coûts proprement dit à partir de données passées ou prévisionnelles, 3 possibilités d'affectation sont envisageables :

- L'attribution directe : S'il existe un lien direct entre la charge et l'activité (ex. : les frais de voyage pour visiter un client sont affectés à l'activité «suivi des clients») ;
- L'estimation ;
- $\overline{\phantom{a}}$  L'imputation arbitraire ;

Il s'agit de trouver des inducteurs d'activité permettant d'affecter aux objets de coût leur consommation d'activités. Principalement 2 types d'inducteurs d'activités sont distingués:

- ceux concernent des opérations répétitives ;
- ceux concernant des opérations spécifiques où le temps passé est fonction de l'objet de coût concerné.

La distinction de plusieurs niveaux d'imputation en fonction du type d'activité nécessaire a un double intérêt. Elle permet de mieux connaître les caractéristiques de chaque produit et les différents types d'activités le concernant. Aussi, la gestion des activités permet de mettre en évidence des sources d'amélioration. La gestion des produits peut se trouver facilitée. Les informations pertinentes seront disponibles sur les marges réalisées. C'est l'une

des étapes les plus critiques de la méthode où on s'intéresse à tout ce qui peut permettre de réduire les coûts, en quelque endroit que ce soit, et à éclairer la réflexion stratégique.

Ce travail permet de voir le poids économique de chaque activité et le total des coûts à imputer à chaque activité, et de diviser le coût par le nombre total d'unités consommées de l'inducteur choisi pour représenter cette activité car c'est l'inducteur d'activité qui doit fournir les proportions dans lesquelles les produits consomment les activités. Enfin, l'imputation des activités aux produits et connaissance de ce que l'on cherchait devient plus facile: le coût de revient de chaque objet jugé intéressant pour aider la prise de décision : peut-être le produit si l'on souhaite se raccorder à la comptabilité classique, mais aussi bien le coût d'un client, d'une visite de maintenance, ou même d'une fonction complète ou d'une compétence. Les différentes étapes de la mise en œuvre de la méthode ABC peuvent-être résumées dans le schéma ci-dessous :

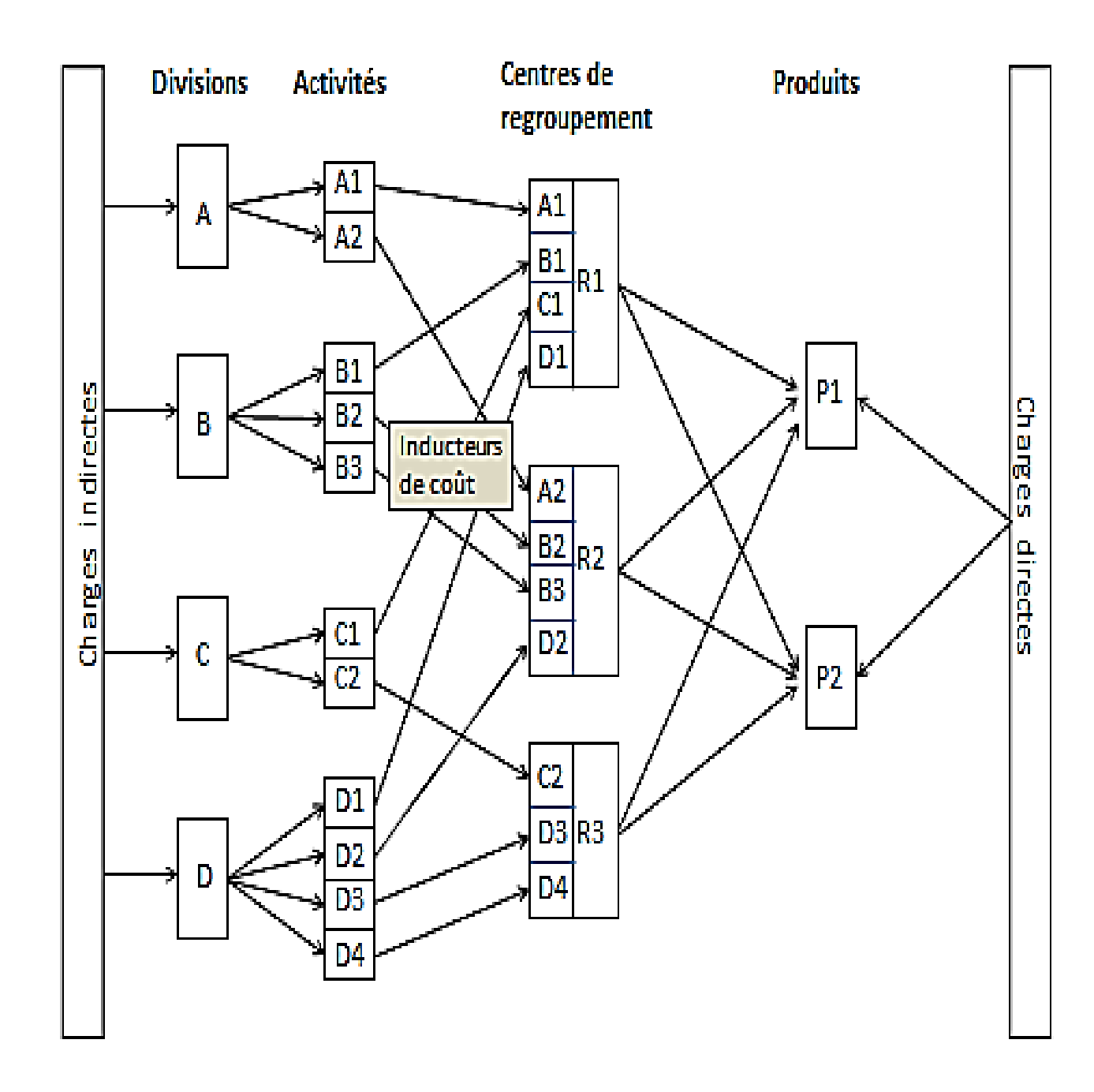

**Source :** Georges Langlois, Carole Bonnier, Michel Bringer, (DCG) n°11- Contrôle de gestion, édition Dunod, 2010, p 173

### **3.4.Lien entre l'ABC et l'ABM**

Nous venons de décrire les cinq étapes de la méthode ABC. On désigne sous le terme de gestion par activités (activity based management ou ABM), l'utilisation pour la gestion, des informations produites par les étapes 1 à 4 de la méthode ABC. D'une autre manière, l'ABM est l'usage fait dans le cadre du processus décisionnel (management) des informations fournit par l'ABC sur la structure des coûts.

L'ABC a été initialement conçu comme une méthode de calcul des coûts. L'objectif est de trouver le mode le plus pertinent de répartition des charges indirectes entre les objets de coût, alors que l'ABM est un modèle de comportement des coûts qui sert aux décideurs à faire des simulations leur permettant d'essayer différents scénarios en vue d'améliorer la performance. La modélisation exige de définir les facteurs sur lesquels agir pour réduire les coûts et d'identifier les relations entre les facteurs et les coûts. Par exemple, l'ABC peut définir une activité « suivi des fournisseurs » dont l'inducteur de coût serait « le nombre de fournisseurs ». En effet, cette activité est justifiée par le retard dans le paiement des fournisseurs (qui peuvent être à l'origine de retard de livraison). L'optimisation de la gestion des stocks d'approvisionnements suppose que les achats que les achats soient livrés à temps et qu'ils soient conformes aux commandes. En contrepartie, les fournisseurs doivent être payés rapidement. L'ABC n'éclaire pas sur les dysfonctionnements affectant les approvisionnements alors que leur analyse est essentielle pour améliorer les comportements.

#### **3.5.Objectifs de la méthode ABC**

Les objectifs de la méthode ABC sont en nombre de quatre et seront présentés selon leur importance :

**a. Obtenir des coûts plus précis :** La répartition approximative des importantes charges indirectes par des clefs très souvent volumiques conduit à sous-évaluer les coûts des produits en petites séries par rapport à ceux d'une grande série. L'imprécision des coûts peut même conduire l'entreprise à prendre des décisions dangereuses en matière de tarification et de développement de produits.

**b. Rendre visible des activités cachées :** Un découpage plus fin du fonctionnement permet de faire apparaître le coût des activités « accessoires » (par rapport au processus principal de production, et restées pour cette raison cachées pour la comptabilité analytique) parfois coûteuses alors qu'elles peuvent n'apporter que peu de valeur.

**c. Rendre variable des charges fixes :** Les charges fixes ne le sont souvent que par rapport au niveau d'activité général, ainsi les frais d'un bureau d'études sont fixes, mais le coût du bureau d'études dépendent du nombre de modèles qu'il conçoit ou améliore. Il faut donc déterminer un ou plusieurs

inducteurs de coûts pour chaque activité afin d'obtenir une relation causale pertinente.

**d. Donner un modèle de fonctionnement pertinent et cohérent :** A partir de l'activité, des applications multiples et flexibles peuvent être construites afin de déterminer des coûts par produits, par processus, par projets, …etc. De plus, dans le cadre d'un processus, peuvent être suivis de façon cohérente : le délai, la qualité des produits empruntant le processus. Enfin, la détermination d'unités d'œuvre plus « vraies » facilite la construction de budgets plus crédibles.

#### **3.6.Intérêts et critiques de la méthode**

#### **3.6.1. Intérêts de la méthode**

La comptabilité à base d'activité est apparue pour pallier les insuffisances des outils de gestion traditionnels. D'abord considérée, en particulier en France, comme un simple effet de mode, cette méthode a su convaincre un certain nombre de praticiens par ces qualités intrinsèques, un groupe d'auteurs nous présentent l'apport de cette approche  $^{14}$ :

- **a. Une amélioration de la connaissance et du fonctionnement de l'entreprise :** La méthode repose sur le découpage de l'organisation en activités. Cette cartographie des activités favorise, dans un premier temps, une vision synthétique de l'organisation, dans un second temps, la possibilité d'intervenir sur les zones grises( celles où les informations ne sont pas claires), de modifier certaines parties du fonctionnement en éliminant, modifiant, et améliorant certaines activités dont il apparaît qu'elle sont source de surcoût inutiles, c'est à dire sans valeur ajoutée.
- **b. Les inducteurs, des unités de mesure plus représentatives des relations de causalité dans la formation des coûts :** L'un des objectifs d'ABC est de minimiser les effets de subventionnement induit par le choix d'une unité d'œuvre unique dans les méthodes traditionnelles : c'est pourquoi la notion d'inducteur a été introduite. Elle dépasse largement celle d'unité d'œuvre, qui a pour but de procurer un critère de mesure d'un centre ou d'une activité. Dans la méthode ABC, le principe n'est plus simplement celui de la répartition, même s'il y participe, mais du rapport de cause à effet entre un élément, l'inducteur et le volume ou le niveau d'une activité.

1

 $14$  JACQUOT T; MILKOFE R., opcit, p250-251

**c. Vers un pilotage de type ABM ( Activity Based Management) :** La cartographie des activités et leur mise en relation avec les inducteurs sont une niche d'information importante pour les gestionnaires. Les informations ainsi procurées par ABC permettent un pilotage de type ABM, qui se focalise sur les activités importantes en délaissant celles à faible coût et/ou à valeur ajoutée.

Le benchmarking (étalonnage concurrentiel) peut s'appliquer à une activité dans la mesure où sa description et son fonctionnement sont suffisamment connus des gestionnaires. La mise en place d'une procédure de réorganisation (re-engeneering) se trouve facilitée par les informations apportées par ABC.

#### **3.6.2. Critiques de la méthode**

Plusieurs critiques<sup>15</sup> sont avancées à l'encontre de la méthode ABC.

 **Sur la nature des inducteurs :** La méthode introduit des inducteurs exprimant la complexité et l'efficacité. Par rapport aux méthodes classiques, qui ne reconnaissent que les indicateurs volumiques, cette prise en compte est positive à la représentativité du modèle des coûts. Mais leurs impacts sur le résultat final restent limités, l'influence des indicateurs volumiques demeurant prépondérante. La méthode ABC n'aurait donc qu'un faible apport du point de vue des indicateurs non volumiques.

 **Sur le coût d'obtention des données :** La méthode ABC nécessite de réaliser des relevés au cœur même des processus à chaque fois que l'on souhaite une analyse des coûts réels. Le coût de mise en œuvre doit pouvoir être absorbé par les gains réalisés.

#### **Sur la nature des charges analysées**

**.** 

Toutes les charges ne sont pas directes et donc leur affectation n'est pas simple, voire pas souhaitable. Les coûts obtenus seront souvent des coûts partiels, directement relatifs à la mise en œuvre du processus et des activités étudiées. Cet aspect rend plus difficile la consolidation des résultats obtenus et il peut se faire que certaines charges soient hors du champ de toute analyse.

<sup>&</sup>lt;sup>15</sup> Georges Langlois, Carole Bonnier, Michel Bringer, (DCG) n°11- Contrôle de gestion, France, 2010/2011

### **Conclusion**

En conclusion, nous avons présenté les différentes méthodes existantes et qui sont à la disposition des gestionnaires en matière d'évaluation et d'analyse des coûts. Après les avoir détaillées, nous avons constaté que l'application des méthodes analytiques classiques présente certaines insuffisances dans la détermination de la rentabilité réelle de chaque produit.

En conséquence, les gestionnaires optent souvent pour la comptabilité à base d'activités ou la méthode ABC qui procure une meilleur pertinence du coût de revient obtenue en identifiant les relations causales entre les produits et la consommation des ressources. Cependant, pour mettre en œuvre la méthode ABC, il est nécessaire de faire intervenir un certain nombre facteurs tels que l'ABM qui contribue à l'amélioration de la performance de l'entreprise.

La plupart des entreprises ont opté aujourd'hui pour l'utilisation de la gestion à base d'activité comme un outil d'optimisation des coûts et d'aide à la prise de décisions. En effet, après avoir détaillé dans ce qui précède, les aspects théoriques de la méthode ABC, nous allons essayer dans ce chapitre de concrétiser ces approches sur le terrain à travers une étude de cas au sein de l'entreprise DANONE. Pour cela, notre plan va porter en premier lieu sur la présentation générale de l'entreprise, en second lieu l'application de la méthode ABC sur les produits de DANONE et comparer les résultats avec ceux dégagés par la méthode qu'elle utilise. Enfin, étudier son impact sur la performance de l'entreprise.

#### **Section 1 : Présentation générale de l'entreprise « Danone Djurdjura Algérie »**

#### **1. Historique**

#### **1.1.Groupe DANONE**

Les origines du groupe DANONE (ci-après également « le groupe ou DANONE » remontent à 1966, lors que la fusion de deux société verrières française, glaces de Boussois et verrerie Sonchoir Newrsel, a donné naissance à la société Boussois Souchon Neuversel  $(*$  BSN »).

En 1967, le groupe BSN réalisait un chiffre d'affaire d'environ 150 millions d'euros dans le verre plat et le verre d'emballage.

A partir de 1970, le groupe BSN a engagé une stratégie de diversification dans l'alimentaire et successivement rachète, les Brasserie Kronenbourg, la société européenne de Brasserie et la société des eaux minérales d'Evian qui, à l'époque, étaient des clients importants de l'activité de verre de l'emballage du groupe BSN.A la suite de ces acquisitions, le groupe BSN est devenu le leader français de la Bière, des eaux minérales, et de l'alimentation infantile.

En 1973, BSN et Gervais Danone, un groupe alimentaire français, réalisent un chiffre d'affaire important dans les produits laitiers et les pâtes, ont fusionne devenant ainsi le premier groupe alimentaire français.

Au cours des années 70-80, le groupe BSN, après avoir cédé son activité de verre plat, a concentré son développement sur l'alimentation en Europe occidentale. Il a ainsi acquis des Brasseries en Belgique, en Espagne, et en Italie, DANONE le premier producteur de Yoghourts au États-Unis Générale Biscuits, une Holding française détenant LU et d'autres

marques de Biscuits en Europe, les filiales « Biscuits »de Nabisco Inc. En Royaume-Uni et en Asie, et Galbani, le premier fabricant de fromage en Italie.

En 1989, le groupe BSN était alors le troisième groupe agroalimentaire diversifié européen, et le premier en France, en Italie et en Espagne.

Au début des années 90, le groupe BSN a adopté une stratégie de consolidation des positions, acquises au cours des années précédentes, BSN a acquis Volvic en France de renforces sa position dans les activités d'eau en bouteille.

Pour affirmer son statut de groupe international l'agroalimentaire et des boissons et pour renforcer sa notoriété, le groupe BSN a décidé, en 1994, de se rebaptiser Groupe DANONE (BSN, société mère du groupe a, à cette occasion, également rebaptisée Groupe DANONE, ci-après également « la société ».

En 1997, le groupe a engagé un important programme de recentrage sur trois métiers prioritaires à vocation mondiale (produits laitiers frais, Boisson et Biscuits, Snacks céréaliers) qui représentent 77% du chiffre d'affaire, le groupe DANONE est le premier producteur mondial de produits frais, le second producteur mondial de Biscuits et Snacks céréalier et le premier producteur d'eau conditionnée.

En Algérie, au terme des accords, le groupe Danone a également conclu un accord de partenariat avec laiterie DJURDJURA, leader du marché des produits laitiers frais (PLF) en prenant une participation de 51% dans la société DANONE DJURDJURA ALGERIE SPA(DDA).

#### **1.1.1. Historique de la laiterie Djurdjura**

Limitée à la fabrication de produits laitiers DJURDJURA est une véritable épopée menée de bout par le groupe Batouche et cette unité est l'une des cinq (05) filiales du groupe Batouche.

C'est en 1984, que mûrit dans l'esprit du groupe Batouche, l'idee de création d'une petite unité de fabrication deYaoart dans la région d'Ihzer Amokrane avec des moyens très limités, l'unité n'a démarré qu'avec une remplisseuse de pots préforme d'une capacité de 1000 pots/heure.

Afin de parvenir à supplanter ces rivaux, et de faire face aux exigences de l'heure, aussi bien en quantité qu'en qualité le Groupe Batouche a modéré l'équipement de l'unité et il a fait entrer une équation simple ; « ceux qui ne travaillent pas n'ont pas d'ambitions, donc pas

d'avenir dans l'entreprise », avec des efforts et un travail acharné, l'unité a réussi à acquérir en 1986 une conditionneuse thermo formeuse d'une capacité de 4000/heure.

En 1988, l'entreprise se voit dotée d'un atelier de fabrication de fromage fondu et de camembert.

En 1991, se fut l'acquisition d'une ligne de production de crème dessert

En 1993, une nouvelle conditionneuse est arrivée avec une capacité de production de 9000pots/heure.

En 1995, l'entreprise DJURDJURA sort carrément de son adolescence, par l'acquisition de deux (02) conditionneuses 12000 et 9000 pots/heure et une remplisseuse de 7000 pots/heure.

En 1996, profitant de la création de la zone d'activité industrielle d'Akbou, le Groupe Batouche inaugure sa nouvelle unité.

En 1999, construction d'une deuxième usine de fabrication des produits laitiers (fromage fondu, en portions 08 et 16 portion, fromage à pâte pressé, camembert).

En octobre 2001, signature de l'accord de partenariat avec le Groupe DANONE.

#### **1.1.2. Partenariat « DANONE. DJURDJURA ALGERIE SPA »:**

En octobre 2001, le leader mondial des produits laitiers frais « Groupe DANONE » a conclu un accord de partenariat avec la laiterie DJURDJURA, leader du marché Algérien des produits laitiers frais (PLF) en prenant une participation de 51% dans la société « DANONE. JURDJURA ALGERIE SPA » (DDA).

Après l'année 2002 consacrée à rénover le site d'Akbou et à mettre en place des outils industriels nécessaires à l'expansion future, la marque DANONE a été lancée en août 2002.

#### **2. Localisation géographique**

DANONE DJURDJURA ALGERIE est implantée :

- Dans une zone industrielle « TAHARCHT » véritable carrefour économique de Bejaia, de quelques 50 unités de productions agroalimentaires et en cours d'expansion.
- A deux (02) Km d'une grande agglomération (Akbou).
- A quelques dizaines de mètres de la voie ferrée.

- A60 Km de Bejaia, chef-lieu wilaya et pôle économique important en Algérie dotée d'un port à fort trafic et un aéroport international reliant divers destination (Pris, Marseille, Lyon, St Etienne et Charleroi).

- A 170Km à l'ouest de la capitale Alger.

Par ailleurs on trouve des acteurs économiques importants tel que : CANDIA, SOUMMAM, IFRI…etc.

## **2.1. Identification de l'entreprise (DDA)**

- **2.1.1. Dénomination sociale :**
	- **Avant le partenariat :**
	- Le Groupe DANONE : la dénomination sociale de la société est GROUPE DANONE.
	- Laiterie DJURDJURA : la dénomination sociale est Laiterie DJURDJURA
	- **Après le partenariat :**
		- La dénomination des deux sociétés après le partenariat est « DANONE DJURDJURA ALGERIE SPA ».

## **2.1.2. Le siège social :**

## **Avant le partenariat** :

 • Le Groupe DANONE : Le siège social de la société est au 07, rue de Téhéran, 75008 Paris.

 • Laiterie DJURDJURA : Le siège social de la société est situé à la Zone industrielle d'Akbou (W) Bejaia Algérie.

## **Après le partenariat :**

 • Le siège social de la société « DANONE DJURDJURA ALGERIE SPA » est situé à la Zone industrielle d'Akbou (W) Bejaia Algérie.

## **2.1.3. Forme juridique :**

## **Avant le partenariat** :

 • Le Groupe DANONE : la société de Forme Anonyme à conseil d'administration est soumise à la disposition du livre II du code du commerce et au décret N° 67236 du 23 Mars 1967 sur les sociétés commerciales Françaises, et le

Groupe DANONE a été constitué le 02 Février 1899, l'Assemblée Générale Extraordinaire du 13 décembre 1941a propager la durée de société au 13 décembre 2040.

 • Laiterie DJURDJURA : est une société à responsabilité limitée de nature juridique mixte, elle est constitué selon l'article 564 du code de commerce algérien entre les associes de la famille de BATOUCHE (Société Familiale).

## **Après le partenariat :**

- Société par action au capital de 7900 200 000 DA
- Téléphone : 213(034) 19 61 53 -(034) 19 61 68
- Téléfax : 0982 400 948
- Responsable actuels : Mr Renaud CHAMONAL (Directeur Générale)

#### **3. DANONE actuellement:**

- En 2006 exactement en mois de juillet « DANONE DJURDJURA »est devenu
- « SPA DANONE » avec 95%
- Les 5% restantes pour la famille Batouche.

## **3.1. La production et les produits de DANONE :**

L'Unité DANONE DJURDJURA Algérie produit 350 à 400 tonnes/jour, pour un ensemble des produits différents qui sont :

- Yaourt ferme traditionnel.
- Seven bénéfices.
- Bioactivia aromatisé.
- Bioactivia aux fruits.
- Crème dessert (DANETTE).
- Yaourt fruité (fruix).
- Yaourt à boire (Dan'up).
- Jus (Danao).
- Petit Gervais nature.
- Petit Gervais aux fruits.

#### **3.1.1. Les principaux concurrents de l'entreprise Danone Djurdjura Algérie**

Il est possible de décliner la concurrence de marché des produits laitiers frais en deux groupes :

 Les concurrents indirects : Ils proposent un produit différent de celui proposé par Danone Djurjura mai qui répond au même besoin. C 'est en cela qu'ils constituent une menace sur le marchés des PLF.

Les concurrents directs : ils font référence aux entreprises proposant un produit similaire à celui de Danone Djurdjura Algérie.

Afin de défendre sa place sur le marché des PLF, Danone se doit de faire face à des entreprises appliquant des stratégies diverses telle que la concurrence par les coûts pour les petits producteurs comme Honda et Palma Nova, la concurrence par l'image de marque tel que l'entreprise Soummam et l'hyper segmentation pour les entreprises qui tendent à produire un produit spécifique à l'image de l'entreprise Candia avec ses yaourts à boire.

#### **3.1.2. L'organisation de DANONE DJURDJURA Algérie**

Pour assurer le bon fonctionnement de l'entreprise, DANONE DJURDJURA Algérie a établi un programme complexe développé qui contient divers directions et sous directions. Elle est dirigée par un directeur général qui veille sur la sécurité et la gestion optimal de ses ressources. Comme toute entreprise « DANONE DJURDJURA Algérie » comporte une organisation administrative hiérarchique qu'on peut représenter à travers le schéma ci-après :

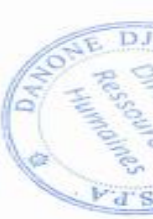

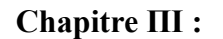

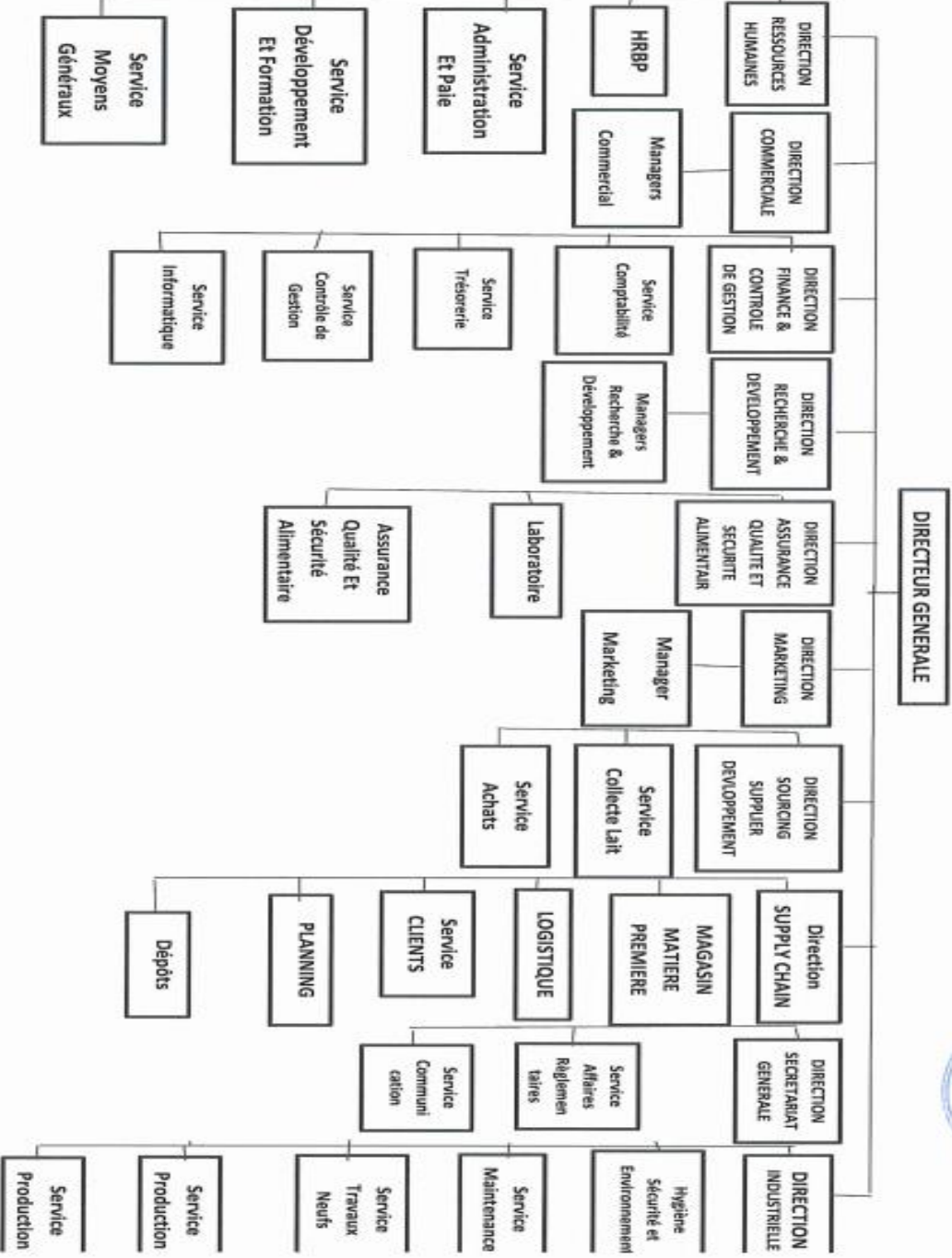

## **Schéma N°1 : Organigramme générale de DANONE DJURDJURA ALGERIE**

**Source :** document de DANONE.

### **4. Objectifs de Danone Djurdjura Algérie**

L'entreprise Danone Djurdjura Algérie présente plusieurs objectifs qui s'inscrivent dans une logique de compétitivité.

- Viser la rentabilité optimale des facteurs de production ;
- Maximiser son profit de plus et diminuer les coûts ;
- Assurer la formation du personnel travaillant dans l'entreprise dont le but est d'améliorer la qualité du service et la maitrise parfaite : chacun dans son poste.

#### **Section 2 : La méthode ABC au sein de DANONE**

Dans cette section, nous allons essayer d'appliquer la méthode ABC au sein de DANONE selon nos acquises théoriques. De par le nombre important de produits de cette entreprise, nous allons nous limiter notre étude à deux produits.

Les produits de DANONE sont fabriqués dans des lignes de production, chaque ligne représente une machine, qui peut produire un seul ou plusieurs produits.

De ce fait, après chaque processus de production les machines seront nettoyées et désinfectées par des produits chimiques.

Durant notre stage au sein du service de contrôle de gestion, nous avons choisi de mener notre travail sur la DANETTE qui est produite sur la ligne « DESSERT » et ACTIVIA FERME FRAISE produite dans les lignes « 2, 3, 4 et 5 ».

#### **2.1.Identification et analyse des activités**

Pour pouvoir identifier les activités de l'entreprise DANONE, nous avons consulté sa présentation organique, comme nous avons effectué des entretiens avec les responsables de l'entreprise dans différents département, qui nous ont aidé dans l'étude de certaines pièces comptables.

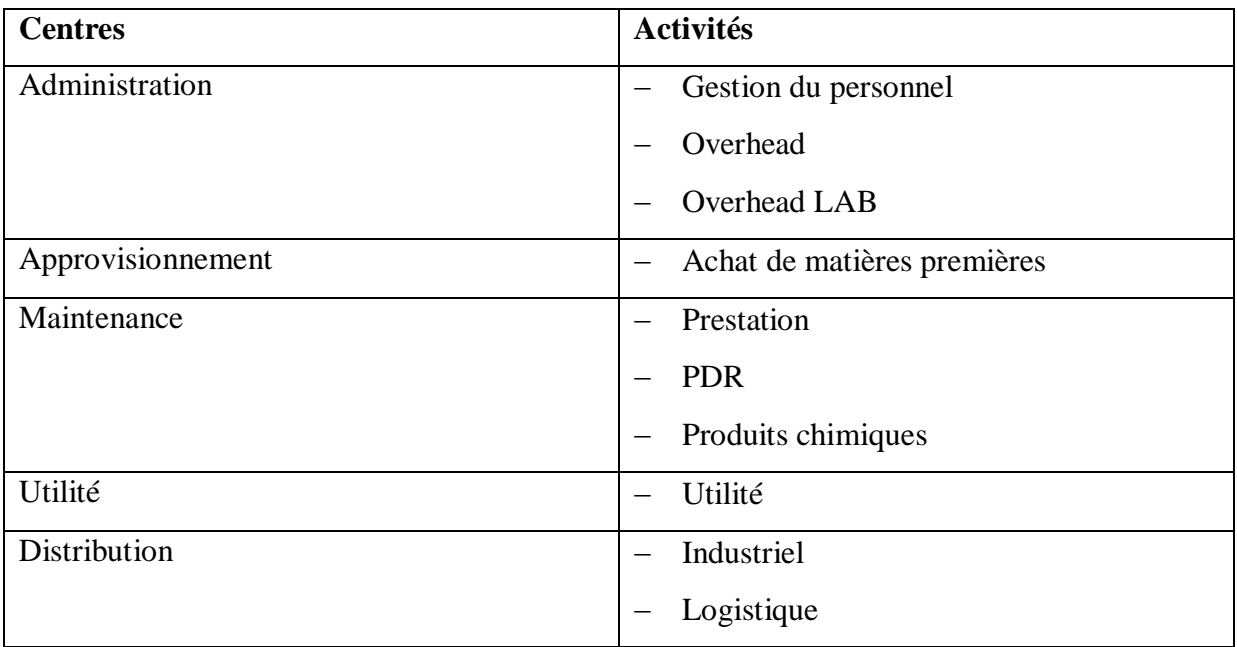

#### **Tableau ΠΙ-1 : Identification des activités**

**Source :** réalisé par nos soins.

L'intérêt de cette classification est d'identifier les activités consommatrices de l'entreprise. Ces dernières doivent rester en nombre limité pour faciliter leur suivi. Nous nous intéressons dans notre travail au classement de ces activités selon leur nature et leur destination.

#### **2.1.1. Administration**

L'administration est un département très important au sein de DANONE. Elle est chargée principalement de la gestion du personnel et s'occupe des autres charges de l'entreprise.

#### **2.1.2. Approvisionnement**

Le centre approvisionnement est situé en amont de l'activité de l'entreprise, il doit fournir les matières premières nécessaires pour assurer une meilleure production dans les bonnes conditions.

#### **2.1.3. Maintenance**

Dans l'entreprise DANONE, le centre maintenance est réparties sur les trois activités (prestation, PDR, produits chimiques) selon des pourcentages :

Prestation : 35%

PDR : 20%

Produits chimiques : 45%

### **2.1.4. Utilité**

L'utilité représente une charge importante dans l'entreprise vu qu'elle concerne l'électricité, l'eau, le gaz et le gasoil.

#### **2.1.5. Distribution**

Les matières produites sont destinées pour être vendues. Le centre distribution génère certaines charges qui se présentent dans les activités logistique et industriel.

#### **2.2. Affectation des ressources aux activités**

Après avoir identifié les activités de l'entreprise, nous allons passer à la deuxième étape qui est l'affectation des ressources consommées aux activités. Cette phase est très importante, c'est elle qui permet d'identifier les liens de causalités entre les ressources consommées et les activités.

Dans les tableaux suivants, les unités produites sont en tonne (t) et les unités monétaires sont en KDA.

Le tableau ci-dessous présente le montant de ressources rattachées à chaque activité :

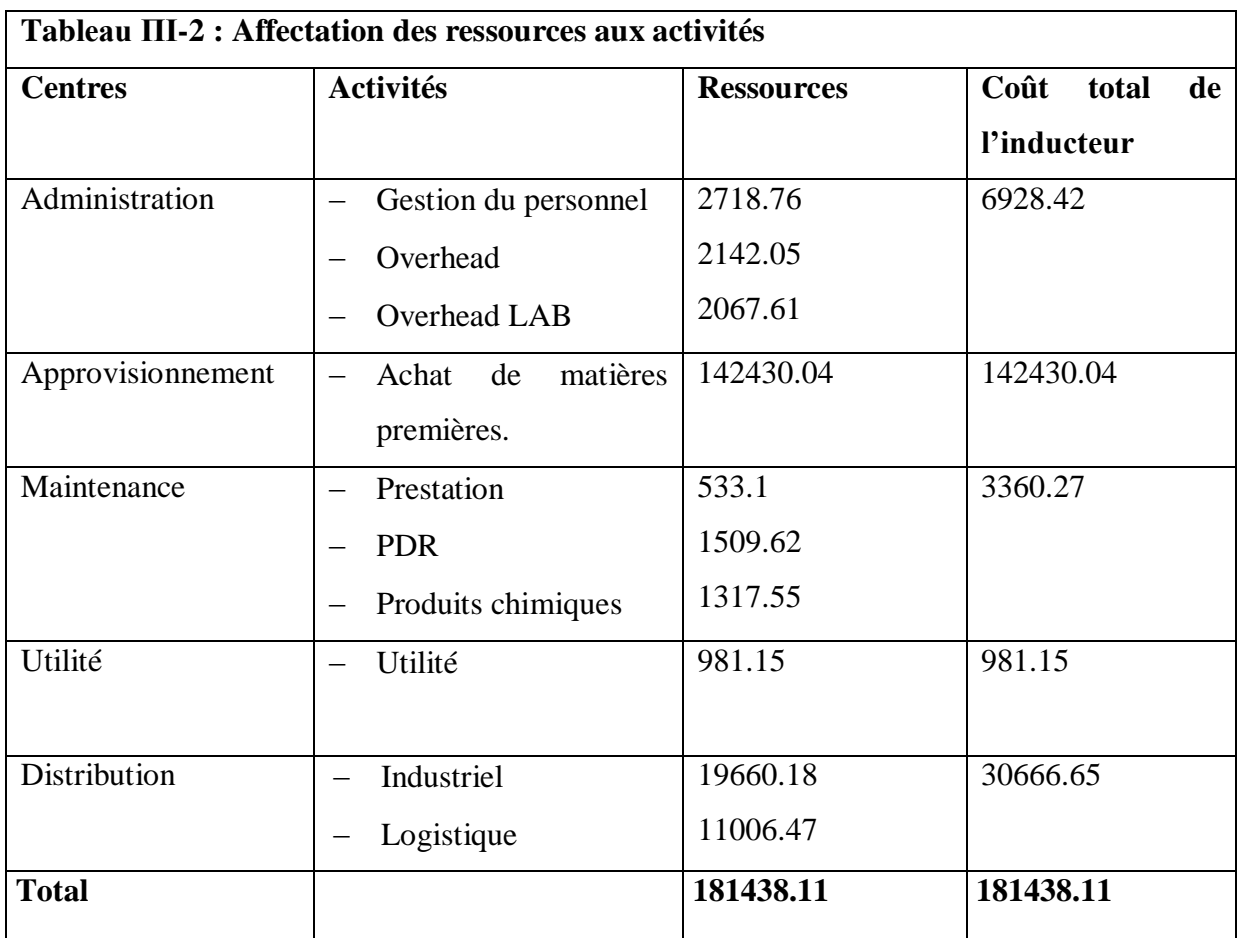

 **Source :** réalisé à partir des documents de DANONE.

## **2.2.1. Administration**

## **Gestion de personnel**

- **DANETTE**
- Manuf labour **=**1074.45
- Direct labour **=**370.76
- **ACIVIA FERME FRAISE**
- $-$  Manuf labour= 326.73
- $-$  Direct labour =946.82

## **Overhead**

- **DANETTE =**939.82
- **ACITIVA FERME FRAISE** =1202.23
- **Overhead LAB**

**DANETTE :** 907.16

## **ACTIVIA FERME FRAISE :** 1160.45

**∑ Des ressources administration = (**1074.45+370.76) + (939.82+1202.23) + (907.16+1160.45)

## **2.2.2. Approvisionnement**

Dans l'entreprise DANONE, les quantités de matières premières achetées sont censées être consommées.

 $\triangleright$  La consommation de matières premières :

On prend l'exemple de « la poudre de lait » dans la consommation de DANETTE, voir annexe (01).

Pour fabriquer une tonne de DANETTE on consomme 42.90 Kg de la poudre du lait qui a un coût unitaire de 301.60 DA

La quantité produite de DANETTE est 501.82 t, et selon la règle de trois on obtient :

1t DANETTE  $\longrightarrow$  42.90 Kg

501.82 t  $\longrightarrow$  X

 $X = (501.82 \times 42.90) / 1$ 

 $= 21 538$  Kg

Le coût de consommation de la poudre de lait  $= 21538 \times 301.60$ 

$$
= 6492868.32
$$
 DA

Pour une production de 501.82 t de DANETTE on consomme 21.53 t de la poudre de lait, avec une valeur de 6492.87 KDA.

Le coût de consommation des matières premières :

**DANETTE :** 91760.03 KDA.

## **ACTIVIA FERME FRAISE :** 50670.01 KDA.

### **2.2.3. Distribution**

Les charges de distribution sont relatives aux quantités vendues.

#### **DANETTE :**

Pour une quantité vendue de 166 (t) on consomme des charges d'industriel et logistique de 7050 KDA et 3852 KDA.

### **DANETTE :**

Pour une quantité vendue de 501.82 (t) et selon la règle de trois on a :

 $-$  Industriel = (501.82  $\times$  7050) / 166

 $= 9666.2$  KDA

- Logistique =  $(501.82 \times 3852) / 166$ 

## **ACTIVIA FERME FRAISE :**

Quantité vendue =  $531.22$  (t) :

 $-$  Industriel = (531.22  $\times$  3123) / 166

= 9993.98 KDA

 $-$  Logistique = (531.22  $\times$  1789) / 166

 $= 5725.02$  KDA

#### **2.3.Identification et choix des inducteurs de coût**

Le choix des inducteurs repose sur la fiabilité et la simplicité de la procédure de calcul, ce qui va nous faciliter d'associer le coût des activités aux produits.

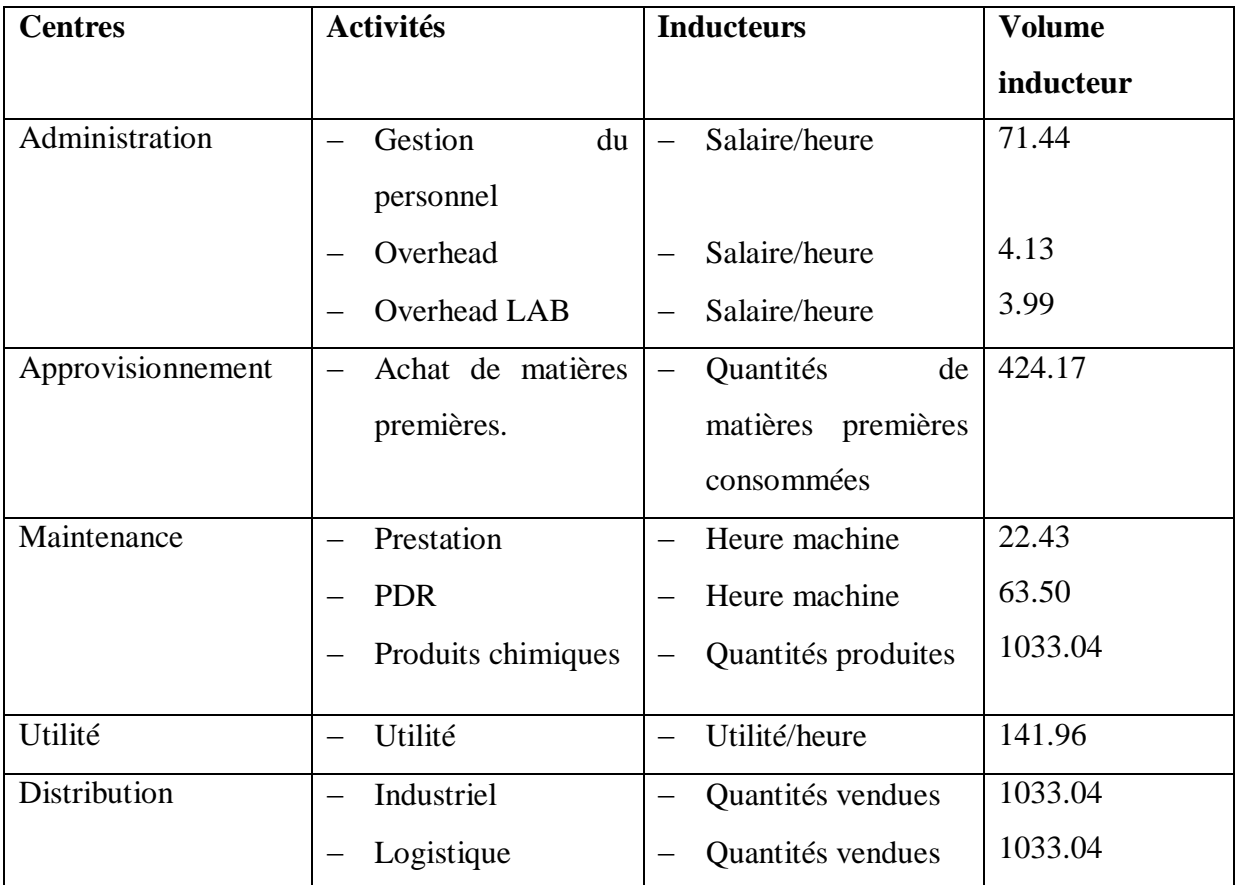

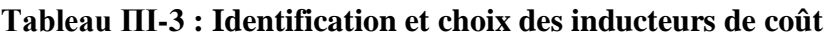

 **Source :** réalisé à partir des documents de DANONE.

# **2.3.1. Administration**

Dans le centre administration, il n'est pas possible de définir un inducteur physiquement mesurable pour imputer la consommation de ses activités aux produits. Lors de l'entretien avec les responsables et la consultation des documents, nous avons fini par choisir le « salaire/heure » comme l'inducteur retenu pour toutes les activités de ce centre.

Les salaires ont été données annuellement et par ligne de production.

# **Labour**

**Salaire/heure** = quantités produite  $\times$  montant par unité.

Montant par unité = salaire/heure (annuel) /volume de production annuel

**DANETTE** : salaire/heure =  $501.82 \times (533 / 5107)$ 

 $= 52.37$  KDA
**ACTIVIA FERME FRAISE :** salaire/heure = 531.22 × (2098 / 52418)

 $= 21.37$  KDA

### **Overhead et overhead LAB**

Salaire/heure = les charges overhead (ou overhead LAB) du produit / la quantité produite du même produit.

### **DANETTE :**

- Overhead :  $939.82 / 501.82 = 1.87$
- Overhead LAB :  $907.16 / 501.82 = 1.81$

### **ACTIVIA FERME FRAISE**

- Overhead :  $1202.23 / 531.22 = 2.26$
- Overhead LAB :  $1160.45 / 531.22 = 2.18$

### **2.3.2. Approvisionnement**

Les matières premières consommées sont calculées selon la démarche expliquée auparavant.

**DANETTE :** Les matières premières consommées : 213.06 t

# **ACTIVIA FERME FRAISE :** Les matières premières consommées = 211.11 t

# **2.3.3. Maintenance**

Les ressources du centre maintenance sont réparties sur les trois activités comme cité auparavant.

Les prestations et les PDR sont relatives aux temps passées aux machines.

# **Heure machine :**

Pour un total de 44531 on 1873 heures/machine.

Selon la règle de trois on calcul les heures de chaque activité.

# **DANETTE**

Prestation =  $233.89 \times (1873 / 44531)$ 

 $= 9.84$  heures/machine

 $PDR = 446.59 \times (1873 / 44531)$ 

= 18.78 heures/machine

# **ACTIVIA FERME FRAISE**

Prestation =  $299.21 \times (1873 / 44531)$ 

= 12.59 heures/machine

 $PDR = 1063.03 \times (1873 / 44531)$ 

= 44.71 heures/machine

Par ailleurs, les produits chimiques sont généralement utilisés pour le nettoyage et la désinfection des lignes de production après chaque processus de production, ils sont donc liés aux **volumes de production des produits finis**.

# **2.3.4. Utilité**

L'utilité concerne l'électricité consommée, l'eau pour le nettoyage, le gaz et le gasoil. On peut considérer que tous ces facteurs sont absorbés en proportion de temps, ce qui justifie notre choix sur l'inducteur **utilité/heure.**

# **Utilité/heure :**

### **DANETTE :**

L'utilité consommée chaque heure pour une quantité de production de 5107 (t) est égale à 186.

Selon la règle de trois on obtient :

utilité/heure =  $501.82 \times (186 / 5107)$ 

 $= 18.28$ 

**ACTIVIA FERME FRAISE :** L'utilité consommée chaque heure pour une quantité de production de 52148 (t) est égale à 1189.

Utilité/heure =  $531.22 \times (1189 / 52148)$ 

 $= 12.11$ 

# **2.4. Regroupement des activités par inducteur de coût**

Le coût unitaire est une composante essentielle dans notre travail, cela se fait par le croisement des activités et leurs coûts appropriés.

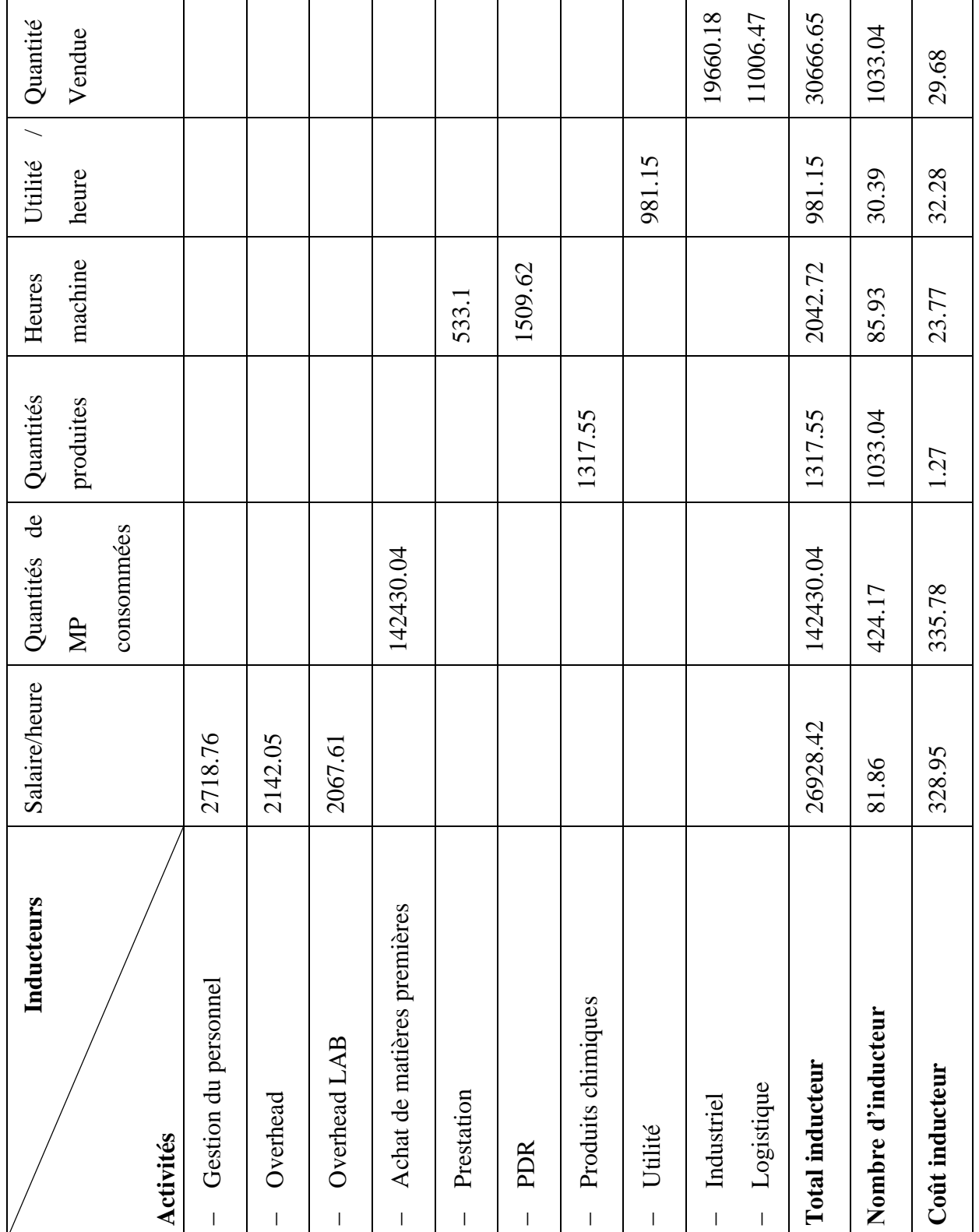

# **Tableau ΠΙ-4 : Regroupement des activités par inducteur de coût**

 **Source :** réalisé à partir des documents de DANONE

# **2.5.Imputation des charges indirectes et affectation des charges directes aux coûts de produit (coût de production)**

Après avoir déterminé le coût unitaire de chaque produit, il semble nécessaire de calculer le coût de production de chaque produit.

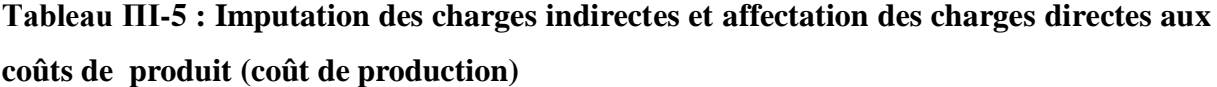

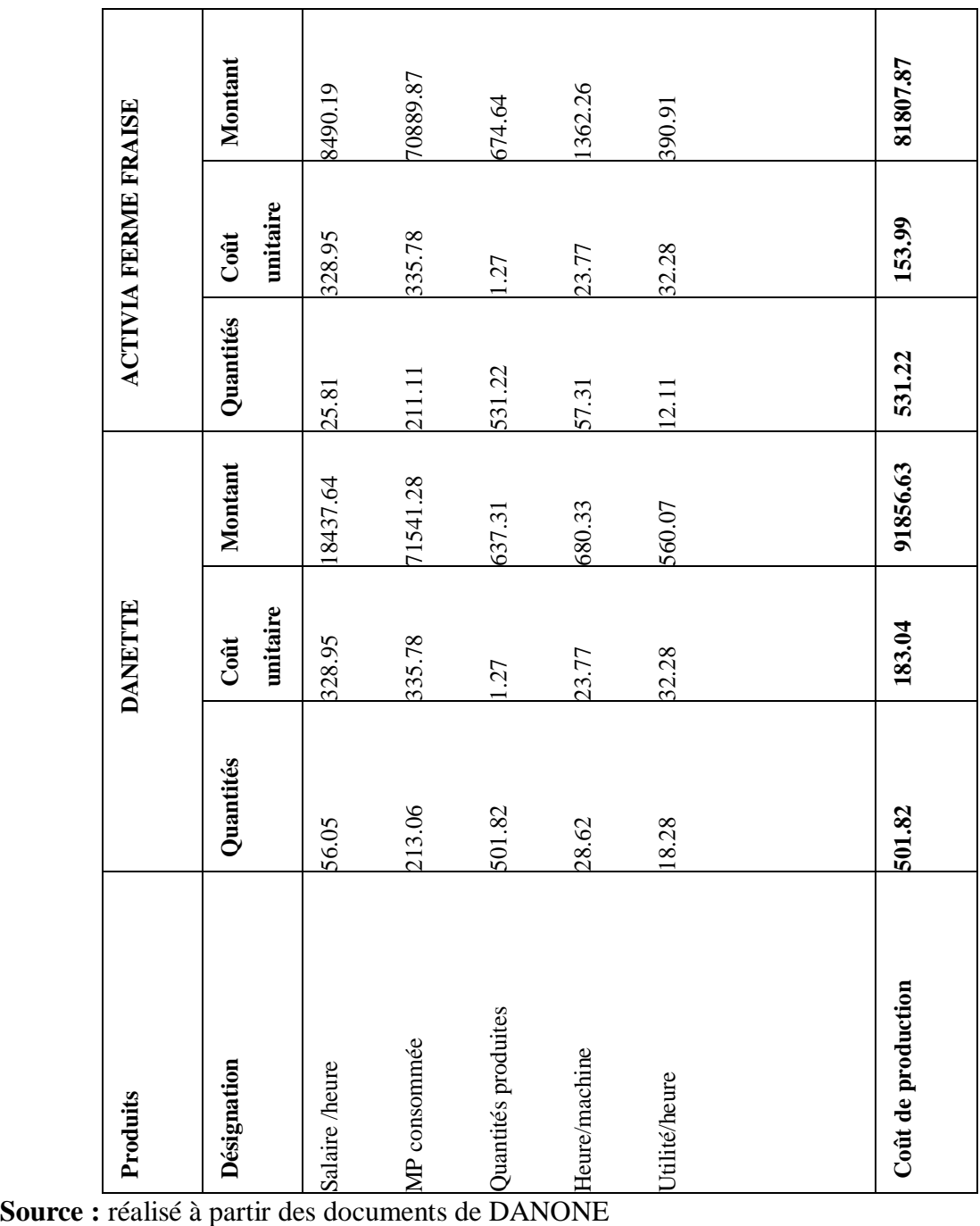

# **Calcul du coût de revient :**

Le calcul du coût de revient se fait par l'imputation des charges de distribution selon l'inducteur « quantité vendue » de la manière suivante :

# **Tableau ΠΙ-6 : Coût de revient**

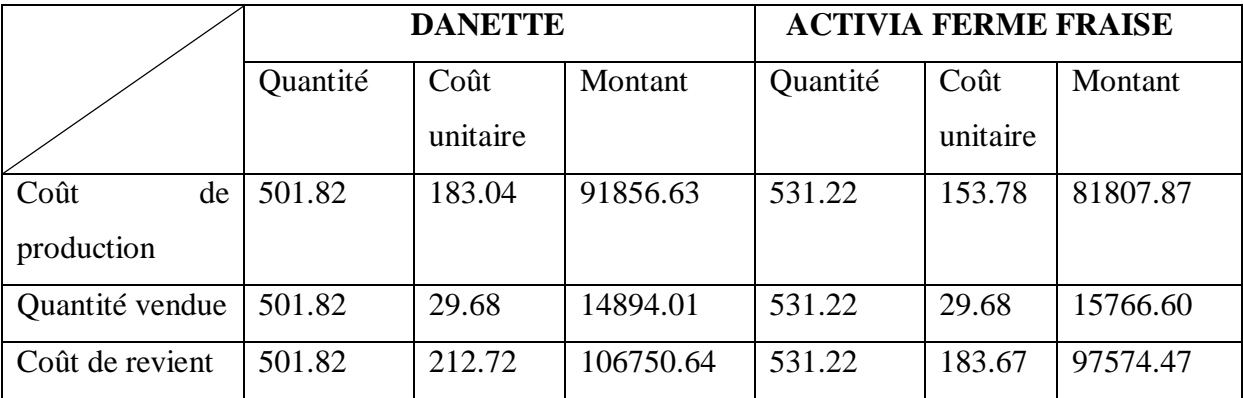

 **Source :** réalisé à partir des documents de DANONE

# **Résultat analytique par la méthode ABC :**

# **Tableau ΠΙ-7 : Résultat analytique par l'ABC**

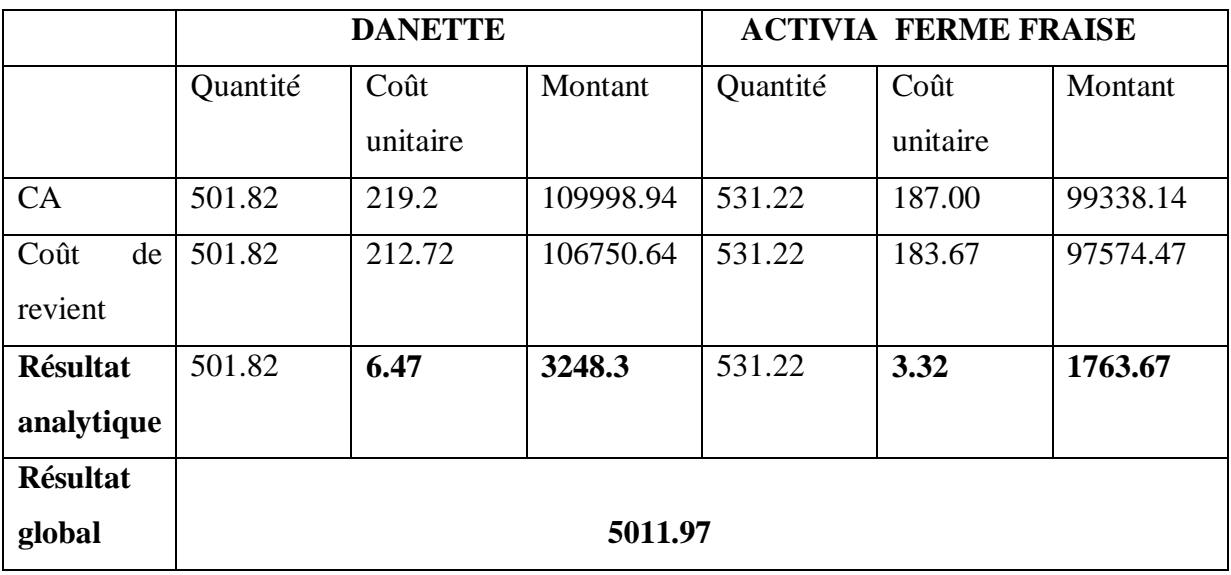

 **Source :** réalisé à partir des documents de DANONE.

# **Résultat analytique par la méthode du coût complet**

Les coûts de revient unitaires des deux produits par la méthode des coûts complets sont d'une valeur de:

**DANETTE :** 222.64 (KDA / t) pour un montant de 111726.07 KDA

**ACTIVIA FERME FRAISE :** 174.31 (KDA / t) pour un montant de 92599.71 KDA.

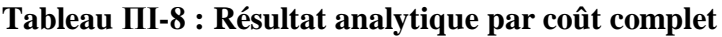

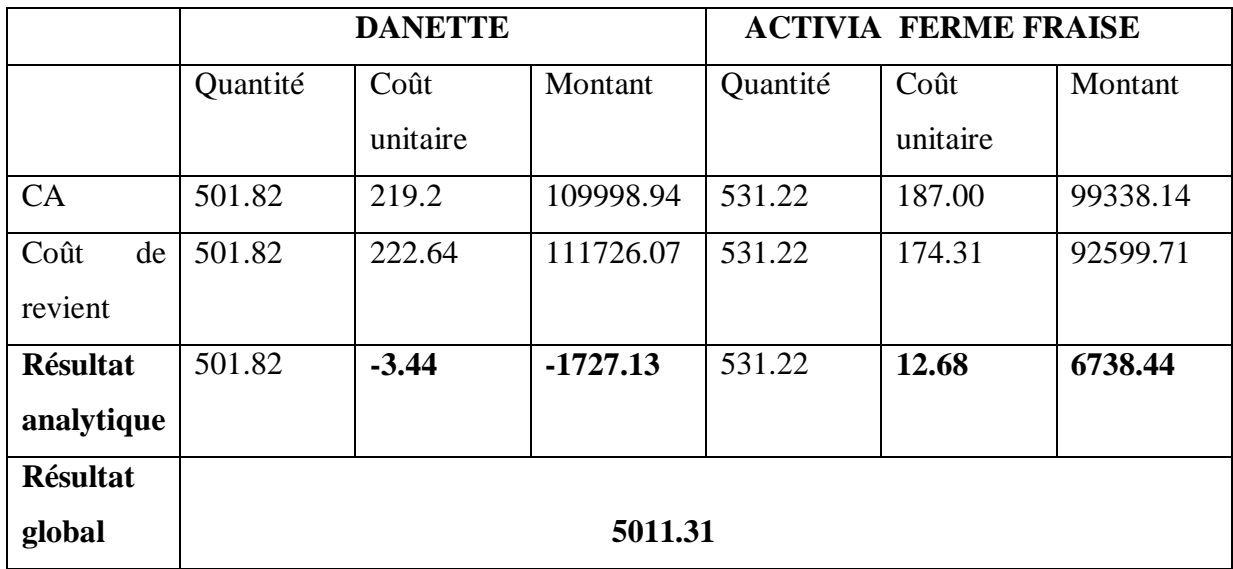

# **Tableau ΠΙ-9 : Comparaison des résultats par produit**

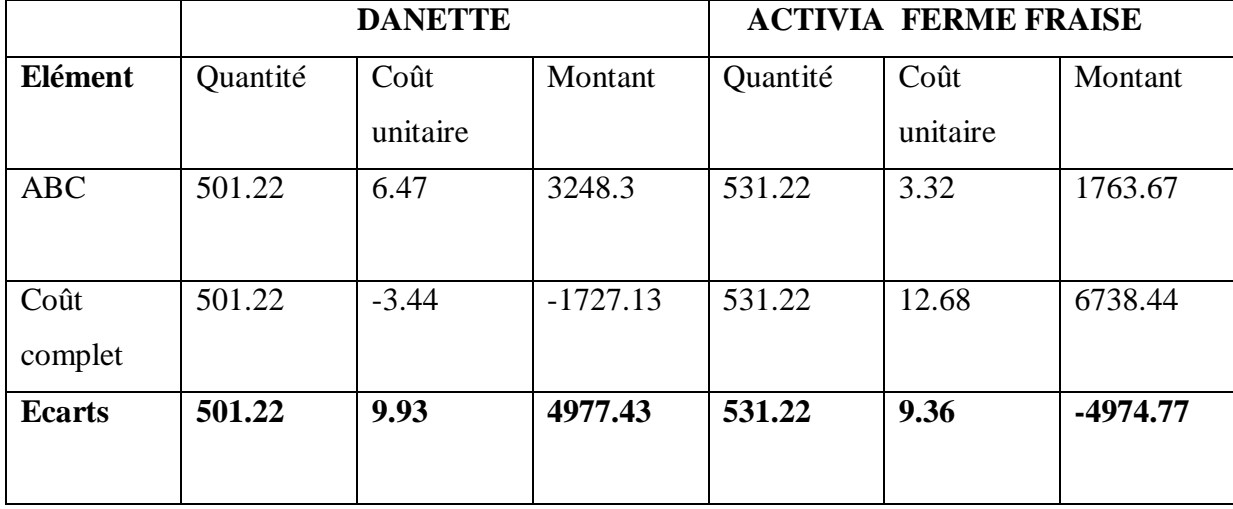

 **Source :** réalisé à partir des documents de DANONE

Nous venons de déterminer le coût de revient complet des deux produits «DANETTE » et « ACTIVIA FERME FRAISE » à l'aide de la méthode ABC.

A travers ces résultats nous avons constaté :

- Le résultat dégagé par la DANETTE est plus important que celui dégagé par ACTIVIA FERME FRAISE, ce qui signifie que le premier produit est plus rentable que le second. Cela peut être dû au phénomène de subventionnement du produit ACTIVIA FERME FRAISE par DANETTE, et qui peut être expliqué par la négligence de certains facteurs de consommation tels que le nombre de matières premières consommées.
- Le résultat global obtenu par la méthode ABC est presque identique à celui dégagé par la méthode du coût complet (6738.44 – 1727.13). Cependant par produit, la méthode ABC, les deux résultats obtenus sont bénéficiaires alors que par la méthode du coût complet on a un produit bénéficiaire « ACTIVIA FERME FRAISE » et un autre déficitaire qui est la « DANETTE ».

### **Section 3 : L'impact de l'ABC sur la performance de DANONE**

Dans cette dernière section, nous allons essayer de comprendre l'impact de la méthode ABC sur la performance de l'entreprise du point de vue des responsables. Ainsi, nous allons justifier, par la suite cet impact par une analyse des coûts et des écarts entre les deux méthodes. Enfin, les différents apports de cette nouvelle méthode sont présentés à la fin de cette section importante de notre travail d'application.

### **3.1.L'impact de la méthode ABC sur la performance financière de l'entreprise**

Après des entretiens avec les dirigeants de DANONE et plus précisément ceux du service de contrôle de gestion, nous avons constaté que l'utilisation de la méthode ABC touche généralement la performance financière de l'entreprise.

Une entreprise est performante financièrement quand elle arrive à dégager un profit et être rentable par l'assurance d'un meilleur contrôle des opérations et particulièrement des opérations financières.

Les dirigeants de l'entreprise DANONE estiment que l'utilisation de la méthode ABC a eu un impact positif sur le pilotage et l'amélioration de la performance de l'entreprise. D'après leurs constatations il existe une relation positive entre l'utilisation de la comptabilité par activités et l'amélioration de la rentabilité financière de l'entreprise. Elle permet un calcul de coût plus précis et une production d'information précise sur les causes des coûts nécessaires à la prise de décision, pour le pilotage de la performance.

L'ABC est une source d'information pour la réduction des coûts des produits grâce à l'amélioration des actions opérationnelle comme la réduction du temps de montage, ce qui va permettre la fixation des prix, le lancement ou l'abandon d'un produit et la mesure de la rentabilité de ces derniers.

L'impact positif de l'utilisation de cette méthode est lié à l'utilisation secondaire des autres méthodes comme le coût standard au sein de DANONE. Cette méthode est utilisée pour faire des prévisions des achats et des ventes, et c'est la première étape de leur démarche pour l'utilisation de la méthode ABC.

En résumé, la méthode ABC permet une analyse détaillée de la répartition des charges dans l'entreprise, ce qui aide dans l'identification des pertes, et c'est ce que nous allons essayer de confirmer par une analyser des écarts.

### **3.2.Analyse des écarts**

Les écarts constatés sont dû à l'introduction du concept d'activité soit par les inducteurs de coûts ou par la valorisation de chaque activité qui est un élément essentiel dans la mesure de la performance et la rentabilité. Pour cela, nous allons essayer d'analyser chaque écart dû à cette introduction.

L'entretien fait avec les responsables nous a permis de connaitre leur chaine de production de ces deux produits.

Les unités d'œuvre utilisées dans le calcul des coûts unitaire sont réparties comme suit :

Approvisionnement  $\longrightarrow$  Quantité de matières premières achetées

Production  $\longrightarrow$  Volume de production

 $M$ aintenance  $\longrightarrow$  Heures MOD

Distribution  $\longrightarrow$  Quantités vendues

### **Le centre « administration » :**

Durant notre application de la méthode ABC, nous avons pu concevoir cinq centres de responsabilité au lieu de trois. Nous avons identifié le centre « administration » qui est chargé principalement de la « gestion de personnel ».

Les activités retenues dans ce centre sont significatives du fait qu'elles consomment beaucoup de ressources. De plus après le calcul du coût de revient nous avons constaté que la quote-part de ces charges directes est plus importante que celle des charges indirectes.

#### **Le centre maintenance :**

Dans la méthode du coût complet, la quantité d'heures machines constitue l'unité d'œuvre de la maintenance, alors que l'activité « produits chimiques » est liée au volume de production. De plus, la quantité produite du produit « ACTIVIA FERME FRAISE » est plus élevée que la quantité produite du produit « DANETTE », ce qui fait qu'on pénalise le produit « DANETTE » par rapport à « ACTIVIA FERME FRAISE ». C'est le phénomène de subventionnement du produit « ACTIVIA FERME FRAISE » par « DANETTE » qu'on retrouve dans le centre de maintenance.

En utilisant la méthode ABC, on arrive donc à affiner les coûts et l'analyse est plus pertinente.

D'autre part, dans la méthode ABC on calcule les charges de prestation et PDR pour chaque produit. Les machines de production ne sont pas pareilles, ce qui fait que leur capacité de production n'est pas la même donc les prestations et les PDR accordées à chaque machine restent différentes. (DANETTE 28.62 heures machines ; ACTIVIA FERME FRAISE : 57.3), ce qui était ignoré dans la méthode du coût complet.

Les analyses que nous venons de faire nous confirme que la méthode ABC présente un avantage pour l'entreprise du fait qu'elle permet de mieux gérer les ressources en identifiant les causes des coûts.

### **3.3.Les apports de la méthode ABC**

La méthode ABC est le moyen de fournir des informations plus précises aux managers sur les coûts afin d'aider à la prise de décisions stratégiques et améliorer le profit de l'entreprise.

#### **3.3.1. La méthode ABC pour un pilotage des coûts**

La performance financière d'une organisation réside dans l'optimisation d'une rentabilité durable, cette optimisation n'est possible que si elle est capable d'adapter sa structure de coûts à celle des objets de coûts.

Selon la méthode ABC, les charges indirectes par rapport aux produits deviennent directes par rapport aux activités, ce qui permet d'identifier précisément les ressources consommées, et en utilisant des inducteurs de coûts différents pour répartir le coût des activités entre les produits on arrive à décrire la manière dont ces produits consomment les activités.

Ainsi l'apport de la méthode ABC concerne plus globalement la création de la valeur pour l'ensemble des parties prenantes et distinguer les activités à valeur ajoutées et celles sans valeur ajoutée.

### **3.3.2. Contribution de l'ABC au pilotage de l'entreprise**

Sur la base de ce qui a été évoqué précédemment, que la méthode ABC permet un meilleur diagnostic sur l'origine des coûts, elle permet ensuite de fournir ces informations aux managers et définir toutes les insuffisances liées à la collecte ou le traitement de ces informations. C'est donc un formidable outil d'amélioration du système d'information de l'entreprise. Ce système peut être utilisé pour le lancement de nouveaux produits, la fixation des prix et le choix des processus de production les plus pertinents. La méthode ABC aide notamment dans la prise de décisions stratégiques soit par la fixation des prix ou/et amélioration du profit de l'entreprise.

La méthode ABC est donc une démarche importante dans la prise de décision et de fiabilisation des outils de pilotage, et donc un projet complet d'amélioration du pilotage de l'entreprise.

#### **Conclusion**

Le cas pratique nous a permis de comprendre la démarche de la comptabilité à base d'activités au sein de DANONE et de faire une description complète de sa mise en œuvre pour la comparaison des résultats avec la méthode déjà utilisée, en l'occurrence celle des coûts complets.

Suite aux différents calculs des coûts, nous avons constaté l'existence d'un écart entre les résultats obtenus pour chaque produit. L'analyse de ces écarts nous ont permis de mettre l'accent sur les causes et confirmer que la méthode ABC est plus efficace en matière de calcul et de maîtrise des coûts. Elle permet la prise de décision et l'amélioration de la performance financière de l'entreprise.

Face aux limites des systèmes traditionnels de calcul des coûts dans la mesure de la performance, de nouvelles méthodes ont été développées. Parmi ces méthodes dites modernes de calcul et de gestion des coûts, la comptabilité à base d'activités.

En effet, la méthode ABC ne se limite pas dans le calcul les coûts, elle met l'accent sur des paramètres plus complexes comme l'explication des causes des coûts des activités, l'adéquation du produit au besoin de client et la maitrise de la gestion des flux interne sur le plan financier. A partir de ces paramètres, la méthode ABC peut considérer un outil efficace pour la mesure et le pilotage de la performance financière.

Ce thème de mémoire qui fait l'objet de notre étude, nous a permis, d'une part, de comprendre les différentes étapes de la mise en œuvre de la méthode ABC et comparer les résultats obtenus par rapport à méthode du coût complet utilisé au sein de DAONONE pour avoir une vision plus précise sur la méthode la plus adéquate et, d'autre part, mesurer l'impact de cette dernière sur la performance de l'entreprise.

L'étude de cas que nous avons mené au sein de DANONE a permis de confronter nos acquis théoriques à la réalité du terrain. Aussi, nous sommes parvenus aux constats suivants :

La méthode ABC permet une analyse plus fine et plus précise des coûts indirects, contrairement à la méthode du coût complet utilisée au sein de DANONE, ce qui confirme notre première hypothèse.

La méthode ABC est une source d'informations précises sur les causes des coûts nécessaires pour la prise de décision, du fait elle constitue un cadre cohérent et efficace pour la mesure et le pilotage de la performance de l'entreprise, donc la deuxième hypothèse est vérifiée.

Concernant notre troisième hypothèse, la méthode ABC contrairement aux méthodes traditionnelles utilise des inducteurs d'activités qui ne sont pas uniquement liés proportionnellement aux volumes fabriqués ou aux charges directes consommées, ces inducteurs permettent de décrire la manière dont les produit consomment les activités et servent au calcul du coût de revient du produit, donc la troisième hypothèse est confirmée.

Bien que la méthode ABC permette à l'entreprise une meilleure compréhension des coûts liés à chaque produit, et les sources de sa rentabilité par la mise en place des indicateurs utiles, elle nécessite l'intervention de conseils extérieurs, la mobilisation du personnel et la mise en place de solutions informatiques coûteuses. Ces facteurs constituent autant de contraintes et ils doivent être pris en considération.

Nous souhaitons avoir réalisé un travail fructueux dans notre étude, et qu'il sera d'une grande utilité pour ceux qui vont le consulter au sein de DANONE DJURDJURA ALGERIE.

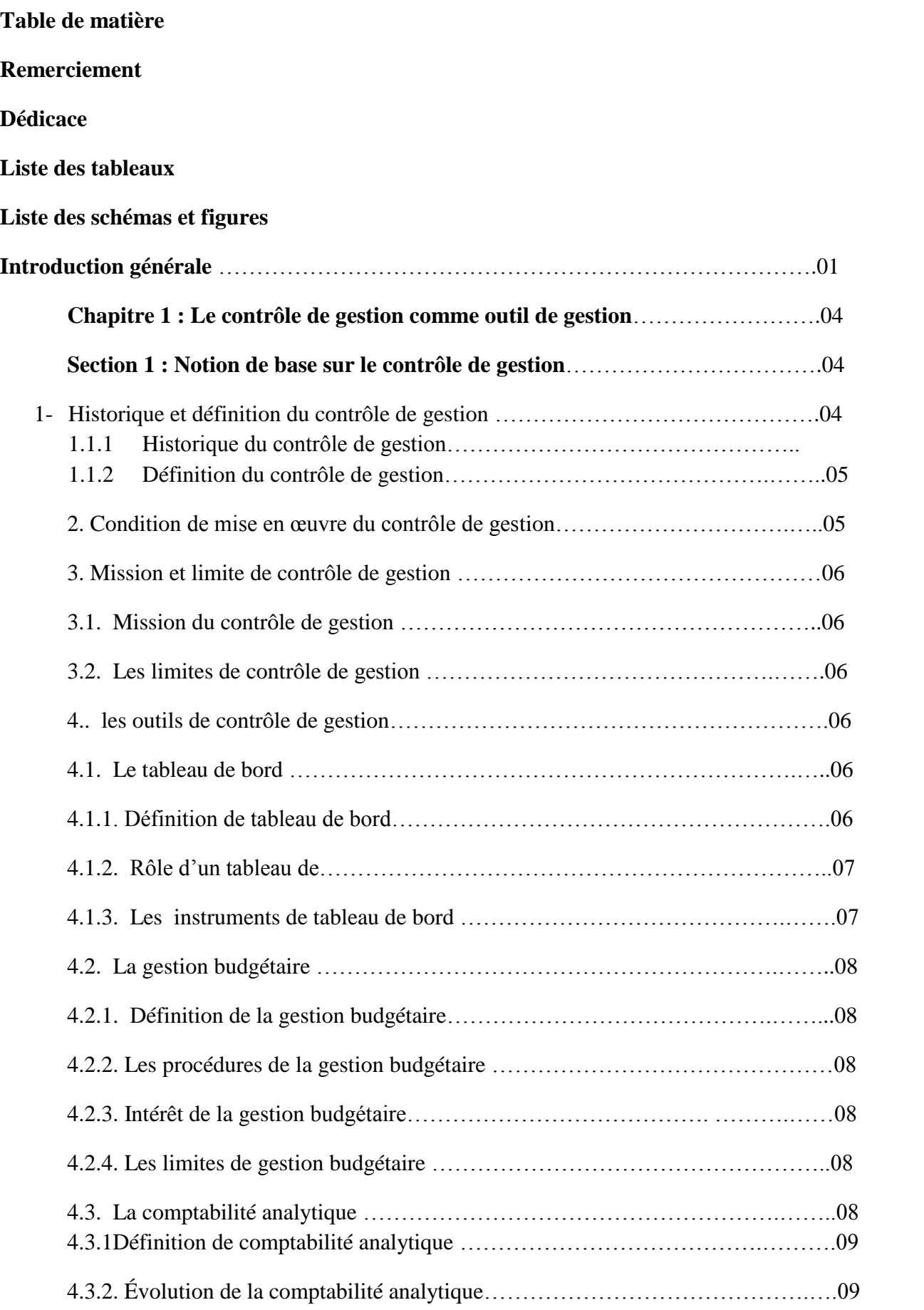

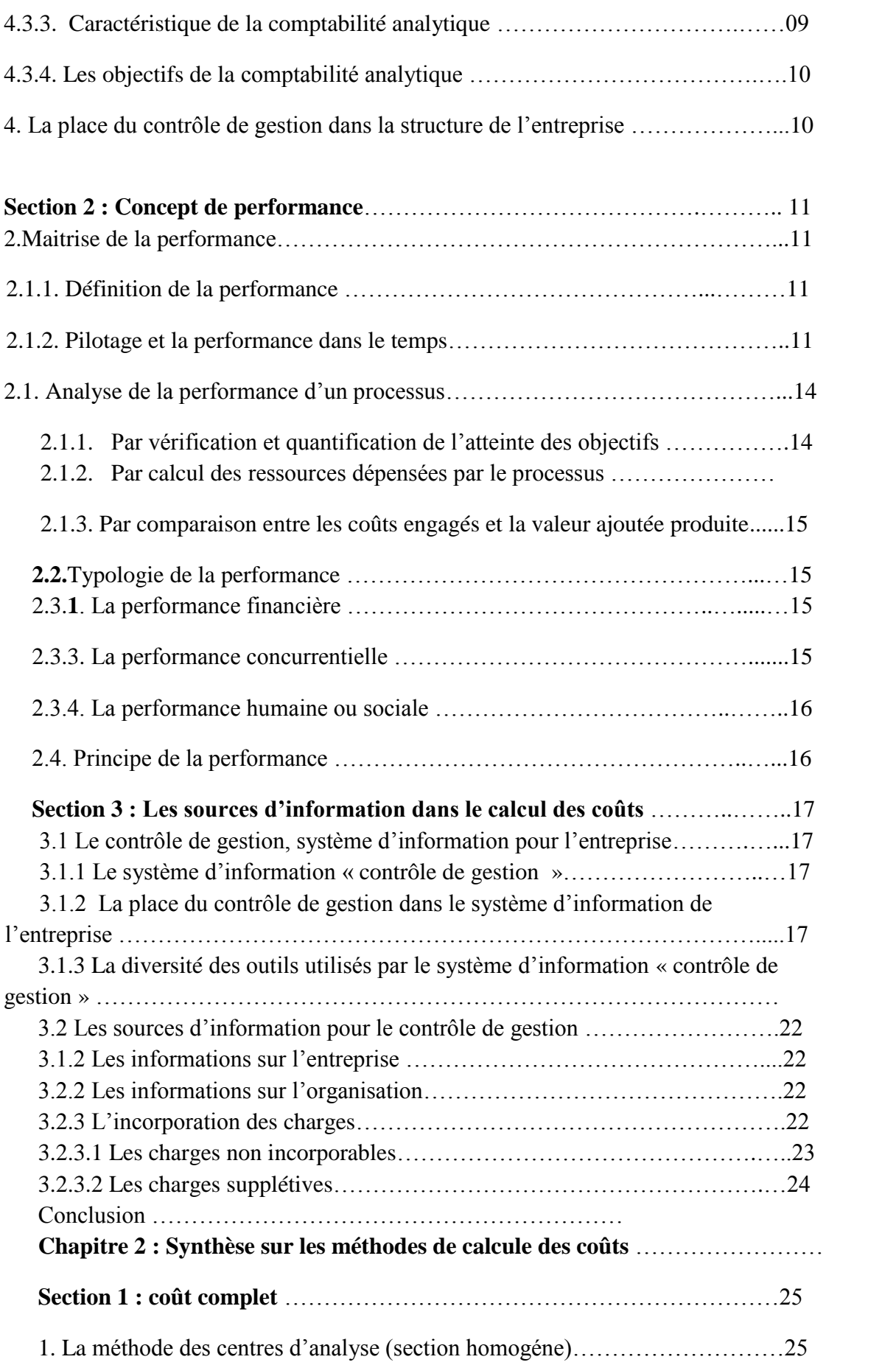

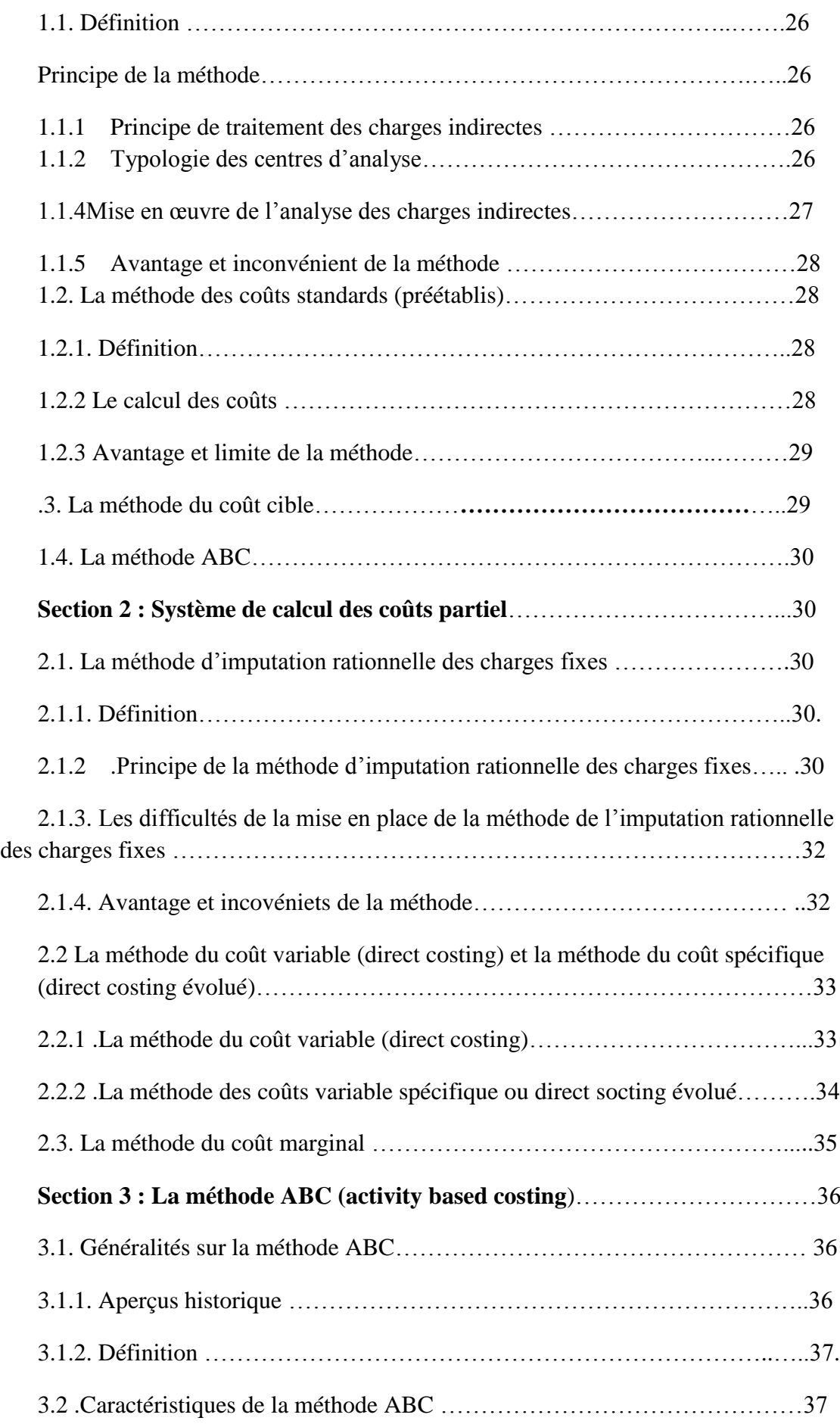

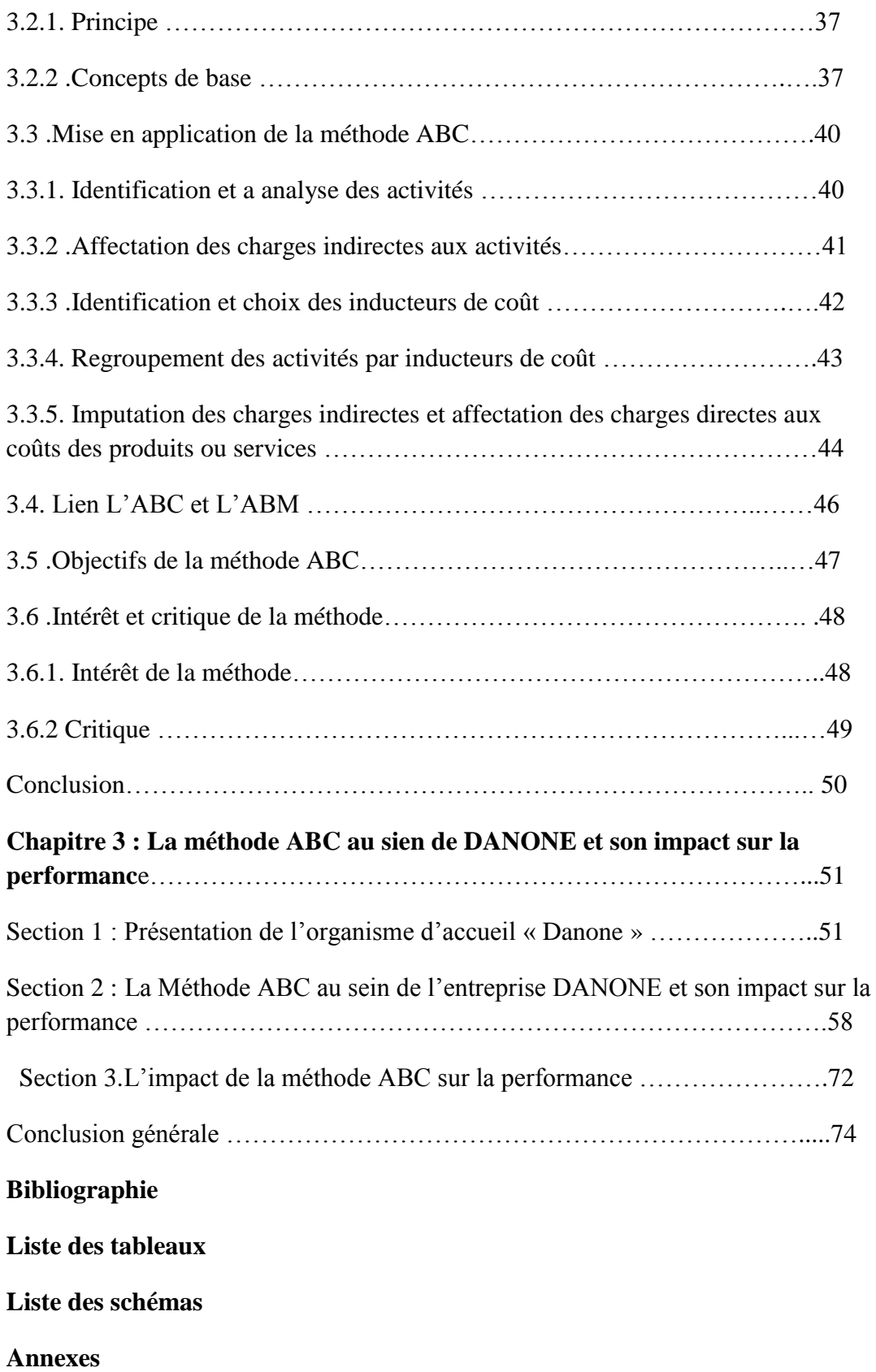

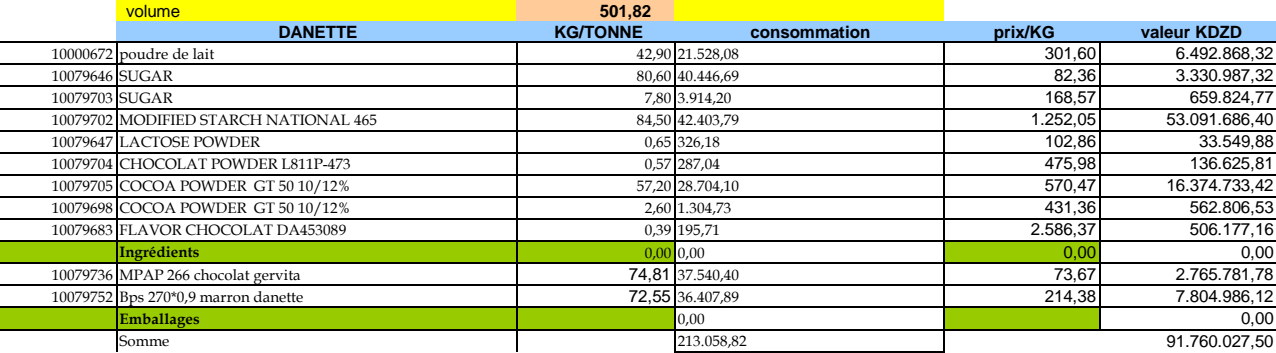

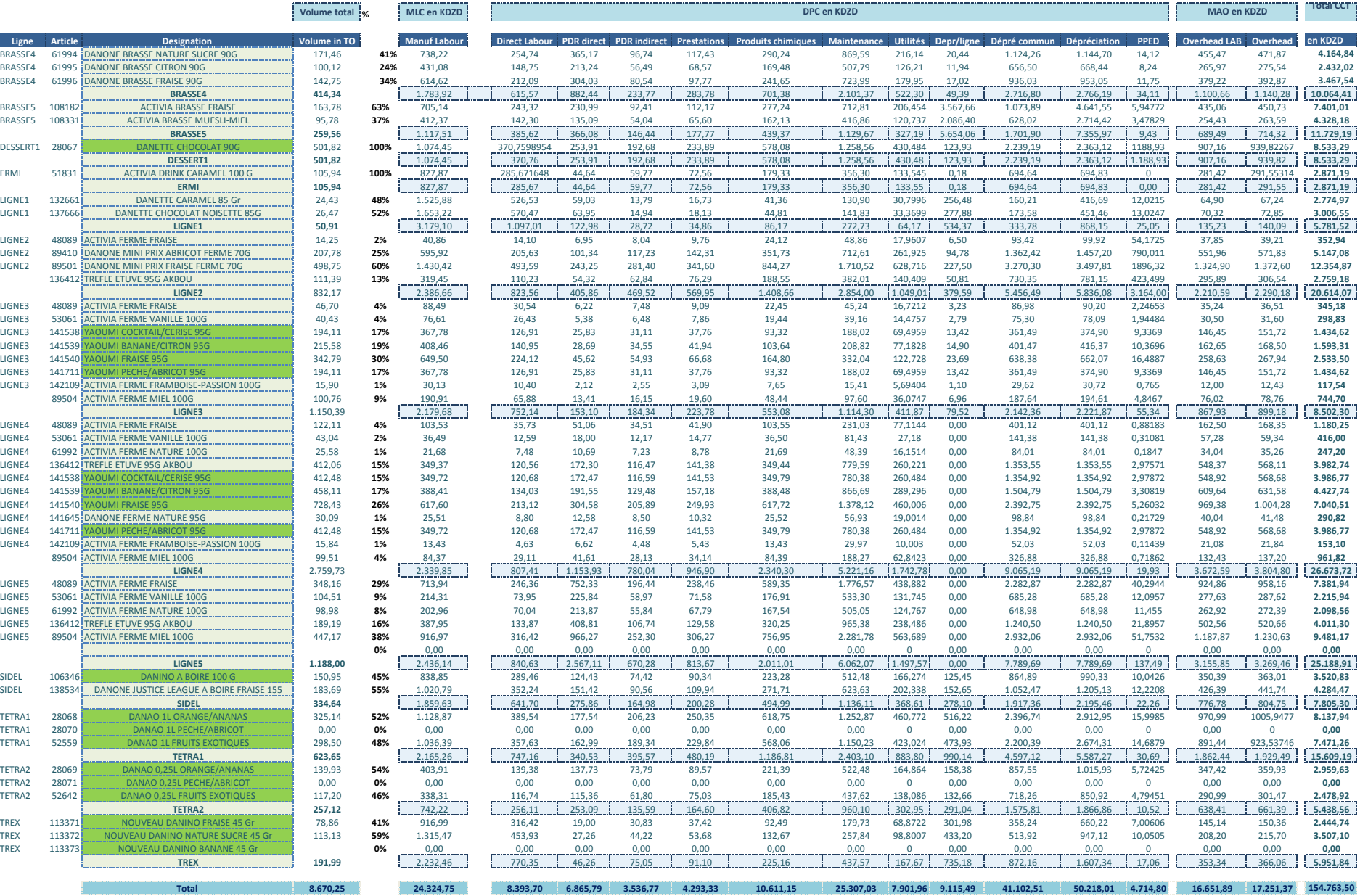

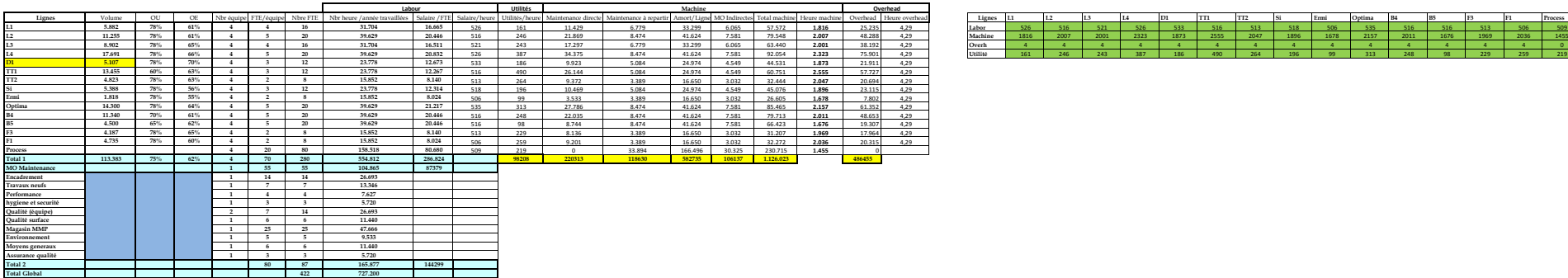

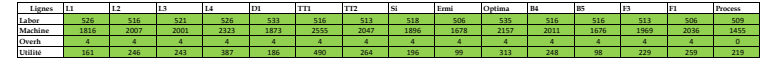

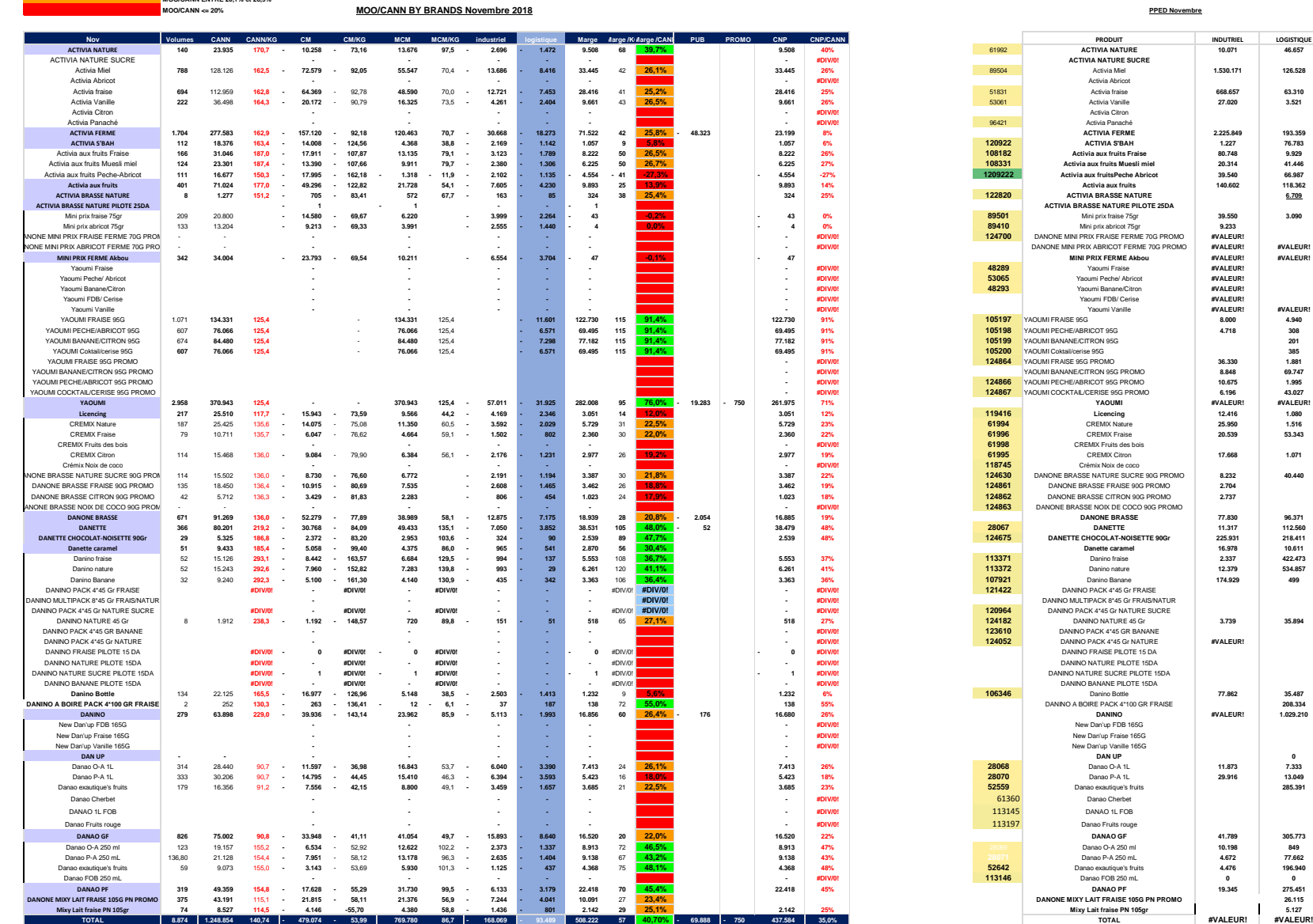

**CODE COULEUR:**

**MOO/CANN >= 29% MOO/CANN ENTRE 20,1% et 28,9%**

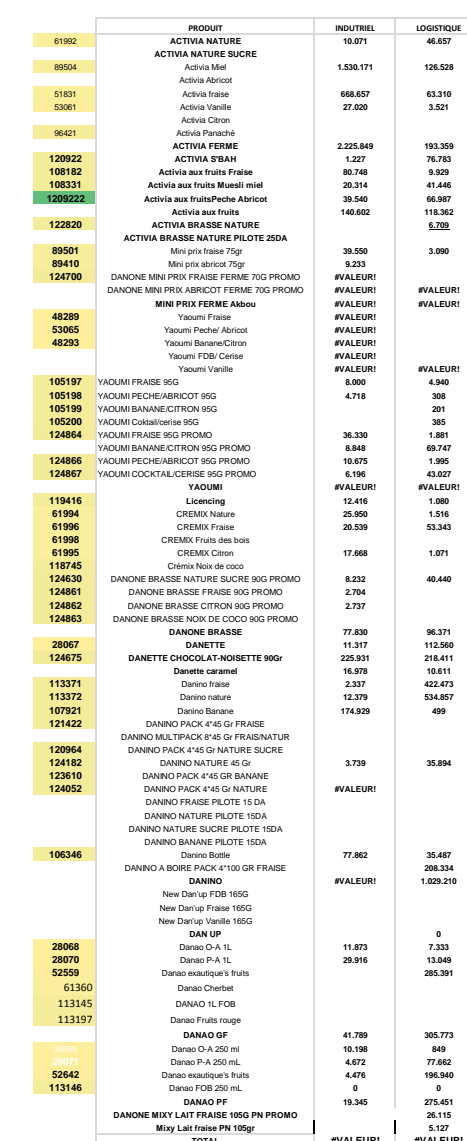

# **Résumé**

La méthode ABC constitue la méthode de contrôle de gestion utilisée par les entreprises, c'est une méthode de gestion de la performance qui permet de comprendre la formation des coûts et les causes de leurs variations. Dans notre présent travail nous avons essayé de mettre en évidence le rôle de la méthode ABC, et son impact sur l'organisation en matière de maitrise des coûts et de pilotage de la performance par rapport aux méthodes traditionnelles, dans un environnement qui est en perpétuel changement et qui met la pérennité de l'entreprise en danger d'où la nécessité de mise en place des techniques sur lesquelles reposent les gestionnaires dans leurs prises de décisions.

De nos jours, la méthode ABC pour les entreprises n'est pas seulement un système de calcul de coûts, le plus important c'est son impact sur la performance et sa contribution dans les prises de décisions et le pilotage de l'entité.

L'entreprise algérienne n'est plus dans l'optique traditionnelle, elle est à présent tenue de réaliser un meilleur profit en garantissant une meilleure satisfaction du client.

# **Mots clés :**

La méthode ABC, la méthode du coût complet, coût, la performance.